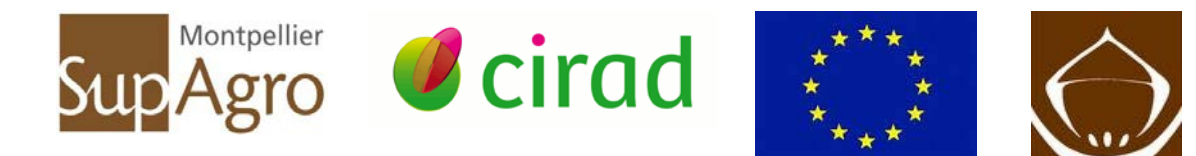

# **Mémoire de fin d'études**

### **Présenté pour l'obtention du Diplôme de MASTER 2 Option : Agronomie et Agroalimentaire STIDAD Spécialité : Semences et Plantes Méditerranées et Tropicales - SEPMET**

## **Contribution à l'étude de la diversité Génétique du manioc cultivé (***Manihot esculenta***) en Afrique Centrale (Zone CEMAC)**

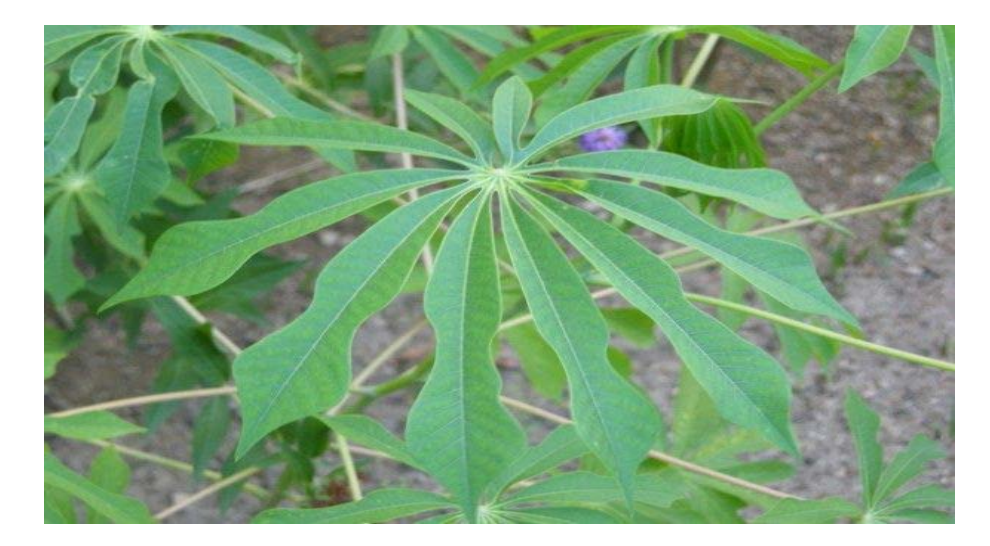

**Par Clotilde ABESSOLO MEYE**

**Année de soutenance : 2013**

**Mémoire préparé sous la direction de : Muriel TAVAUD** 

**Par le Jury : Jean Luc Regnard, Président du Jury Vincent Ranwez, enseignant rapporteur Yves VIGOUROUX, rapporteur extérieur(IRD)**

**Organisme d'accueil : CIRAD/ UMR/AGAP**

**PRASAC** 

**Maître de stage : Marie France DUVAL**

## <span id="page-2-0"></span>**Remerciements**

Je remercie mon maître de stage, Mme Marie France DUVAL, Généticienne et Chargée de recherches responsable de l'équipe Amélioration des Plantes à Multiplication Végétative (APMV) au CIRAD, qui m'a offert d'effectuer ce stage dans le cadre du projet PRASAC et pour toute la connaissance et la rigueur dans la rédaction de ce mémoire. Mes remerciements vont également à l'endroit de Mr Steeve JOSEPH pour sa disponibilité dans la conduite des travaux en laboratoire. Je n'oublierai pas Ronan et Hélène !

A Mme Muriel TAVAUD, professeur et chercheur à SupAgro pour son encadrement qui a donné un plus pédagogique et scientifique à ce rapport.

Merci à tous les collaborateurs du projet PRASAC qui ont travaillé en amont pour la collecte des échantillons de manioc.

Merci à Mme Christine Moinard de la Coopération Française au Gabon.

Un grand merci aux dames Maija et Gisèle pour vos conseils et attentions spéciales.

A Monsieur Jean Luc REGNARD qui a rendu possible cette formation que j'ai eu du mal à intégrer Ma formation n'aurait pas été possible sans le dévouement collectif des enseignants prédisposés à partager leurs connaissances. Pour chacun(e) d'eux toute ma gratitude.

Merci à tous mes amis (Danielle, Patrick, Liliane, Coretta…) qui m'avez encouragée à mener à bien ce projet de formation

Vanesse ! Que le Seigneur te bénisse abondamment pour tout!

Ablanvi, l'ouvrière de la dernière heure, merci !

Un grand merci à ma famille élargie pour vos soutiens moral, matériel et spirituel qui ont contribué pour la réussite de cette formation.

A mon époux de sang Jonathan ABESSOLO MEYE, mes neuf enfants et ma petite-fille merci pour ce gros sacrifice commun, je sais combien mon absence nous a fait du tort à tous.

A TOI revient toute la Gloire mon Dieu !

## **Liste des tableaux**

<span id="page-4-0"></span>Tableau n° 1 : Production mondiale du Manioc

Tableau n° 2 : Production africaine du manioc

Tableau n° 3 : Production du manioc dans les pays de la CEMAC

Tableau n °4 : Caractéristiques des 28 marqueurs microsatellites utilisés.

Tableau n°5 : Conditions d'amplification PCR des ADN étudiés

Tableau n° 6 : Paramètres génétiques pour chacun des locus

Tableau n°7 : Accessions avec des génotypes identiques mais d'origine et de noms différents.

Tableau n°8 : Accessions avec des génotypes différents mais de noms identiques ou similaires

Tableau n°9 : Diversité génétique entre les deux groupes selon la méthode de Weir et Cockrham 1984.

## **Liste des illustrations**

<span id="page-6-0"></span>Figure n°1 : Image (organes sexués et tubercules) et photo d'un plant de *Manihot esculenta* Crantz.

Figure n°2 : Représentation de la diversité d'un échantillon de 338 accessions de manioc cultivé dans la zone CEMAC Dendrogramme selon la méthode de Neighbour Joining en fonction des noms des accessions

Figure n°3 : Représentation de la diversité génétique d'un échantillon de 253 accessions de manioc cultivé dans la zone CEMAC. Dendrogramme selon la méthode de Neighbour Joining en fonction des noms des accessions par pays

Figure n°4 : Représentation de la diversité génétique d'un échantillon de 253 accessions de manioc cultivé dans la zone CEMAC. Analyse factorielle à partir de la matrice des dissimilarités en fonction des pays

Figure n°5 : Représentation de la diversité génétique d'un échantillon de 253 accessions de manioc cultivé dans la zone CEMAC. Analyse factorielle à partir de la matrice des dissimilarités par zones agro-climatiques

Figure n°6 : Représentation de la structure d'un échantillon de 253 accessions de manioc cultivé dans la zone CEMAC. Assignation des populations par Structure par le modèle admixture des 253 accessions formant deux groupes

Figure n°7 : Représentation des K=2 « populations » identifiées par Structure(a) ; Représentation des accessions du Gabon et du Tchad (b)

Figure n°8 : Proportion du nombre d'accessions des groupes A et B en fonction des critères Goût(a) et couleur(b) du tubercule.

Figure n°9 : Proportion du nombre d'accessions des groupes A et B en fonction des critères « couleur de la feuille»(a) et « couleur du pétiole »(b).

Figure n°10 : Proportion du nombre d'accessions des groupes A et B en fonction du critère « port de la plante »

## **Abbreviations et acronyms**

- <span id="page-8-0"></span>**FAO** : Organisation des Nations Unies pour l'alimentation et l'agriculture
- **UMR/AGAP :** Unité mixte de recherche/ Amélioration Génétique et Adaptation des Plantes méditerranéennes et tropicales
- **↓ CMD** : CassavaMosaic Disease
- **EXPICAB :** Cassava Bacterial Blight
- **CBSD** : Cassava Brown Streak disease
- **DGRST :** Délégation Générale à la Recherche Scientifique et Technologique
- **AFP** : Agence Française de Presse
- **SNP** : Single Nucleotid Repeat
- **RDC :** République Démocratique du Congo
- **AFLP** : Amplified Fragment Length Polymorphism
- **ADN :** L'acide désoxyribonucléique
- **CIAT :** Centre International d'Agriculture Tropicale
- **PRASAC :** le Pôle Régional de Recherche Appliquée au Développement des systèmes Agricoles d'Afrique Centrale
- **CIRAD** : Centre international de la Recherche Agronomique et du développement
- **CEMAC :** Communauté Economique et Monétaire de l'Afrique Centrale
- **EMBRAPA :** Empresa Brasileira de Pesquisa Agropecuaria
- **IITA** : International Institute of Tropical Agriculture
- **IRAF :** Institut de Recherches Agronomiques et Forestières
- **ITRAD :** Institut Tchadien de recherche Agronomique pour le Développement
- **↓ CNRA :** Centre National de Recherche Agronomique
- **SSR** : Simple Sequence Repeat
- **RCA** : République Centrafricaine
- **U V :** Ultra Violet
- **PCR** : Polymerase Chain Reaction

### **Glossaire**

#### <span id="page-10-0"></span>**Accessions :**

**Clone :** copie obtenue par multiplication végétative d'une plante (c'est-à-dire d'un génotype), ou en biologie moléculaire, copie d'un gène obtenu par duplication

**Monoïque :** possède des fleurs mâles et femelles en des endroits différents d'un même pied

**Allogamie :** système de reproduction à fécondation croisée (entre deux individus différents)

Carte génétique : représentation graphique de l'arrangement des gènes ou des marqueurs moléculaires d'un génome en tenant compte de leurs distances génétiques.

**Allèles :** gènes homologues présents à un même locus et ayant la même fonction mais avec des effets différents

**Dicotylédone :** En général, les dicotylédones présentent une plantule à deux cotylédons

**Hybridation naturelle :** a presque toujours lieu entre espèces du même genre, le plus souvent présentes dans un même milieu.

**Séquence flanquante :** régions bordant la séquence microsatellites en 5' et 3'

**Consanguinité :** reproduction entre individus apparentés

**Diploïde :** une plante dont toutes les cellules possèdent deux gènes homologues, sauf les gamètes, qui sont haploïdes

**Distance génétique :** distances entre locus liés(génétique formelle, degré de dissemblance génétique entre deux populations(génétique des populations)

**Domestication :** adaptation « inconsciente » par l'homme des plantes à ses besoins

**Gène :** séquence d'ADN codant pour un ARN, qui est ensuite traduit ou non en protéine

Génome : au sens large, ensemble de gènes d'une espèce ; au sens restreint, ensemble des gènes d'un individu

**Génotype :** ensemble de gènes d'un individu à un ou quelques locus particuliers

**Homologue :** gènes situés sur le même locus, donc avec la même fonction

**Locus :** position d'un gène sur le génome

**Marqueur moléculaire :** sorte d'étiquette sur la chaîne d'ADN qui peut être révélé au laboratoire après extraction de l'ADN et traitement par des outils de la biologie moléculaire

**Microsatellite** ou **séquence microsatellite** est une séquence d'ADN formée par une répétition continue de motifs composés de 2 à 10 nucléotides.

**Panmixie :** système de reproduction dans une population de grande taille dans laquelle la rencontre des gamètes mâles et femelles se fait au hasard, sans sélection, sans mutation et ni migration. A un locus, il conduit à la loi de Hardy-Weinberg qui établie que la composition génotypique de la population est stable d'une génération à une autre

**Pollen :** gamétophyte mâle qui donne le gamète mâle.

**Variété :** population artificielle, à base génétique plus ou moins étroite, reproductibles et de caractéristiques agronomiques bien définies.

# Table des matières

<span id="page-14-0"></span>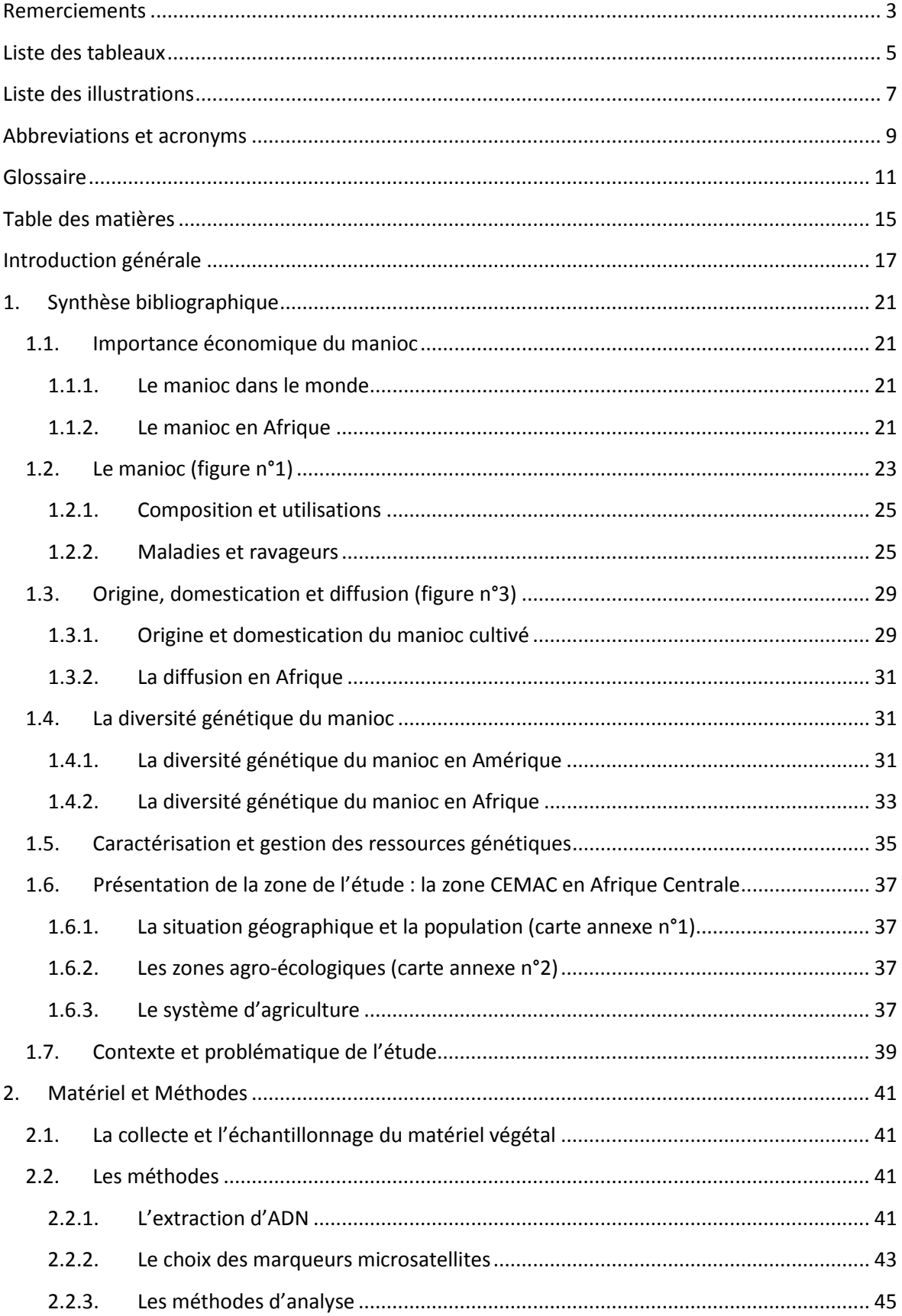

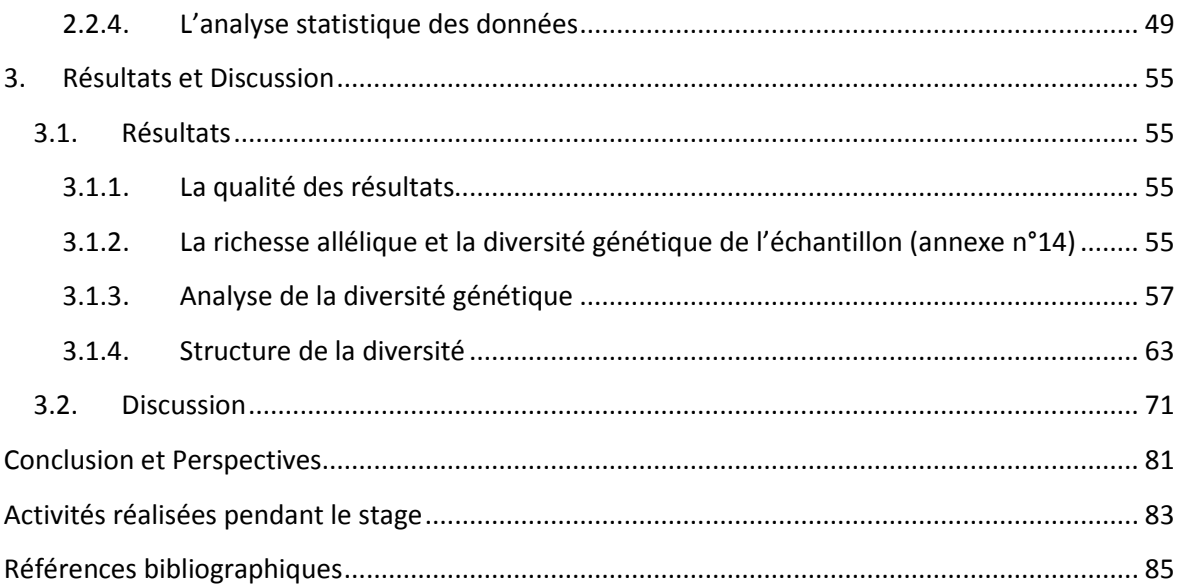

## <span id="page-16-0"></span>**Introduction générale**

Le manioc est cultivé dans les pays subtropicaux et tropicaux. Sa production annuelle de tubercules s'élève à plus de 250 millions de tonnes, et se répartit entre l'Afrique (56%), l'Asie (30%) et l'Amérique latine (14%), (FAO, 2011). Selon la FAO (2010), le manioc occupe le quatrième rang mondial des productions alimentaires végétales derrière le maïs, le riz et le blé. Cependant, c'est seulement quelque 10% de la production mondiale de manioc qui fait l'objet d'échanges internationaux.

Cette plante constitue l'aliment de base pour plus de 500 millions de personnes dans les régions tropicales et subtropicales (EL-Sharkawy, 2004). Elle est cultivée de manière traditionnelle, majoritairement pour ses racines tubéreuses, mais aussi pour ses feuilles. Ses rendements moyens sont de 20% de ceux obtenus en conditions optimales, il est tolérant à la sécheresse et aux sols dégradés (FA0, 2008).

Le manioc demeure stratégique pour la sécurité alimentaire et la réduction de la pauvreté dans les pays producteurs, et la demande pour ses produits dérivés ne cesse d'augmenter. A cela s'ajoute la demande croissante du continent européen pour l'amidon, les cossettes et la farine. Toutefois, cette plante connait plusieurs contraintes abiotiques et biotiques qui limitent sa production effective dans les zones de production. De ce fait, de nombreux programmes d'amélioration variétale du manioc sont développés visant notamment à répondre à l'émergence des bioagresseurs détruisant les cultures, à l'adaptation aux conditions abiotiques, à l'augmentation des rendements et à réduire le taux en composés cyanogéniques. A cet effet, la connaissance de la diversité génétique du manioc par l'utilisation des outils moléculaires s'avère importante pour mieux cerner les gènes qui sont impliqués dans les caractères d'intérêt agronomique.

Fort des opportunités à la fois scientifiques, économiques alimentaires et commerciales qu'offre cette plante , le Pôle Régional de Recherche Appliquée au Développement des systèmes Agricoles d'Afrique Centrale (PRASAC) a développé un projet de recherche/Développement financé par la CEMAC et l'Union Européenne dans le cadre du FSTP (Food Security Thematic Program) EuropeAid : « Production durable du manioc en Afrique Centrale et Intégration aux marchés ». Les différents partenaires sont le CIRAD (France) et des Centres de recherches nationaux et Universités des pays membres de la Communauté Economique et Monétaire de l'Afrique Centrale (CEMAC) : la DGRST(Congo), l'IRAF(Gabon), l'Université de Bangui (RCA), l'Université de N'Gaoundéré (Cameroun), l'ITRAD (Tchad), l'IITA (Nigeria) est partenaire associé. Le projet FSTP vise à accroître durablement la productivité du manioc et développer l'accès des producteurs aux marchés.

Pour atteindre cet objectif général, plusieurs objectifs spécifiques ont été définis, dont celui qui nous intéresse, à savoir **« la connaissance et la valorisation des variétés cultivées localement »**. Toutes les activités menées dans cette visée permettront de disposer de banques de germoplasme et de bases de données sur les variétés afin de mettre en place des programmes d'amélioration et de création variétale (rapport PRASAC, 2010).

Le stage s'est déroulé au sein de l'équipe Amélioration des Plantes à Multiplication Végétative de l'UMR/ AGAP au CIRAD. Il avait pour objet l'étude de la diversité génétique du manioc cultivé dans cinq pays d'Afrique Centrale : le Cameroun, le Congo, le Gabon, la République Centrafricaine et le Tchad. Dans la première partie sera présentée une synthèse bibliographique des connaissances sur le manioc. Après une description des matériels et méthodes utilisés pour l'étude de la diversité génétique, les résultats seront présentés et discutés. Ce travail se terminera par une conclusion et des perspectives envisagées.

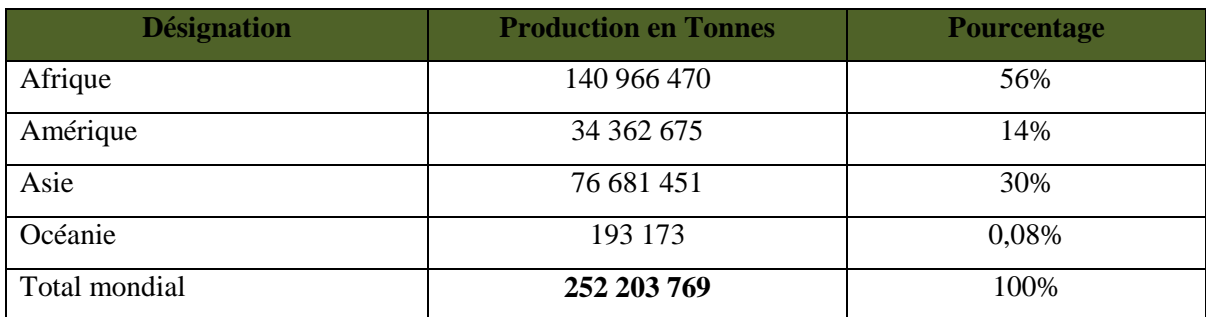

Tableau n° 1 : Production mondiale du Manioc (Source : FAOSTAT, 2011)

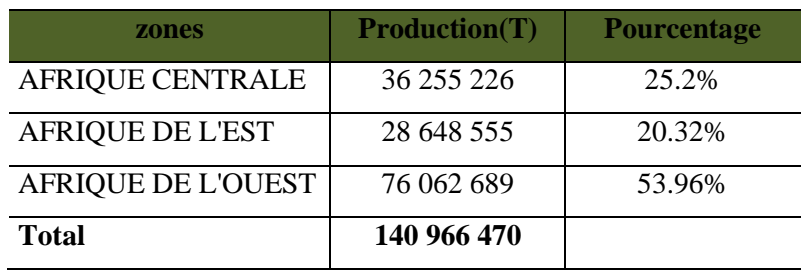

Tableau n° 2 : Production Africaine du manioc **(**Source : FAOSTAT, 2011)

## <span id="page-20-0"></span>**1. Synthèse bibliographique**

#### <span id="page-20-1"></span>**1.1. Importance économique du manioc**

#### <span id="page-20-2"></span>**1.1.1. Le manioc dans le monde**

La production mondiale de manioc en 2011 est estimée à 252 millions de tonnes de racines, selon les données de l'Organisation des Nations Unies pour l'Alimentation et l'Agriculture (FAO). Le tableau n°1 montre que 140 millions de tonnes de manioc sont produites en Afrique, qui reste le principal producteur mondial avec une production en augmentation (environ 13 millions de tonnes entre 2010 et 2011). Depuis le début des années 70, le manioc est devenu un produit d'exportation notamment demandé par l'Union Européenne qui en a importé 5,5 millions de tonnes en 2005, sous forme de tapioca et surtout de farine pour l'alimentation du bétail. Le principal pays exportateur reste la Thaïlande (95% du total mondial) avec 7 millions de tonnes vendues principalement en Europe, au Japon et en Israël. L'Indonésie et la Chine suivent, avec moins de 300 000 tonnes. L'Afrique exporte peu le manioc.

### <span id="page-20-3"></span>**1.1.2. Le manioc en Afrique**

Selon le tableau n°2 des statistiques de la FAO (2011), l'Afrique de l'Ouest est la région la plus productrice, avec le Nigeria premier producteur mondial de manioc (52 403 500 T). Deux autres pays africains d'Afrique Centrale, la République Démocratique du Congo (15 570 000 T) et l'Angola (14 333 500T) sont respectivement second et troisième producteurs. En Afrique le manioc est majoritairement produit dans des systèmes de culture traditionnels et constitue une culture vivrière largement autoconsommée. La consommation de manioc par habitant était de 115 kg par habitant en 2010 dans les pays africains contre 18 kg dans le reste du monde. Sa vente dans les marchés urbains constitue une source de revenus non négligeable. Dans un rapport en 2006, la FAO affirme que de nombreux pays en développement pourraient renforcer leurs économies, et ainsi accroître les revenus des agriculteurs, en consacrant une plus grande partie de cette culture bon marché en amidon à valeur ajoutée. L'avenir économique du manioc semble prometteur pour développer la filière internationale. L'évolution de l'alimentation animale dans les pays industriels par l'utilisation des cossettes de manioc et l'amidon dans les produits alimentaires semblerait devoir favoriser ce destin. Toutefois, l'augmentation des productions devraient prioritairement répondre aux besoins des populations locales.

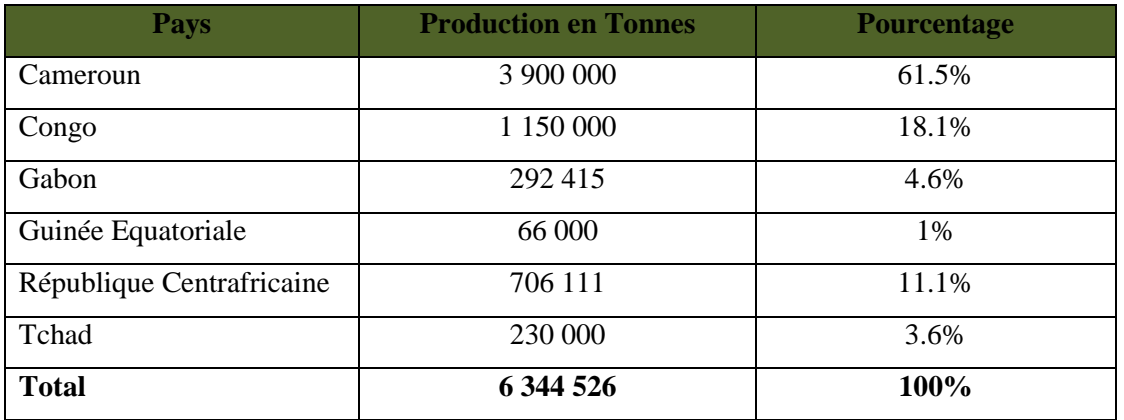

Tableau n° 3 : Production du manioc des pays de la CEMAC **(**Source : FAOSTAT, 2011)

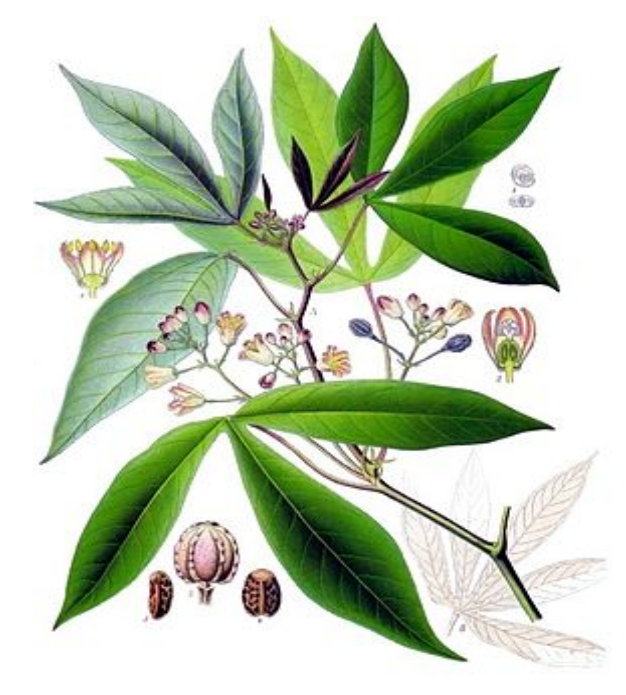

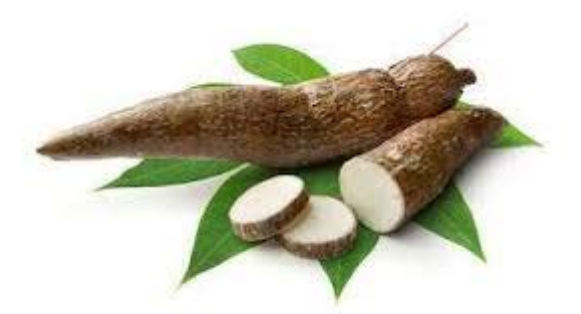

Figure 1 : Image (organes sexués et tubercules) et photo d'un plant de *Manihot esculenta* Crantz.

#### **1.1.3. Le manioc en Afrique Centrale**

Le manioc est avant tout une culture de subsistance cultivée pour l'autoconsommation. L'Afrique Centrale participe seulement pour 26% de la production africaine de manioc. Elle devrait au fil du temps et en fonction des opportunités, acquérir une dimension commerciale transfrontalière voire continentale.

Dans cette zone, les pays de la CEMAC ont une production non significative d'environ 6 millions de Tonnes (tableau 3), avec le Cameroun comme premier pays producteur de la région (61%).

### <span id="page-22-0"></span>**1.2. Le manioc (figure n°1)**

Dans la famille des Euphorbiacées, le genre *Maniho*t comprend 98 espèces classées en 19 sections selon la classification taxonomique proposée par Rogers et Appan (1973) d'après une analyse multivariée des caractères botaniques des spécimens en herbier. Une seule espèce est cultivée, *Manihot esculenta* Crantz. Le manioc est une dicotylédone monoïque, allogame à 2n=36 chromosomes et dont l'hybridation naturelle donne rarement des plantes polyploïdes (2n=3X=54 chromosomes,  $2n= 4X= 72$  chromosomes) (Hahn et al., 1990; Sardos et al., 2008). Le manioc est un arbuste qui mesure de 1 à 6 m de hauteur, avec plusieurs types architecturaux liés à ses modes de ramification, à feuilles pétiolées et à fleurs jaunes en grappes et aux racines tubéreuses riches en amidon. La tubérisation de ses racines se fait sur des cycles de culture de six mois à trois ans suivant la variété et le milieu. La plante est adaptée à des conditions environnementales et des modes de culture très diversifiés et manifeste une forte variabilité dans les caractères agromorphologiques. Certaines plantes ne fleurissent pas au cours du cycle cultural, par contre, d'autres entrent plusieurs fois en floraison au cours d'une année suivant les conditions abiotiques (Matthews et Hunt, 1994). Bien que la plante soit fertile, la culture du manioc se fait par multiplication végétative dans les systèmes de cultures par le bouturage de ses tiges (Charrier, 1997). L'autre forme de propagation est la multiplication sexuée. Le manioc a gardé sa capacité à fructifier et à produire des graines viables qui vont à maturité s'éclater et se disperser dans le champ, puis sont enfouies par les fourmis. Elles entrent en dormance pendant toute la période de la jachère. De jeunes plants de manioc apparaissent au moment d'une nouvelle plantation. Selon les contextes des agriculteurs, ces plants spontanés vont connaître des traitements différents : leur introduction dans le nouveau champ, qui augmente la diversité, ou leur arrachage (Elias, 2001, Delêtre, 2010).

Figure 2 : Les usages Alimentaires et industriels du manioc

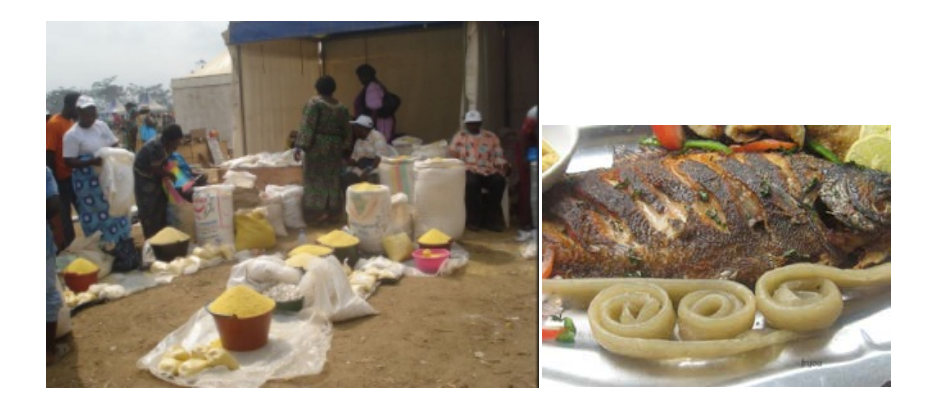

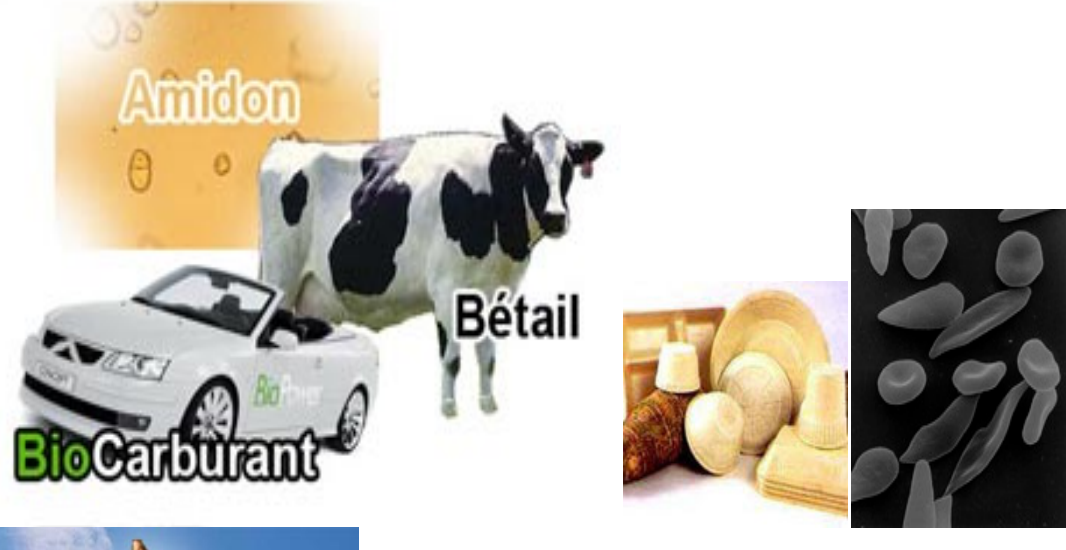

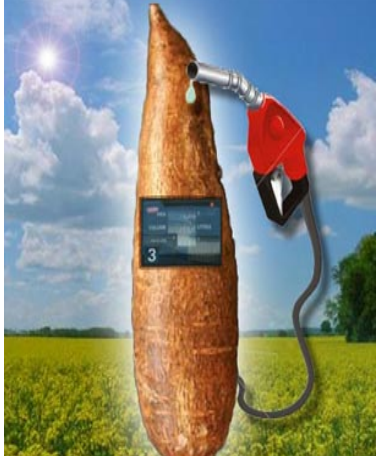

#### <span id="page-24-0"></span>**1.2.1. Composition et utilisations**

La racine est composée en majorité d'hydrates de carbone (91%), dont 84 à 87% d'amidon et 4% de sucres ; ceux-ci apportent 350Kcal pour 100g de matière sèche (Sylvestre et Arreaudeau, 1983), les feuilles, quant à elles sont plus riches en protéines. Le manioc qui est surtout destiné à l'alimentation humaine contient aussi des glucosides cyanogéniques toxiques (la linamarine et la lotaustraline) qui, sous l'effet d'une enzyme, la linamarase (une β-glucosidase spécifique présente dans tous les organes), libèrent de l'acide cyanhydrique et une cétone ( Nartey, 1969 ; Narstedt, 1988 in Charrier 1997). Les variétés de manioc cultivées sont classées en deux types selon leur teneur en composés cyanogéniques présents dans les différentes parties de la plante: le manioc amer (taux supérieur à 80-100ppm) et le manioc doux (taux inférieur à 80-100ppm). Les tubercules de manioc sont périssables et nécessitent d'être traités dans les 3 à 4 jours.

La transformation du manioc dépend du type de manioc utilisé. Le manioc amer est impropre à la consommation s'il n'est pas préalablement détoxifié, et les racines séchées sont transformées par exemple en Tapioca, en cassave ou en farine. La farine de manioc est aussi utilisée comme substitut à la farine de froment (FAO, 2008). Le rouissage, le broyage ou râpage et le grillage des racines sont également utilisés pour produire la chikwamgue, le gari et l'attiéké en Afrique. Les racines de manioc doux peuvent être directement consommées en les faisant bouillir à l'eau, mais peuvent aussi servir à la préparation des mêmes denrées que le type amer. Les feuilles de manioc sont pilées et utilisées comme légume dans différents types de préparations.

Le manioc est également utilisé pour l'alimentation animale et l'industrie (amidon, carburant). Les pays asiatiques comme la Thaïlande produisent en majorité le manioc pour l'amidon et quelques pays africains comme le Nigéria et l'Afrique du Sud emboitent ce pas. L'amidon de manioc est de bonne qualité par rapport aux amidons issus de la plupart des autres plantes, il est très digestible, limpide, plus visqueux, avec une grande stabilité dans les aliments acides. D'après Danilo Mejía, (FAO, 2008), il a aussi d'excellentes propriétés pour les produits non alimentaires (pharmaceutiques, films thermoplastiques). Les cossettes sont utilisées comme aliment pour bétail (Charrier et al, 1997 ; Dahouda et al., 2008).

### <span id="page-24-1"></span>**1.2.2. Maladies et ravageurs**

Bien que le manioc présente une grande faculté d'adaptation à différentes conditions écologiques, les dégâts causés par les maladies et les ravageurs constituent des contraintes énormes qui baissent fortement la production.

#### **1.2.2.1. Les maladies virales**

Il est sujet à plusieurs maladies dont la mosaïque africaine, est de loin la plus répandue. Apparue d'abord en Afrique à la fin du 19è siècle (Warburg, l894 in Fargette, 1985), elle est véhiculée par des mouches blanches (*Bemisia Tabaci*) qui prolifèrent en début des saisons de pluies. Cette mouche attaque tous les cultivars et se rencontre dans toutes les aires de production du manioc.

Actuellement, le manioc est menacé par un virus en expansion d'Est en Ouest à travers le continent africain. L'ennemi, la striure brune du manioc (CBSD en anglais, pour Cassava Brown Streak disease), est sournois car à peine visible des fermiers: *« Les feuilles paraissent saines mais les racines (la partie comestible) sont noires, nécrosées, rendant la plante impropre à la consommation, même animale* » (chercheur Claude Fauquet à l'AFP, 2013 DirectMatin.fr).

#### **1.2.2.2. Les maladies bactériennes**

La bactériose vasculaire ou *Cassava Bacterial Blight* (CBB) dont la bactérie pathogène *Xanthomonas axonopodis pv. manihotis* (Xam) provoque différents symptômes comme des taches foliaires anguleuses, des exsudats sur les tiges, des flétrissements des feuilles et des tiges. En cas d'attaque grave la plante meure.

#### **1.2.2.3. Les maladies fongiques**

Elles sont principalement :

- L'anthracnose est causée par un champignon qui s'attaque à la surface des tiges et des feuilles de manioc.
- La cercosporiose provoque d'importantes défoliations et diminue considérablement la surface photo-active. Il existe trois espèces de champignons responsables de la cercosporiose du manioc les principales étant *Cercospora henningsii et C. vicosae* (Z. Ambang et al., 2007).

#### **1.2.2.4. Les ravageurs**

Selon Braima et al(2000), les ravageurs attaquent les feuilles, les tiges et les racines de manioc causant ainsi des dommages importants sur la plante qui peuvent générer des pertes importantes pour le paysan.

Les ravageurs des feuilles et des tiges de manioc les plus répandus sont :

 La cochenille du manioc, *Phenacoccus manihoti*, apparaît sur les extrémités de tiges de manioc, donnant un aspect buissonnant ou "bunchy top" Deux autres types de cochenilles au manioc. Il s'agit de la cochenille verte, *Phenacoccus madeirensis* et de la cochenille à raies (*Ferrisia virgata*,

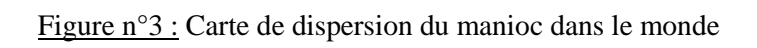

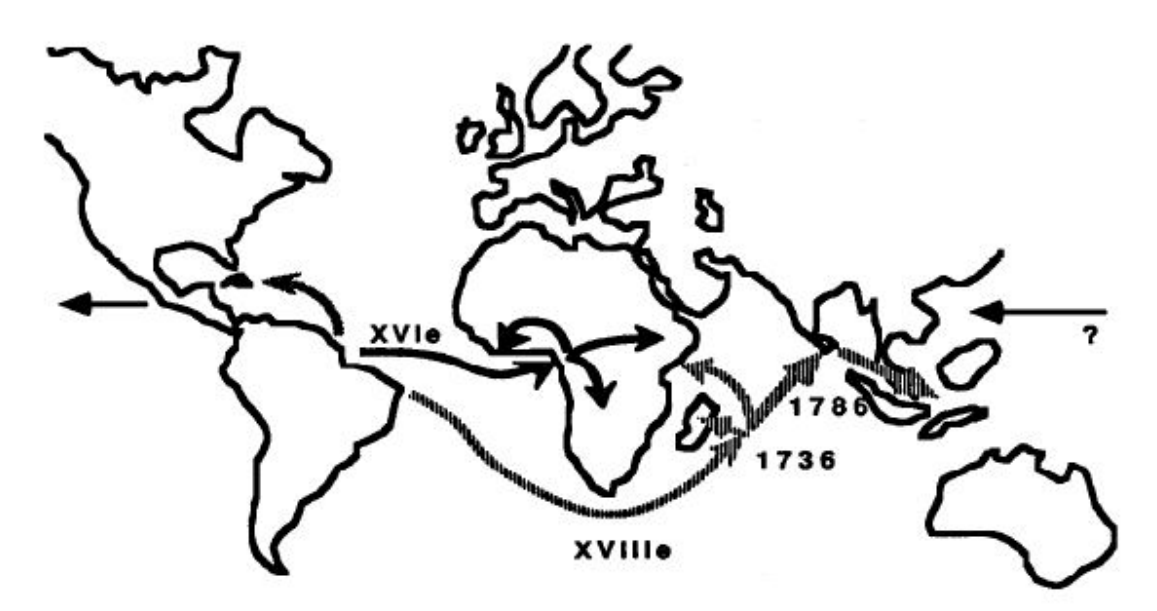

Fig. 2 : Dispersion du manioc dans le monde.

- L'acarien vert du manioc, *Mononychellus tanajoa*
- Le criquet puant (*Zonocerus variegatus),* Il mâche les feuilles, les pétioles et les tiges vertes, il cause plus de dégâts sur les plantes plus âgées et en saison des pluies,
- L'aleurode (*Aleurodicus dispersus*) secrète une abondante cire qui favorise le développement des moisissures charbonneuses sur la plante,
- La mouche bl*anche (Bemesia tabaci* les mouches sucent la sève des feuilles sans causer de dommages physiques à la plante, mais sont vectrices de maladies virales dont la mosaïque et la striure brune du manioc*,*

Les termites, les cochenilles et les vertébrés sont les principaux ravageurs des tiges et des racines Principalement on a :

- Les insectes : les termites, la cochenille de la racine (*Stictococcus vayssierri*), la cochenille blanche du manioc (*Aonidomytilus albus),*
- $\checkmark$  Les vertébrés : souvent ce sont les oiseaux, les rongeurs et les singes. L'agouti *(Thryonomys swinderianus*) est le rongeur qui cause le plus de dégâts.

### <span id="page-28-0"></span>**1.3. Origine, domestication et diffusion (figure n°3)**

### <span id="page-28-1"></span>**1.3.1. Origine et domestication du manioc cultivé**

*Manihot esculenta* est originaire de l'Amérique latine. Léotard en 2009, dans son étude sur la phylogéographie et l'origine du manioc stipule que l'origine du manioc cultivé n'est pas claire bien que plusieurs études récentes ont abordé cette question (Fregene et al, 1994; Olsen and Schaal, 1999, 2001; Elias et al, 2000; Olsen, 2004). Rogers et Appan (1973) ont postulé que le manioc était le résultat d'événements d'hybridation entre plusieurs espèces, parmi lesquels *Manihot aesculifolia* (Kunth) Pohl, une espèce endémique d'Amérique Centrale. Par contre, Allem émet l'hypothèse d'une seule espèce, *Manihot esculenta* issue de deux sous-espèces sauvages: *Manihot esculenta ssp*. *flabellifolia* (Pohl) Ciferri et *Manihot esculenta ssp. peruviana* (Muell. Arg) Allem (Allem, 1994 ; Allem et al, 2001). Ces taxons sauvages couvrent une large zone écologique qui part du sud-ouest de l'Amazonie aux savanes des Guyanes. Des études moléculaires ont favorisé ce dernier scénario, et montrent que le manioc n'a été domestiqué qu'une seule fois, en Amérique du Sud, sans aucune contribution des espèces méso-américaines, ou du moins de *M. aesculifolia* (Roa et al, 1997, 2000; Olsen et Schaal, 1999, 2001; Olsen, 2004). L'étude de Duputié en 2007 sur sept autres espèces Mésoaméricaines montrent que toutes n'ont qu'un rapport lointain avec le manioc, excluant la possibilité d'une domestication du manioc en Amérique Centrale. Léotard (2009) a ainsi réalisé d'autres études phylogénétiques et de diversité moléculaire afin de compléter les précédentes qui présentaient certaines limites notamment, le faible échantillon et les zones de collecte du matériel

végétal peu représentatives de la zone de distribution du manioc qui couvre un arc encerclant partiellement le bassin Amazonien, de la Bolivie orientale vers l'ouest à l'est du Brésil Central, et dans les Guyanes et l'est du Venezuela vers le nord. Les résultats moléculaires sur les haplotypes ont soutenu l'existence d'un seul événement de domestication du manioc au Sud-Ouest de l'Amazonie depuis 7000 ans où la diversité de *Manihot esculenta ssp.flabellifolia* est la plus élevée et décroit vers l'Est et le Nord.

#### <span id="page-30-0"></span>**1.3.2. La diffusion en Afrique**

Le manioc a été introduit en Afrique au  $16^{\text{eme}}$  siècle par les portugais (Jones, 1959 in Carter et al., 1992 ) le long de la côte dans de nombreux ports de commerce, notamment en 1611 dans l'ancien royaume de Loango. Plusieurs introductions sont mentionnées dans les ports de commerce établis par les portugais, les plus anciennes en Angola et au Congo entre 1611 et 1640, en Guinée Equatoriale et Sao Tomé entre 1682 et 1700. La culture a été répandue par les Africains à l'intérieur des terres depuis quatre cents ans. En Afrique Centrale, il a été diffusé d'Angola en Zambie et jusque dans la région des grands lacs. Plus rapidement sa diffusion par les migrations s'est faite le long du fleuve Congo jusqu'à la République Centrafricaine. D'autres introductions ont été faites le long des côtes de l'Afrique de l'Ouest, de la Sierra Léone jusqu'au Nigéria entre le 17<sup>ème</sup> et le 18<sup>ème</sup> siècle (Carter et al., 1992). Son introduction en Afrique de l'Est a donné lieu à des hypothèses contradictoires, mais semble provenir toujours des Portugais à travers leurs ports du Mozambique (16ème s) et sa diffusion dans les terres basses le long de la vallée du Zambèze et probablement jusqu'à l'Est de la région des grands lacs. Selon Alpers (1975, in Carter et al. ,1992), la diffusion s'est faite à partir de Madagascar et les îles mozambicaines au 18ème siècle. Au 20<sup>ème</sup> siècle les gouvernements d'Afrique de l'ouest ont fait la promotion de cette culture et ont développé des infrastructures routières qui ont favorisé les migrations (Carter et al., 1992).

### <span id="page-30-1"></span>**1.4. La diversité génétique du manioc**

La diversification du genre *Manihot* résulte de plusieurs processus actifs à des époques différentes en lien avec les changements bioclimatiques, (Vuilleumier, 1971 in Charrier 1985), les migrations humaines (Nassar, 1978 in Charrier 1985) et les échanges géniques intra et inter spécifiques.

### <span id="page-30-2"></span>**1.4.1. La diversité génétique du manioc en Amérique**

Le manioc est cultivé par multiplication végétative par les Amérindiens qui l'ont domestiqué depuis près de 7000 ans. Les études menées par Elias (2001) dans un village Makushi en Guyana

ont montré une forte diversité génétique comparable à celle des variétés provenant de la collection mondiale du CIAT. Les approches pluridisciplinaires ont montré que la propagation clonale et les mutations somatiques n'expliquaient pas seules cette diversité, mais qu'il existait un système de culture mixte chez les amérindiens où le brassage sexué génère en continu de nouveaux génotypes recombinants, incorporés par les paysans dans leurs stocks de variétés cultivées (Elias, 2001). Le plus souvent ces jeunes plantules sont attribuées à une variété déjà existante, et très rarement reconnues comme de nouvelles variétés. Ces plantules sont issues des croisements entre variétés existantes, et parfois d'hybridations interspécifiques (Duputié et al., 2007). La sélection pratiquée par les agriculteurs, les échanges de variétés entre les agriculteurs et l'incorporation de repousses d'origine sexuée sont les principaux mécanismes responsables de la grande diversité observée (Elias., 2001).

#### <span id="page-32-0"></span>**1.4.2. La diversité génétique du manioc en Afrique**

L'Afrique qui est la première zone d'introduction du manioc hors Amérique est aujourd'hui le plus grand producteur mondial du manioc. L'IITA et les centres de recherche nationaux ont conduit beaucoup de travaux touchant divers aspects du manioc (Fregene et al., 2003 ; Kisito et al., 2005 et 2007; Bhattacharjee et al., 2012; Kawuki et al., 2013). De nombreuses variétés améliorées ont été créées par l'IITA, certaines en collaboration avec le CIAT (Centro Internacional de Agricultura Tropical) en Colombie. Des études ont été réalisées dans plusieurs pays pour déterminer la diversité génétique du manioc. Certaines ont portées sur des comparaisons entre les variétés de l'Amérique latine et celles locales des pays africains (Fregene et al, 2003; Kizito et al, 2005); d'autres sur la détermination de cette diversité des variétés locales chez les paysans ou dans les collections des stations de recherche (Herzberg et al., 2004 ; Turyagyenda et al., 2012; Kawuki et al., 2013).

Des études sur la diversité fonctionnelle ont également été réalisées, concernant notamment la résistance aux maladies et ravageurs (Lokko et al., 2005 ; Omongo et al., 2012) et la création des variétés avec des taux faibles en composés cyanhydriques (Whankaew et al., 2011). La dernière née peut avoir jusqu'à 6-7 tubercules au lieu des 2-3 tubercules de base avec des rendements de 30% plus élevés, tout en résistant aux maladies. Les produits de tous ces travaux font l'objet d'une diffusion à travers l'Afrique. Ces diffusions de variétés nouvelles expliqueraient-elles sa diversité génétique ? et sa place de premier producteur mondial du manioc ? Bien que peu d'études soient faites sur les modes de diversification du manioc en Afrique, il semblerait qu'elle n'a pas hérité lors de l'introduction des savoirs (détoxification), des pratiques et du mode de gestion concernant les plantes de manioc issues de graines tel que pratiqué par les amérindiens. (Manu-Aduening et al, 2005, Delêtre, 2010 ; Kombo 2012). Quel est le mode de gestion par les africains de la diversité génétique du manioc ?

En Afrique Centrale, le peu d'études réalisées sur le manioc sont restées à l'échelle d'un pays. Au Gabon, les travaux menés par Delêtre en 2010 ont combiné des approches historiques, sociologiques, ethnobotaniques et de génétique moléculaire, en étudiant les relations entre les modèles régionaux de la diversité génétique du manioc au Gabon et des réseaux d'échange de semences. Ces études ont montré que les discontinuités géographiques de la diversité génétique du manioc étaient liées aux frontières ethnolinguistiques, avec un système matrilinéaire « sud » caractérisé par des niveaux élevés de diversité variétale et un système patrilinéaire « nord » caractérisé par une faible diversité variétale. De plus, il a montré dans ces travaux des comportements différents des agriculteurs, dont certains arrachent systématiquement les plants spontanés issus de la reproduction sexuée, tandis que d'autres les introduisent en bouturage dans leurs plantations. Au Congo, Kombo a évalué en 2012 la diversité de 86 variétés locales et sa gestion traditionnelle dans le département de Bouenza. Cette étude a révélé que la majorité des producteurs ne prennent pas en considération la reproduction sexuée dans la diversification du manioc et l'impact de la mosaïque du manioc sur sa productivité.

### <span id="page-34-0"></span>**1.5. Caractérisation et gestion des ressources génétiques**

La description du manioc se fait pour différents critères génétiques par l'utilisation de marqueurs moléculaires mais aussi par des critères morphologiques, agronomiques et physiologiques en utilisant des descripteurs (Emperaire et al, 2003). Les microsatellites et les marqueurs AFLP ont été utilisés pour caractériser les collections de base de manioc. Les analyses moléculaires et morphologiques ont été effectuées sur les collections de référence pour déterminer leur structure génétique, évaluer leur composition et proposer des stratégies pour améliorer la couverture de la diversité. Les caractéristiques morphologiques sont :

- $\checkmark$  la couleur et la forme de la feuille, la longueur et la couleur du pétiole.
- $\checkmark$  la couleur de la tige : la couleur, la proéminence des cicatrices pétiolaires et le nombre de cicatrices sur 30 cm
- $\checkmark$  L'architecture du port, la couleur et la rugosité du tubercule, la couleur de la pulpe.
- $\checkmark$  La date et le nombre des floraisons.

Le CIAT en Colombie possède 6500 accessions et une core collection de 630 accessions (Hershey et al, 1994, base des données sur le manioc du CGIAR/CIAT). D'autres core collections existent dans d'autres pays tels que le Brésil à l'EMBRAPA établie par Cordeiro et al en 1995, le Nigéria, le Kenya et le Cameroun (Bhattacharjee et al., 2012).

L'IITA maintient en champ une collection de 2544 accessions en provenance de 28 pays (Bhattacharjee et al., 2012). Cette collection est constituée aussi bien de variétés locales que de
variétés améliorées, localisée sur deux sites à Ibadan (1766) et Ubiaja (1890), dont 1503 accessions en doublon sur les deux sites. Des collections nationales existent dans les CNRA (Centres Nationaux de Recherches Agronomiques). D'autre part, les paysans possèdent des accessions qui viennent parfois compléter les collections officielles. Ces collections sont entretenues au champ et comportent des cultivars traditionnels, des variétés développées par certains pays, et des variétés améliorées, majoritairement introduites par l'IITA. On peut estimer que globalement la diversité génétique des collections nationales de manioc s'améliore même si, qualitativement, certaines variétés locales ont disparu à la fois dans des collections et chez les paysans (Kombo et al., 2012).

# **1.6. Présentation de la zone de l'étude : la zone CEMAC en Afrique Centrale**

## **1.6.1. La situation géographique et la population (carte annexe n°1)**

Située, entre le Nigeria, le Niger, la Lybie, le Soudan, la République Démocratique du Congo et l'océan Atlantique, la zone CEMAC couvre une superficie de 30 600 140 km², avec une population de 44 382 000 habitants, soit 1, 45 Hab/ km², selon les données de la FAO (2011). L'activité agricole occupe environ 70% de la population totale, notamment les femmes.

## **1.6.2. Les zones agro-écologiques (carte annexe n°2)**

La CEMAC couvre un territoire sur lequel les terres arables et les cultures pérennes n'occupent que 20 millions d'ha. La région bénéficie cependant d'une grande disponibilité de réserve en eau (surtout dans les grandes plaines inondées du Congo et de la RCA, ainsi que les importantes nappes souterraines du Tchad) et les écosystèmes sont largement dominés par la forêt, les terres arables et les pâturages (65 millions d'ha). Les pays mentionnés ci-dessus se caractérisent par une grande diversité climatique (climats tropicaux humides et équatoriaux sur la plus grande partie, mais aussi climats soudano-sahélien, sahélien et saharien). Il en résulte ainsi une grande diversité agroécologique du sud au nord : (i) la zone de forêt tropicale humide semi-décidue et sempervirente; (ii) la zone de forêt tropicale humide décidue; (iii) la zone de savanes arbustives humides, et (iv) la zone de savanes soudanienne.

## **1.6.3. Le système d'agriculture**

La diversité agro-écologique et climatique et la grande disponibilité en terres arables engendrent une diversité de systèmes de production : agriculture itinérante sur brûlis en savane arborée sur de vastes étendues dans la majeure partie des pays. Les exploitations pratiquant une polyculture associée dominée par les cultures vivrières intégrant plus ou moins l'élevage et les boisements, plantations de café, de cacao, palmier à huile, ceinture maraîchère périurbaine de production intensive.

Ce système d'agriculture favorise le maintien de la variabilité génétique grâce à certaines pratiques, telles que les échanges de boutures entre paysans reposant sur différentes motivations. Délêtre dans son étude au Gabon (2010), montre que selon la tradition, au Nord du Gabon la femme reçoit des boutures de sa belle-mère tandis qu'au sud elle les ramène de chez sa mère. Certains agriculteurs ont un intérêt constant pour la nouveauté ou la nécessité d'obtenir du matériel végétal performant pour assurer la prochaine plantation (Kombo et al., 2012).

## **1.7. Contexte et problématique de l'étude**

L'Afrique Centrale est la première zone de diffusion du manioc en dehors du continent américain. Depuis le XVIème siècle le manioc y est traditionnellement cultivé à partir des cultivars locaux descendants de ces premières introductions multipliées végétativement par boutures. Depuis quelques décennies des variétés améliorées issues des programmes des institutions de recherche ont été introduites (Mbailao., 2002). Aujourd'hui, cette agriculture est caractérisée par l'utilisation simultanée des cultivars locaux et de variétés améliorées. Dans le cadre de notre étude, les cinq pays prospectés présentent une variabilité des maniocs cultivés localement à partir des analyses morphologiques réalisées et des noms des variétés recensés au cours des missions d'enquêtes réalisées dans chaque pays. L'étude de la diversité génétique des variétés cultivées au niveau de l'Afrique Centrale, plus précisément dans la zone CEMAC est cruciale avant la mise en place des programmes de conservation et d'amélioration variétale, sachant que les études de diversité reportées dans la littérature sont quasiment inexistantes pour cette zone.

Pour répondre à cette problématique les marqueurs microsatellites seront utilisés pour caractériser la diversité génétique existant au sein de la région et tenter de comprendre son origine et sa structure. Ces marqueurs, développés depuis les années 80 (Mba et al., 2001) sont des séquences répétées en tandem ou Simple Sequence Repeat(SSR). Chaque microsatellite est bordé par des séquences uniques qui lui sont propres et tendent à être conservées à l'intérieur de l'espèce. Leur intérêt réside dans le fait qu'ils sont répartis sur tout le génome des eucaryotes, ont des motifs courts, une taille attendue du fragment, sont stables, spécifiques, reproductibles, abondants, codominants et polymorphes (Mba et al., 2001 ; Kawuki et al, 2009. Rabbi et al., 2012).

Ainsi, le but principal de notre étude est de déterminer la diversité génétique du manioc cultivé des pays de la CEMAC. La diversité morphologique observée est-elle aussi génétique ? Une structuration géographique existe-elle en fonction des pays ou des zones agroclimatique?

# **2. Matériel et Méthodes**

## **2.1. La collecte et l'échantillonnage du matériel végétal**

L'étude a porté sur 371 accessions collectées dans 5 pays de la CEMAC. Les prospections ont été effectuées dans le cadre du projet PRASAC dans les sites d'études choisis dans chacun des cinq pays (Carte des sites de collecte annexe n°3). Ces derniers sont des bassins de production choisis dans différentes zones agro-climatiques*.* Les prospections ont été faites en collaboration avec les responsables locaux, qui ont facilité le contact avec les paysans dans les villages. Dans chacun des sites, dix villages sont ciblés. La méthode adoptée dans cette phase de l'enquête est le « *focus group* ». En arrivant dans chaque village, les enquêteurs-collecteurs organisent une réunion avec les paysans dont les objectifs sont de recueillir les informations sur le village, faire l'inventaire des variétés de manioc cultivées et des variétés abandonnées et de présenter les protocoles d'enquête. Une autre enquête sur les exploitations et les variétés est réalisée au champ. Dans chaque village sont choisis quinze ménages producteurs de manioc afin de connaitre les exploitations de manioc, la description des variétés cultivées, les techniques et les usages (les pratiques culinaires et médicinales). Lors de la collecte du matériel cultivé sa description morphologique et le traitement des feuilles sont faits suivant le protocole en annexe n°4.

Seulement, 365 accessions étaient exploitables pour l'extraction de l'ADN génomique. Les sites de collecte sont au nombre de 21 : quatre sites du Cameroun (104 accessions), trois du Congo (90 accessions), deux du Gabon (48 accessions), trois de la RCA (102 accessions), complétés par des accessions déjà en collection pour un total de 20 accessions, et cinq du Tchad (21 accessions). Le Tableau de toutes ses accessions avec les caractéristiques morphologiques sont présentés en annexe n°5.

## **2.2. Les méthodes**

## **2.2.1. L'extraction d'ADN**

On a extrait de l'ADN génomique des 365 accessions selon le protocole de Risterucci et al ( 2000) adapté (annexe n°6). La concentration de l'ADN génomique est estimée par quantification sur gel d'agarose à 1% (annexe n°7) et par fluorimétrie (Fluoroskan Ascent) pour une meilleure précision de la concentration (protocole annexe n°8). Les ADN ont ensuite été dilués à 5ng/µl.

## **2.2.2. Le choix des marqueurs microsatellites**

Pour garantir des résultats satisfaisants de notre étude de diversité, la sélection des microsatellites a été faite en trois étapes. Une recherche bibliographique de ceux qui ont été cartographiés (Mba et al., 2001 ; Kunkeaw et al., 2010 ; Sraphet et al., 2011; Whankaew et al., 2011; Rabbi et al., 2012) et qui ont une bonne répartition sur les 18 groupes de liaison du génome cartographié du manioc (Prochnik et al., 2011 ). Puis, une identification de ceux qui ont déjà été utilisés pour une étude de la diversité génétique (Kawuki et al., 2013) et qui avaient présenté un polymorphisme élevé. Une troisième étape a été de privilégier les microsatellites déjà utilisés au CIRAD pour des travaux de diversité génétique sur le manioc par Kosh-Komba et Moyib (2010). Finalement, 28 microsatellites ont été choisis, dont les caractéristiques sont dans le tableau n°4.

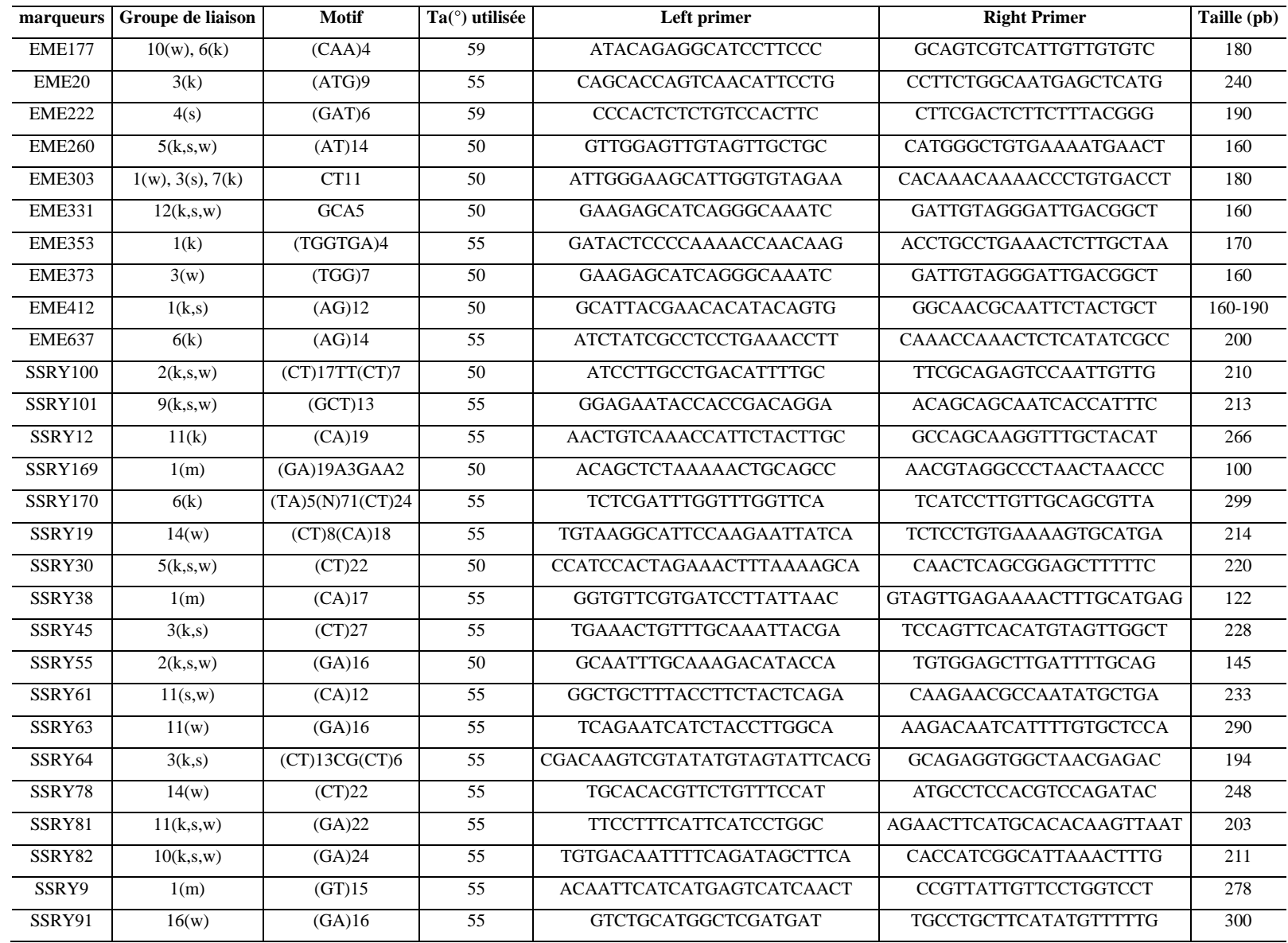

Tableau n°4: Caractéristiques des 28 marqueurs microsatellites utilisés. SSRY par Mba et al, 2001 ; EME par Kunkeaw et al., 2010

m : Mba et al, 2001 ; k : Kunkeaw et al., 2010 ; s : Straphet et al., 2011 ; w : Whenkeaw et al., 2010 Ta= Température d'amplification

## **2.2.3. Les méthodes d'analyse**

### **2.2.3.1. L'amplification par PCR**

Pour amplifier spécifiquement chaque locus, les 365 accessions ont été réparties dans des plaques 384. Dans chacune des plaques on a ajouté deux ADN de référence d'accessions obtenues de l'IITA (Ibadan, Nigeria) étudiées précédemment au CIRAD (TMS 1997032 et TMS1960860). Le plan de plaque est en annexe n°8.

Chaque amorce spécifique du marqueur microsatellite est prolongée à son extrémité 5' forward par une queue universelle M13 (5'-CAC GAC GTT GTA AAA CGA C-3') sur laquelle se fixeront les fluorochromes (6-FAM, NED, VIC ou PET) qui fluorescent lorsqu'ils sont excités à une certaine longueur d'onde.

Les réactions de PCR sont réalisées dans un volume final de 10µl contenant 25ng d'ADN, du tampon PCR 1X,  $0,5mM$  de MgCl<sub>2</sub>,  $200\mu$ M de chacun des dNTP,  $0,08\mu$ M de l'amorce spécifique contenant la séquence M13, 0,1µM de la seconde amorce spécifique, 0,1µM de queue M13 marquée par un fluorochrome (6-FAM, NEC,VIC ou PET), et 2 U de Taq polymérase.

Les températures d'amplification ont été adaptées pour chaque marqueur microsatellite entre 50 et 59°C suivant le tableau en annexe n°9.

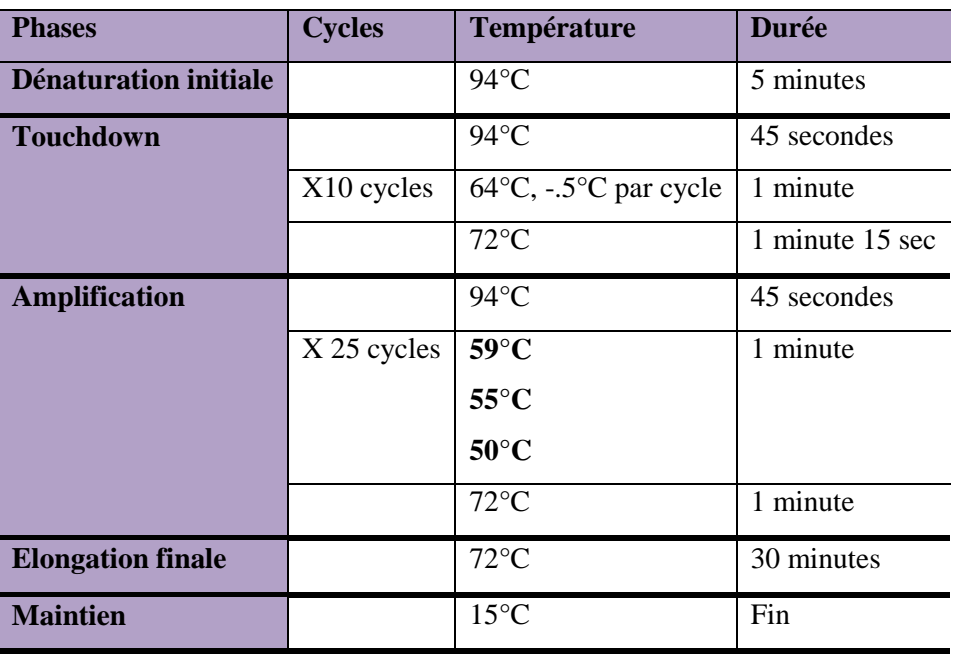

Les conditions de PCR ont été comme indiquées dans le tableau n°5.

Tableau n°5 : Conditions d'amplification PCR des ADN étudiés

Le système ABI permet de détecter cinq fluorescences différentes à cinq longueurs d'onde. Nous avons multiplexé les produits PCR obtenus par les différents marqueurs microsatellites en fonction de la taille des allèles et selon le marquage des amorces par l'un des quatre colorants : FAM, NED, VIC, ou PET. Pour faire le choix des couleurs et des amorces à marquer, on utilise l'application WEB Grouper sur le site intranet du CIRAD. Pour cela, nous avons préparé un tableau dans Excel contenant les informations suivantes : Nom du marqueur, taille minimum et taille maximum des allèles. On spécifie le nombre de marqueurs que l'on veut par groupe, puis le minimum de distance de 15 pb entre l'allèle de taille maximale du premier marqueur et l'allèle de taille minimale du deuxième marqueur. Web Grouper tri et distribue les marqueurs dans des groupes en fonction de tous ces critères afin d'éviter le chevauchement lors de la lecture sur le logiciel GeneMapper. Au final, nous avons quatre panels de sept marqueurs.

#### **2.2.2.2 . L'analyse microsatellite par électrophorèse capillaire**

Elle permet d'évaluer la taille des fragments d'ADN amplifiés. 10µl du marqueur de taille Genescan600-LIZ Size-standard V2.0 sont ajoutés à 2µl d'aliquot du mélange des produits d'amplification (protocole annexe n°10). Les ADN amplifiés sont ensuite dénaturés à l'aide d'un thermocycleur (94°C pendant 5 minutes), puis soumis à l'électrophorèse capillaire sur séquenceur ABI 3500XL (Applied Biosystems). Le principe de fonctionnement du séquenceur est expliqué en annexe n°11.

#### **2.2.2.3. Lecture des profils sur GeneMapper (Protocole annexe n°12).**

Le logiciel Genemapper® (Applied Biosystems 2007) est utilisé pour obtenir les génotypes des accessions. On télécharge sur le logiciel les fichiers d'images fournis par le séquenceur ABI. On crée un projet contenant le nom des marqueurs, le nom des fluorochromes avec lequel ils ont été amplifiés et les tailles minimale et maximale de chaque marqueur. Ces données sont regroupées sous forme de panels. Dans notre cas, nous avions quatre panels pour chaque plaque ABI qui contenait tous les ADN. Sur la grille nommée échantillons on renseigne la méthode d'analyse, le type de run, et le nom du panel auquel appartient chaque groupe d'individus. Avant la création des allèles, il faut vérifier l'interprétation du marqueur de taille et le corriger si nécessaire. Pour accepter les pics observés, une étape d'affectation des bins est réalisée (emplacement prédéfini sur l'électrophorégramme, où le logiciel est censé détecter un allèle). La distance entre les bins respecte la taille du motif du microsatellite. Les pics hors des bins, des profils illisibles et de taille très faible sont refusés. Dans le cas où les profils sont illisibles, les analyses (PCR et électrophorèse) sont répétées. On récupère en sortie un fichier donnant les tailles d'allèles pour

chaque individu pour le marqueur étudié. Ces fichiers sont exportés dans un tableur Excel et sont concaténés pour obtenir une matrice allélique par locus et par individu.

#### **2.2.4. L'analyse statistique des données**

#### **2.2.4.1. Estimation des paramètres descriptifs de la diversité**

Les données statistiques de la diversité génétique au sein de l'échantillon (les cinq pays) de manioc ont été calculées. Sur l'ensemble des groupes de génotypes, nous avons calculé cinq paramètres pour décrire la diversité génétique de notre échantillon: le nombre moyen d'allèles par locus (A), le taux moyen d'hétérozygotie observée  $(H<sub>o</sub>)$ , le taux moyen d'hétérozygotie attendue  $(H<sub>e</sub>)$ , le taux moyen d'hétérozygotie attendue non biaisée  $(H_{nb})$  et le Fis. Ils sont estimés pour chaque locus et la moyenne est prise sur l'ensemble des loci. Le logiciel CREATE nous a permis de mettre en forme les tableaux d'analyse pour les logiciels FSTAT et GENETIX qui ont été utilisés pour ces analyses.

Le nombre moyen d'allèles par locus (A), est calculé selon la formule : **A = ∑a/L**, où a = le nombre d'allèles à un locus et  $L =$  le nombre de loci étudiés.

Le Taux d'hétérozygotie observé  $(H<sub>0</sub>)$  est la proportion d'individus hétérozygotes au locus K comme dans la formule :  $\mathbf{Ho} = (\sum_{k=1}^{ak} \mathbf{p} \mathbf{ ij})/\mathbf{L}$ 

où  $P_{ij} = l'$ estimation de la fréquence du génotype ij au locus k et  $a_{k=}$  le nombre d'allèles au locus k.

Le Taux d'hétérozygote attendu (H<sub>e</sub>) est calculé, sous l'hypothèse d'équilibre de Hardy-Weinberg, à partir des fréquences alléliques déterminées pour chaque locus à l'aide de la formule : **He = 1-** ∑(pi)2 où p<sub>i</sub> est la fréquence du i<sup>ème</sup> allèle à ce locus.

Nous utilisons l'estimation non biaisée  $(H_{nb})$  de Nei (1978) qui s'obtient selon la formule : **Hnb** = **(2n∑(pi)2)/(2n-1)** où n est le nombre d'individus étudiés.

Le Fis mesure l'écart de l'hétérozygotie par rapport à l'équilibre Hardy-Weinberg (EHW). Il est défini par la relation : **Fis = (He-Ho)/He**. Cet indice mesure la réduction éventuelle de l'hétérozygotie des individus à l'intérieur de l'échantillon.

Les fréquences alléliques et le nombre d'allèles rares, définis comme ceux ayant une fréquence inférieure à 0.05 ont aussi été calculées pour chaque locus.

#### **2.2.4.2. L'Analyse de la diversité génétique**

L'indice de clonalité de l'échantillon a été calculé suivant la formule IC =G/N G=nombre de génotypes observés N= nombre d'accessions analysées. Plus il est proche de 1, plus la population tend vers un système de reproduction sexuée, plus il est proche de 0, plus il tend vers un système strictement clonal.

Les données génotypiques obtenues ont permis de calculer des dissimilarités entre accessions. Ce calcul est fait à partir de l'indice simple matching selon la formule :

$$
Dij = (1 - 1/L) \sum_{l=1}^{L} (ml/\pi).
$$

Dij = dissimilarité entre les individus i et j ; L= nombre de loci ;  $\pi$  = ploidie et ml = nombre d'allèles matchés par locus. Cinq cents bootstraps ont été effectués pour établir la robustesse de l'arbre. Ces bootstraps sont réalisés à partir de l'arbre initial obtenus des indices simple matching. Son principe est qu'il réassocie les individus au hasard avec remise afin d'estimer le nombre de fois qu'une arête de l'arbre est tirée sur le nombre de tirages choisis.

Une matrice des dissimilarités est générée de ces indices et permet de réaliser deux représentations complémentaires mais avec des approches différentes pour représenter graphiquement la structure de la diversité génétique : la PCoA (Principal Coordinates Analysis) et le dendrogramme par la méthode Neighbour Joining en utilisant le logiciel DARWIN version 5.0 (Perrier et al., 2006).

- **1) Le Dendrogramme** est construit par la méthode du Neighbour Joining (Saitou et Nei 1987) sur la matrice des dissimilarités. Pour les valeurs de dissimilarités obtenues DARwin assigne chaque individu de l'analyse à un génotype. Ces génotypes sont ensuite placés dans l'arbre les uns par rapport aux autres en fonction de la distance génétique qui les sépare. Des groupes génétiques peuvent ainsi se former ainsi que les répétitions de génotypes.
- **2) L'Analyse Factorielle (PCoA),** elle permet de voir la structure d'ensemble des données dans un espace défini suivant les distances entre les individus deux à deux selon la formule :  $\sum$ (dij-δij)<sup>2</sup> dij = distance observée entre i et j ; δij = distance entre les projections de i et j sur l'axe1, le deuxième axe perpendiculaire au premier exprime l'indépendance entre les individus.

La structure de la diversité est testée par l'application d'une méthode Bayésienne de regroupement avec le logiciel STRUCTURE version 2.3 (Pritchard et al., 2001) en utilisant le modèle

d'admixture. Ce modèle bayésien suppose l'hypothèse de la panmixie dans chaque k population. Initialement, la longueur de la période de run de la chaine de Markov Monte Carlo (MCMC) est de 10.000 répétitions pour K allant de 1 à 10 (Nombre de populations présumées dans le modèle) avec dix répétitions, afin de trouver la meilleure partition. La statistique ΔK, qui est basée sur un taux de variation de la probabilité de log des données entre les valeurs successives de K, a ensuite été utilisée pour détecter le nombre réel des populations K dans l'ensemble de données (Evanno et al., 2005). Les populations déterminées K ont été reprogrammées pour un run avec un MCMC de 100.000 répétitions pour vérifier sa cohérence. Un coefficient d'adhésion de Q >0,8 a été utilisé tout au long de l'analyse.

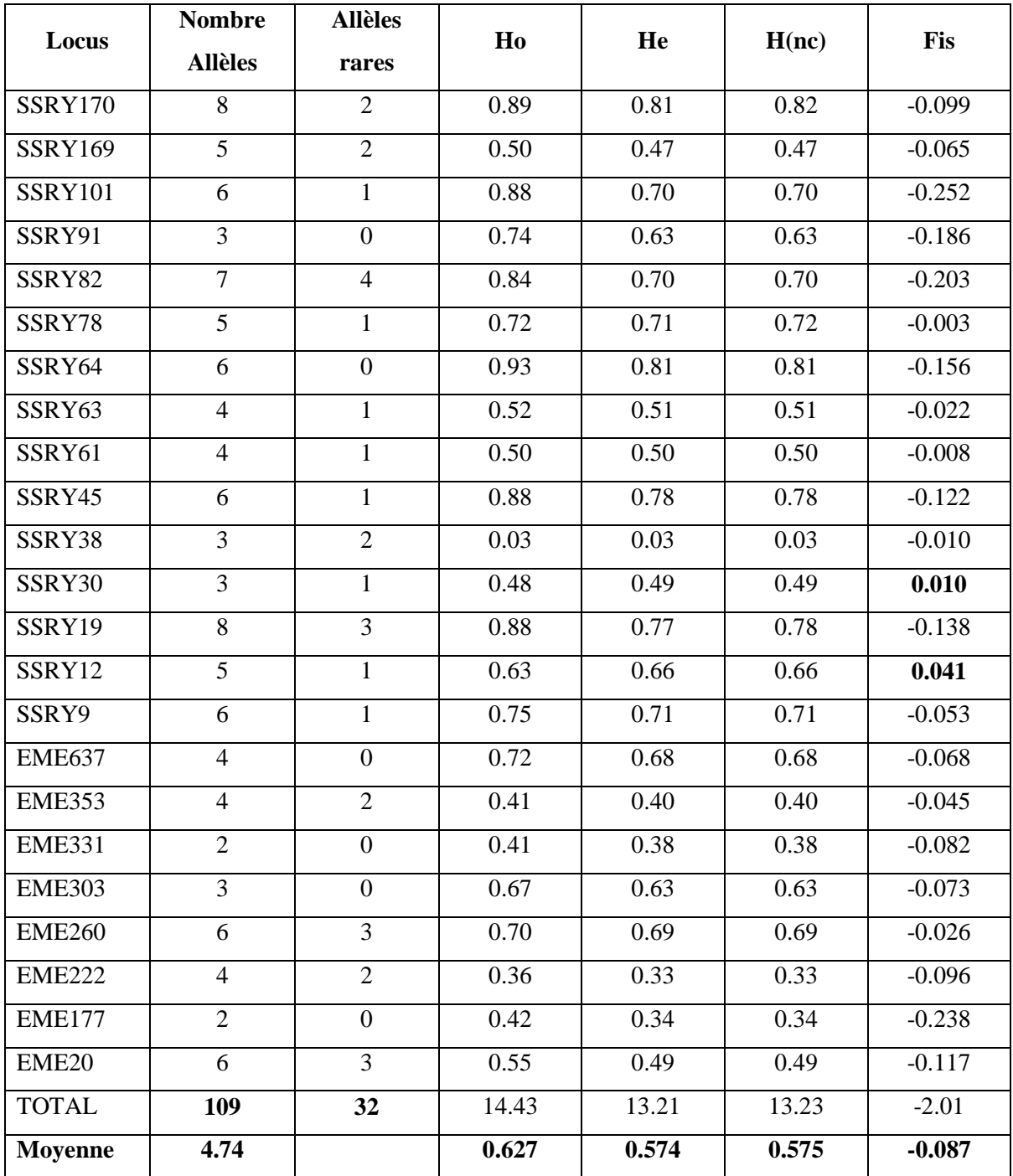

# **3. Résultats et Discussion**

## **3.1. Résultats**

### **3.1.1. La qualité des résultats**

Sur les 365 accessions génotypées avec 28 marqueurs, 27 avaient 100% de données manquantes et ont été exclues de l'analyse. Les conditions de conservation lors de la collecte de matériel végétal ont influencé la qualité des feuilles séchées et celle de l'ADN extrait. Sur les 28 marqueurs, 5 (SSRY55, SSRY100, EME412, SSRY81, EME373) ont été éliminés avec des profils illisibles Seuls 23 présentaient des données bien lisibles (Annexe n°13).

## **3.1.2. La richesse allélique et la diversité génétique de l'échantillon (annexe n°14)**

Les 23 marqueurs ont permis de détecter 109 allèles pour l'ensemble des loci soit un nombre moyen d'allèles par locus de 4.74. Le nombre d'allèles varie entre 2 pour les marqueurs EME331 et EME177 et 8 pour les marqueurs SSRY170 et SSRY19; 9 marqueurs ont plus de 6 allèles. Les fréquences alléliques vont de 0.0015 pour le SSRY30 à 0.98 pour le locus SSRY38 qui présente un fort taux d'homozygotes. Le taux des allèles rares est de 29.3 %, ils apparaissent sur la majorité des loci (tableau n°6) à l'exception des SSRY91, SSRY64, EME177, EME303, EME331 et EME637, qui ne présentent aucun allèle rare.

L'hétérozygotie Ho moyenne observée sur l'ensemble des locus est de 0.627, l'hétérozygotie moyenne attendue (He) vaut 0.574. Le H(nb) est identique au He pour l'ensemble des loci et sa moyenne est de 0.575. A l'exception des SSRY30 et SSRY12 qui ont des Fis positifs, tous les autres locus ont des Fis négatifs, et le Fis moyen indique que notre échantillon présente un excès d'hétérozygotes et une situation de non équilibre de Hardy Weinberg. Le test sur permutations (1000) des allèles à l'intérieur de la population sous l'hypothèse nulle Ho : Fis>= 0 a donné un Fis significatif de -0.087 à 95% d'intervalle de confiance [-0.10969- -0.07824].

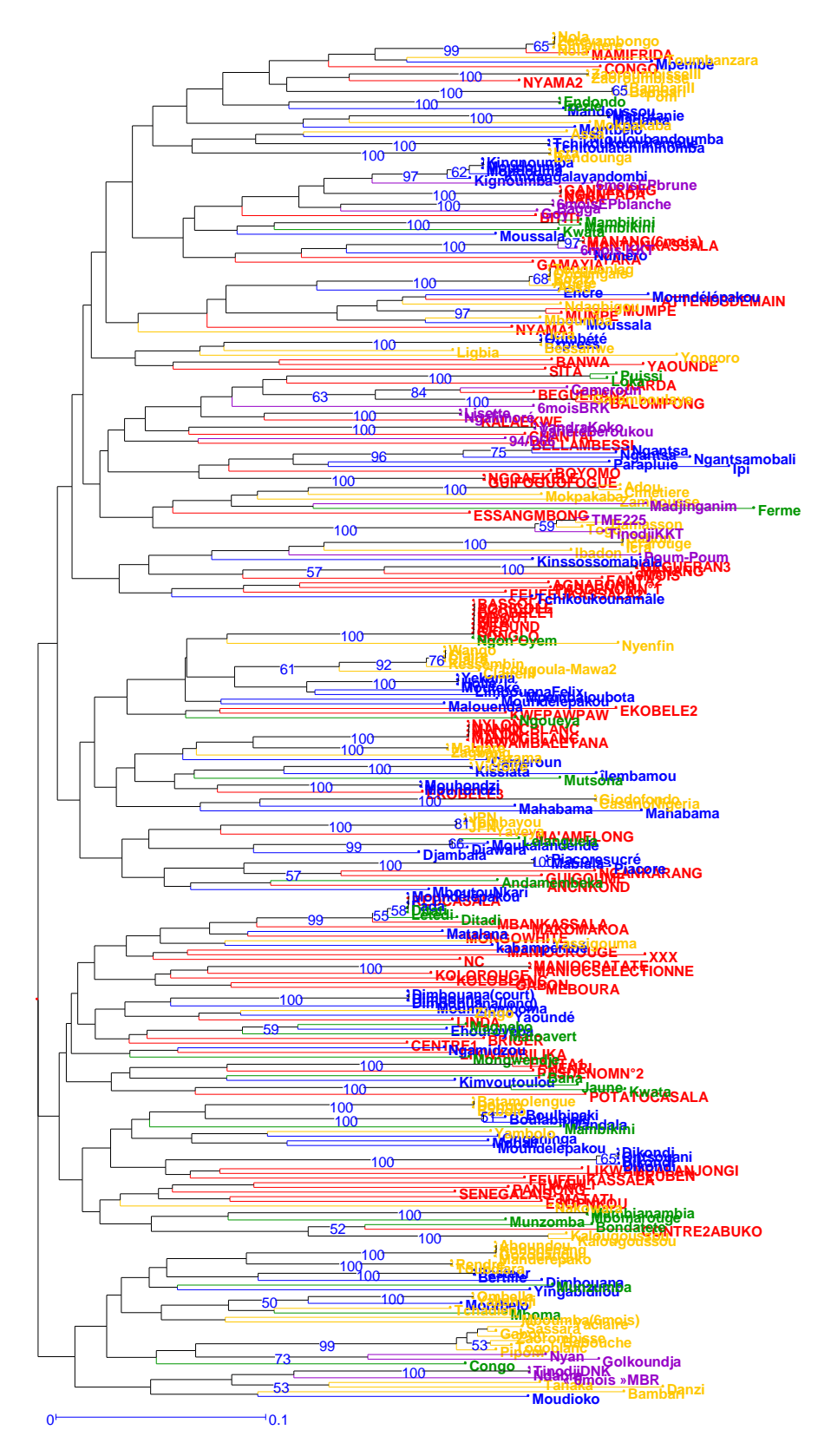

**Figure n°2 :** Représentation de la diversité d'un échantillon de 338 accessions de manioc cultivé dans la zone CEMAC. Arbre construit par Neighbour Joining par nom à partir de la matrice des dissimilarités (seules les valeurs de bootstrap >50% apparaissent ainsi que les noms des accessions).

## **3.1.3. Analyse de la diversité génétique**

Le dendrogramme construit par la méthode de Neighbour joining à partir de la matrice des dissimilarités (figure n°3) nous a permis d'observer les accessions avec des génotypes identiques. Il apparait que sur 338 variétés analysées 85 sont des doublons, ce qui réduit le nombre de génotypes à 253, soit 25% de clones (Tableau n°7). L'indice de clonalité calculé est de 253/338, soit 0.75. Nous notons que la RCA présente particulièrement plus de génotypes identiques que les autres pays. Nous observons diverses situations sur ces accessions :

Cas n°1 : des accessions de même génotype mais avec des noms différents. Ces accessions peuvent avoir été collectées dans des villages différents du même site comme les accessions Mauritanie et Madama collectées sur le site de Loudima au Congo, l'une au village Soulou et l'autre à Kihoungou ; ou dans des sites différents, par exemple Lisette et Ngali Moré collectées respectivement dans les sites de Béroukou et de Daradja Nadji Kélo au Tchad.

Certains génotypes ont également été collectés dans plusieurs pays, par exemple l'accession connue sous le nom de Moudelepakou, collectée dans le village Mbougou du site Loudima (Congo), présente le même génotype que l'accession Fada retrouvée dans ce même village. Le même génotype a été trouvé au Gabon dans les villages de Derrière la carrière et de Mougola sur le même site Tchad, sous les noms de Ditadi et Letidi, et également au Cameroun sous le nom de Redcasala dans un village inconnu du site d'Ekona, et sous le nom d'Ekobele dans le village Biyeyem du site « 3 ».

Cas n°2: certains individus qui ont le même génotype ont aussi le même nom c'est le cas de la variété Claire en RCA, qui a été collectée dans deux villages (Zawa et Bekamone) du site de Yaloké. Deux autres accessions, Kessembin, collectée dans le village de Ladourni sur le même site de Yaloké, et Wango, collectée sur le site de Sibut, présentent également le même génotype.

Les noms peuvent être très légèrement différents. Par exemple les accessions Dimbouana (court) et Dimbopuana (long) collectées dans le village de Moundi, site de Loudima (Congo) présentent le même génotype, bien qu'une caractéristique morphologique différente ait été reportée. Une troisième accession de même génotype a été collectée à Mpila sur le même site, sous le nom de Dimbouna.

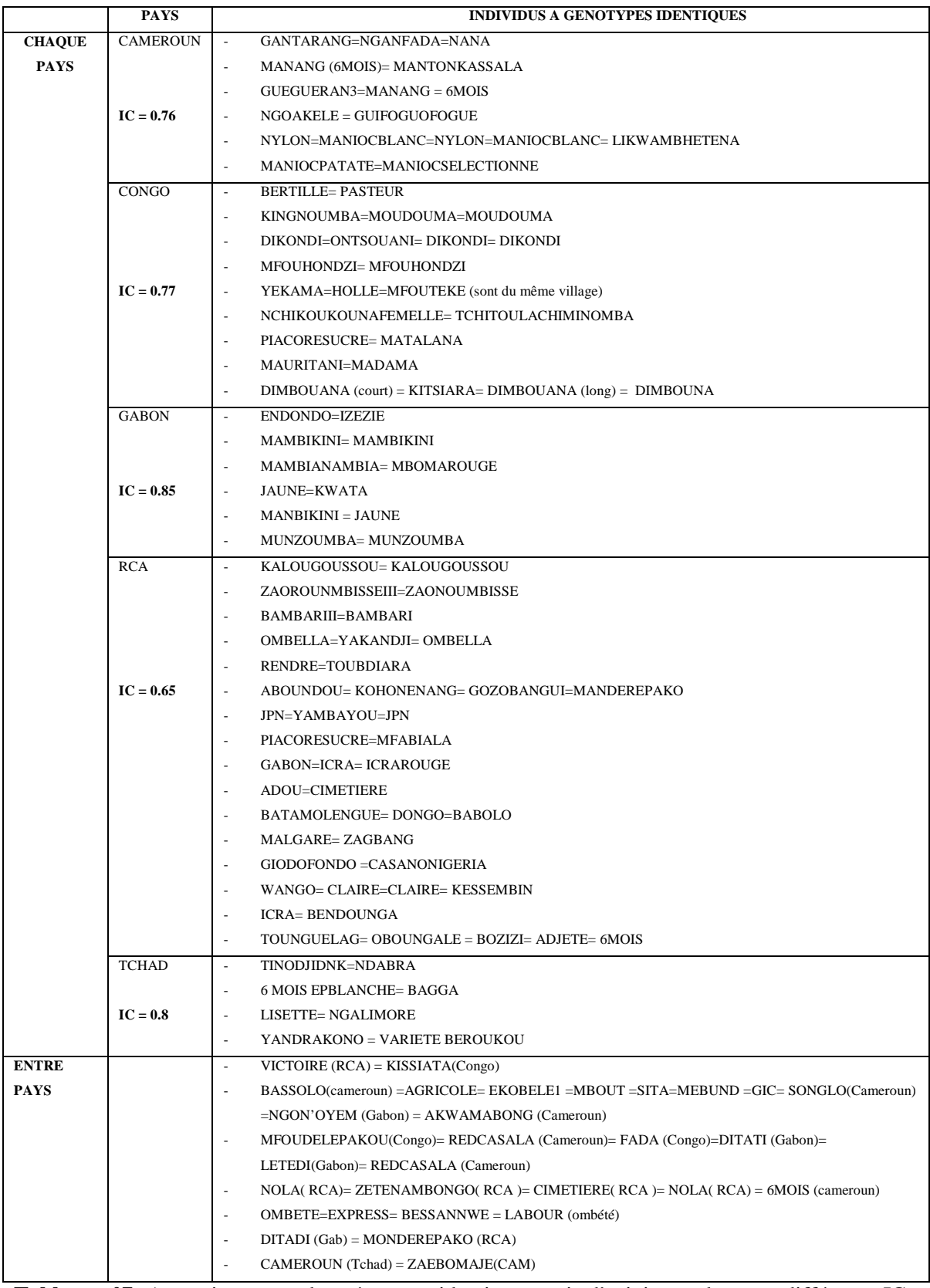

**Tableau n°7:** Accessions avec des génotypes identiques mais d'origine et de noms différents. IC=

Indice de clonalité

Ce dendrogramme nous a également permis d'identifier des accessions de même nom ayant des génotypes différents (tableau n°8). Nous avons relevé 39 cas. Ces accessions peuvent différer par un allèle c'est le cas de Ditadi au Gabon, Dikondi et Kingnoumba au Congo dans deux sites différents. En dehors de ces accessions, le nombre d'allèles qui créent la différence entre ces homonymes est compris entre 2 et 33. Pour exemple en RCA les accessions Zaoroumbisse et ZaoroumbisseIII ont 15/46 allèles de différence sur 15 locus et l'accession Claire (RCA) présente 5 allèles sur 5 locus de différence. La plus grande différence concerne les accessions « Tinodji », présentes au Tchad, avec 37/46 allèles de différence sur 20 locus.

Les accessions ont rarement été collectées dans le même village (4cas / 39), plus souvent dans des villages différents du même site pour chaque pays (23 cas /39), parfois dans des sites différents (13/39) et même dans des pays différents (4/39).

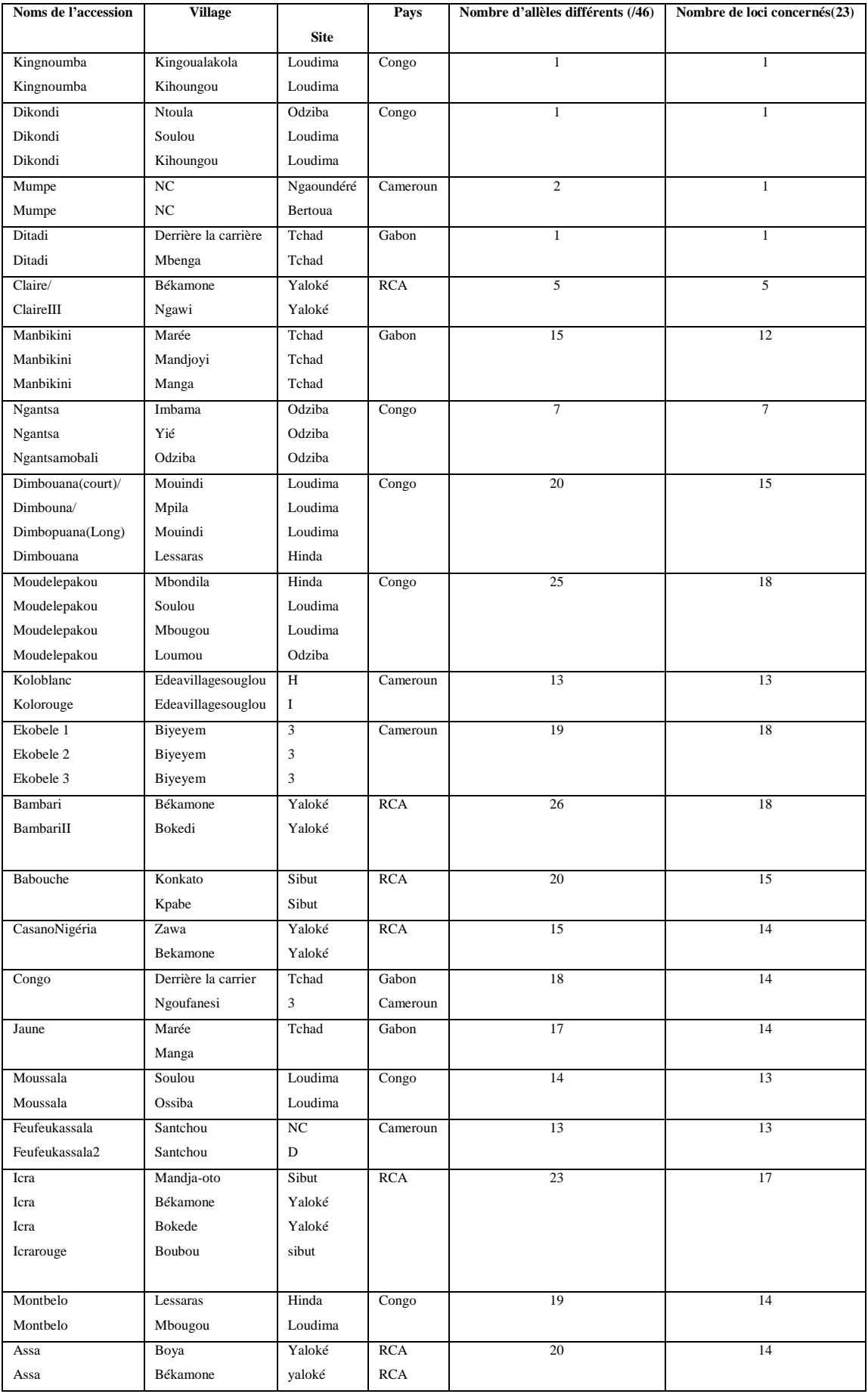

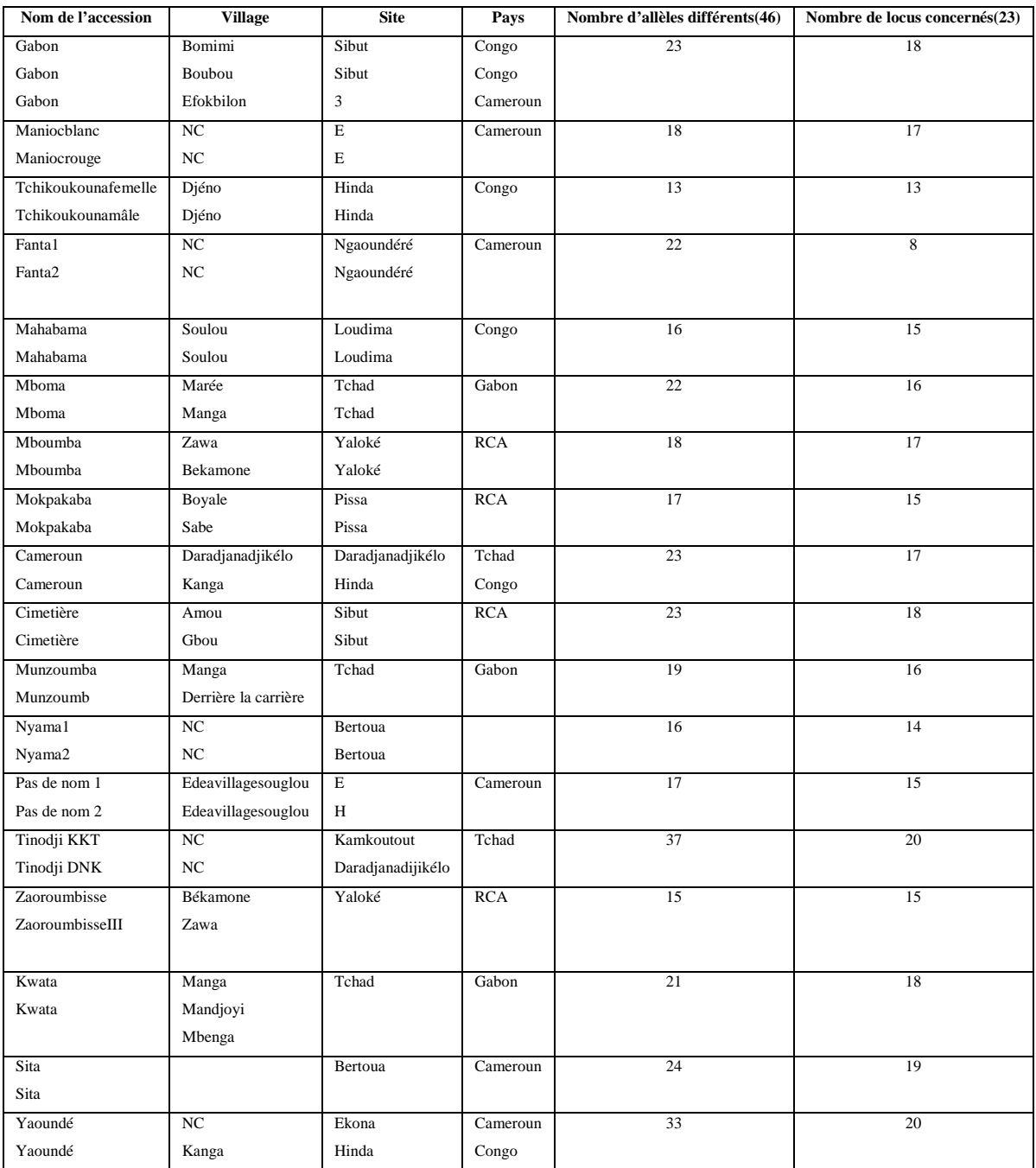

**Tableau n°8 :** Accessions avec des génotypes différents mais de noms identiques ou similaires

F**igure n°3:** Représentation de la diversité d'un échantillon de 253 accessions de manioc cultivé dans la zone CEMAC. Arbre construit par Neighbour Joining à partir de la matrice des dissimilarités (500 bootstraps). Les noms des accessions sont représentées en couleur en fonction pays (Cameroun= rouge, Congo = bleu, Gabon = vert, RCA =jaune, Tchad = Violet). Les valeurs de bootstrap >50% sont indiquées en amont des nœuds correspondant.

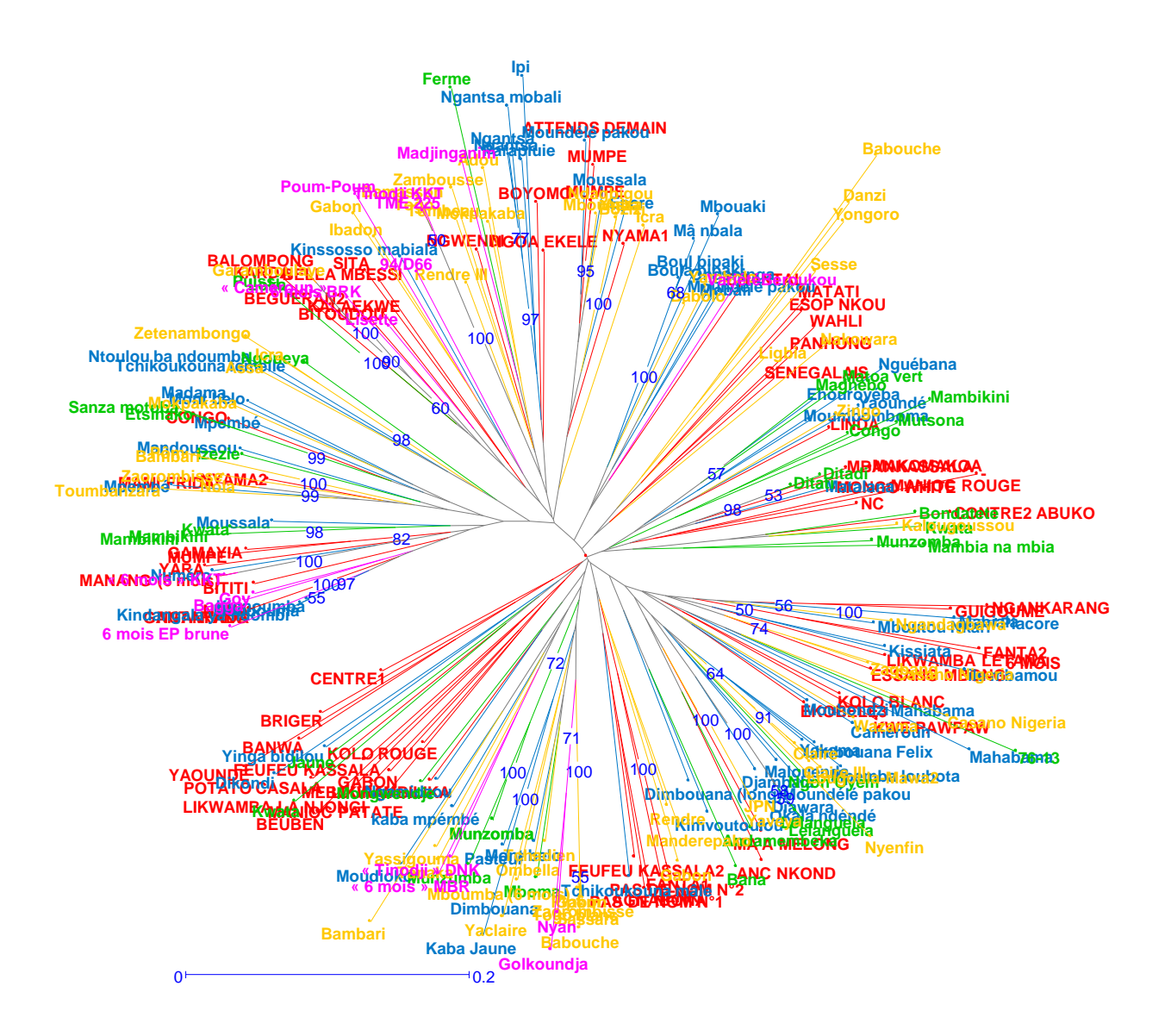

## **3.1.4. Structure de la diversité**

#### **3.1.4.1. Le dendrogramme**

Pour ces analyses, seules les 253 génotypes sont utilisés.

La représentation radiale du dendrogramme (figure n°3), nous montre une figure en étoile ce qui indique une faible structuration de la diversité. Nous ne notons aucune structuration géographique de l'échantillon correspondant aux cinq pays étudiés. Cependant, dans certains des groupes formés et peu validés par les bootstraps, aucune accession Tchadienne n'apparait alors que les accessions du Gabon y sont fortement représentées. On observe aussi de petits regroupements (6-7 accessions) par pays et parfois par site (Odziba au Congo avec 6 accessions). Les accessions ainsi regroupées peuvent avoir été collectées dans des sites très proches (cas de 6 accessions de RCA de Sibut, Yaloké et Bossangoa).

**Figure n°6 :** Représentation de la diversité d'un échantillon de 253 accessions de manioc cultivé dans la zone CEMAC. Analyse factorielle à partir de la matrice des dissimilarités en fonction des pays (Cameroun= rouge, Congo = bleu, Gabon = vert,  $RCA =$  jaune, Tchad = violet)

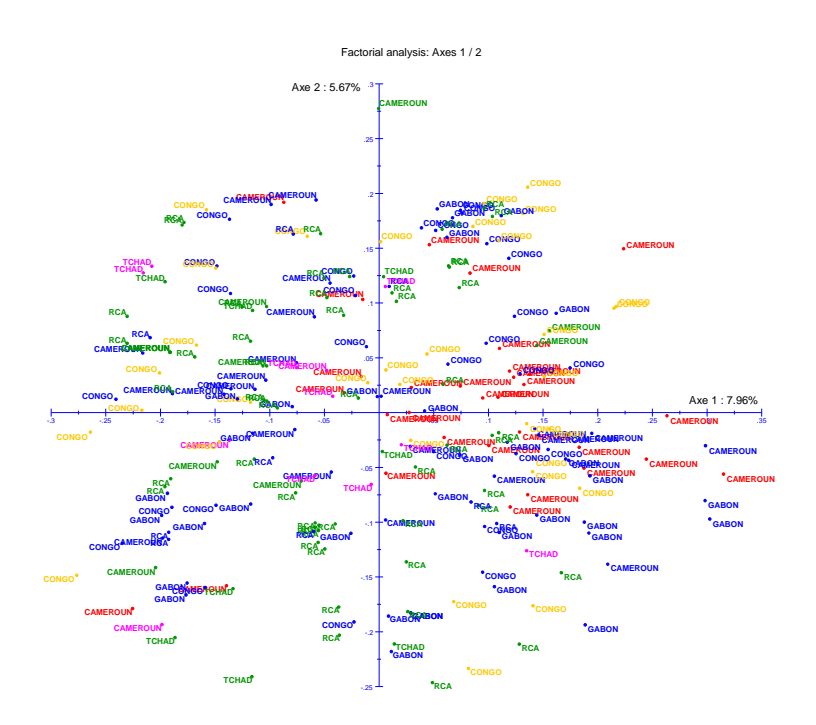

**Figure n°7 :** Représentation de la diversité d'un échantillon de 253 accessions de manioc cultivé dans la zone CEMAC. Analyse factorielle à partir de la matrice des dissimilarités par zone agroclimatique (Forêt tropicale humide semi-décidue et sempervirente = bleu, forêt tropicale humide

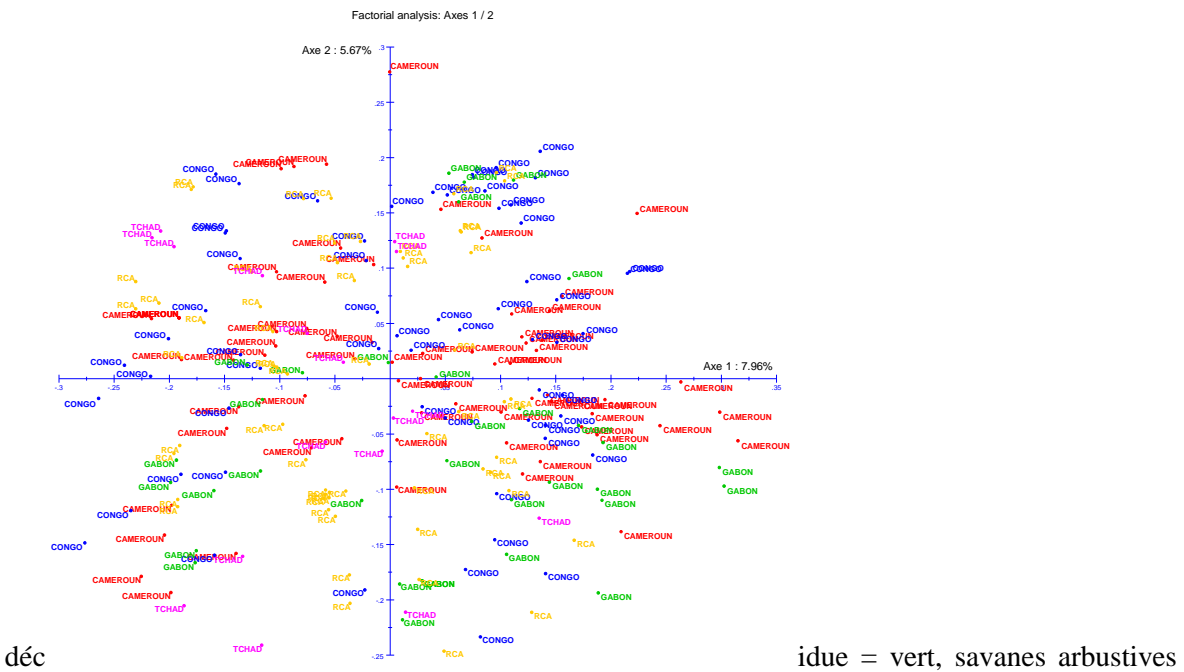

humides= jaune, savanes soudanienne = violet, Non Communiqué (NC)= rouge).

#### **3.1.4.2. L'analyse Factorielle (PCoA)**

Le PCoA (figure n°6) représenté sur les axes 1 et 2 qui expliquent 13.3% de la variation, confirme que la diversité des accessions des cinq pays ne présente pas de structuration géographique. Toutefois, nous remarquons que la majorité des accessions du Tchad ne sont pas représentées sur le quart supérieur droit des deux axes et sont regroupées à gauche. De même les accessions du Gabon sont plus représentées à droite des deux axes. Les accessions du Congo, du Cameroun et de la RCA sont dispersées sur les deux axes. L'accession Ngakanrang du Cameroun est isolée sur l'axe 2 Le PCoA réalisé par zones agroclimatiques ne présente aucune corrélation structurelle avec les zones agro-écologiques.

**Figure n°8:** Représentation de la structure d'un échantillon de 253 accessions de manioc cultivé dans la zone CEMAC. Assignation des populations par Structure par le modèle admixture des 253 variétés formant deux groupes.

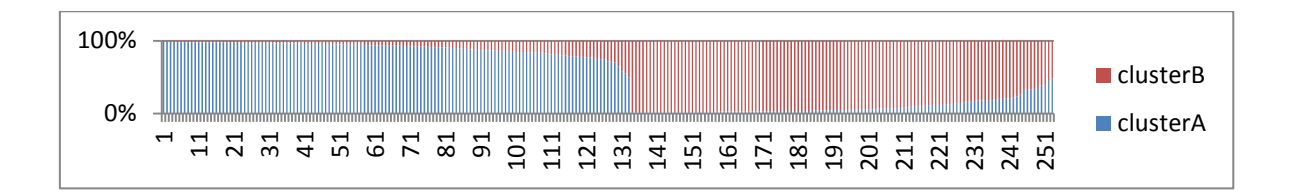

**Figure n°9 :** représentation des K=2 « populations » identifiées par Structure(a)

(Groupe A= Bleu, Groupe B = Vert ; admix= noir) ; représentation des accessions du Gabon et du Tchad(b) : (Gabon= vert, Tchad =Bleu)

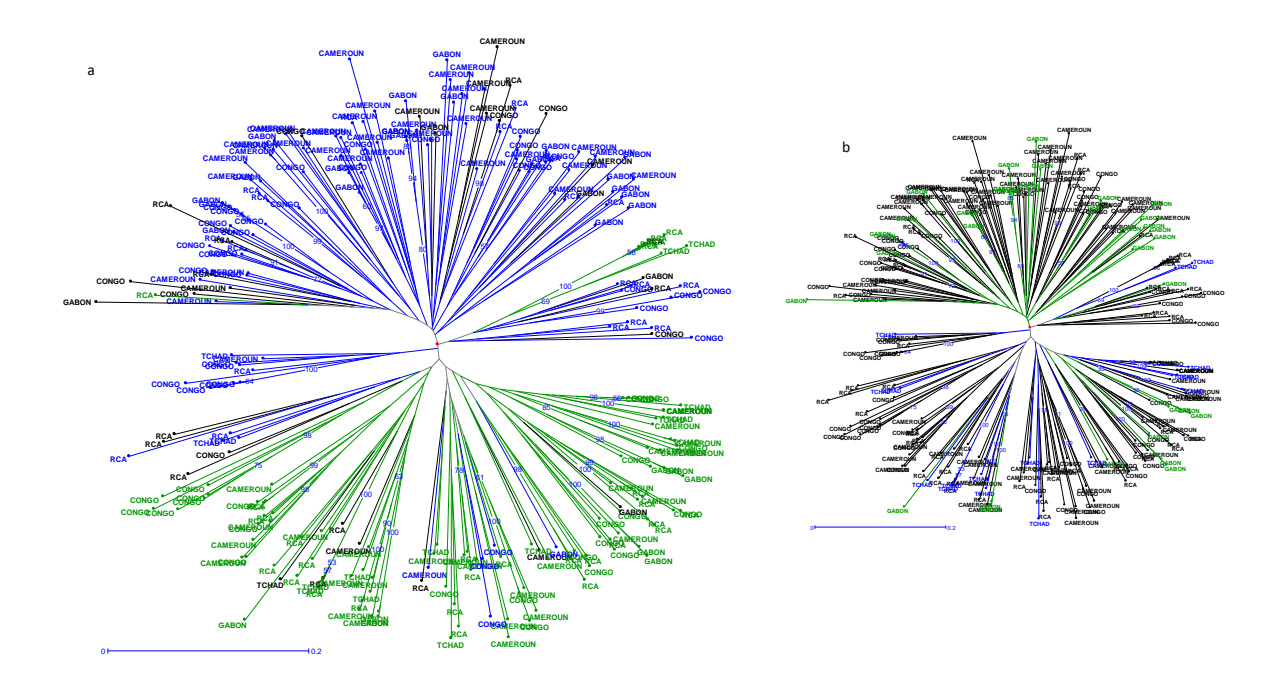

#### **3.1.4.3. Analyse de la diversité avec le logiciel Structure**

Cette analyse a été réalisée sur les 253 génotypes, les clones ayant été exclus. Les résultats de l'analyse indiquent deux groupes (cluster A et cluster B) avec un maximum de vraisemblance à K= 2 (figure n°8) et pour une valeur de ΔK maximale d'environ 80. 114 accessions sont attribuées aux groupes A, 104 au groupe B et 35 pour les admixtes avec un seuil de 80%.

Nous avons mis en évidence ces deux groupes sur l'arbre de dissimilarités de Neighbor Joining ( Figure n°9).

Le dendrogramme confirme la répartition globale des accessions en deux groupes peu séparés. Chacun de ces deux groupes est constitué d'accessions provenant de toutes les origines. Seulement, la figure n°9(b) nous montre que la majorité des individus du Tchad (15 sur 17) sont dans le groupe B et les 2 autres dans le groupe A (Tinodji DNK et 6mois MBR). De même la plupart des individus du Gabon (19/ sur 30) sont dans le groupe A. Cette répartition des accessions des deux pays est cohérente avec la représentation donnée par le PCoA (figure n °6). Il est aussi remarqué que beaucoup d'accessions avec des noms rappelant une variété améliorée (TME225, 94/D66, ICRA, 6 mois) semblent se retrouver dans le groupe B (soit, 14 accessions/104).

Le nombre moyen d'allèles par locus est presqu'identique entre les deux groupes : 4,39 et 4,13 respectivement les groupes A et B. La distance génétique de Nei(1978) sur 1000 permutations est de 0.112.

Le F statistiques de Wright (Weir et Cockerham 1984) avec 1000 permutations a été réalisé sur les individus analysés avec 23 marqueurs. Les valeurs de Fis égal à -0.126, une valeur moyenne du Fit de -0.037 et le Fst calculé avec des bootstraps sur loci est égal à 0.08 avec 95% d'intervalle de confiance [0.0530 - 0.112] (Tableau n°9), indiquent globalement un excès d'hétérozygotes et une faible différenciation entre les groupes formés.

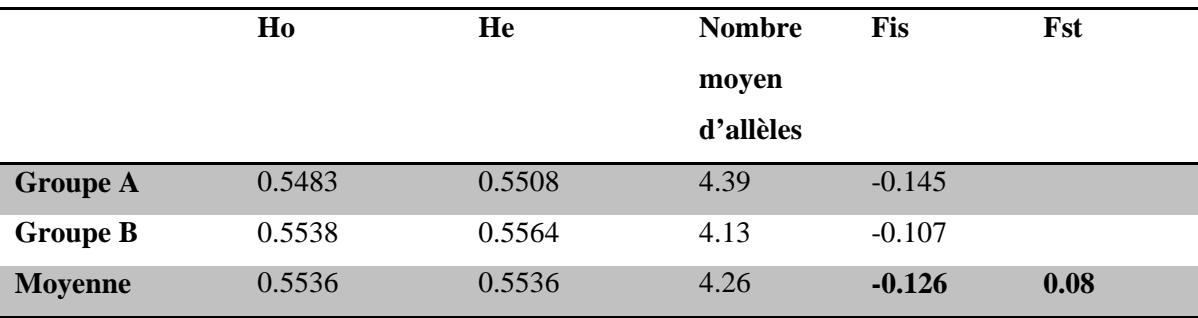

**Tableau n°9 :** Diversité génétique entre les deux groupes selon la méthode de Weir et Cockrham 1984.

**Figure n°10 :** Proportion du nombre d'accessions des groupes A et B en fonction des caractères Goût(a) et couleur(b) du tubercule.

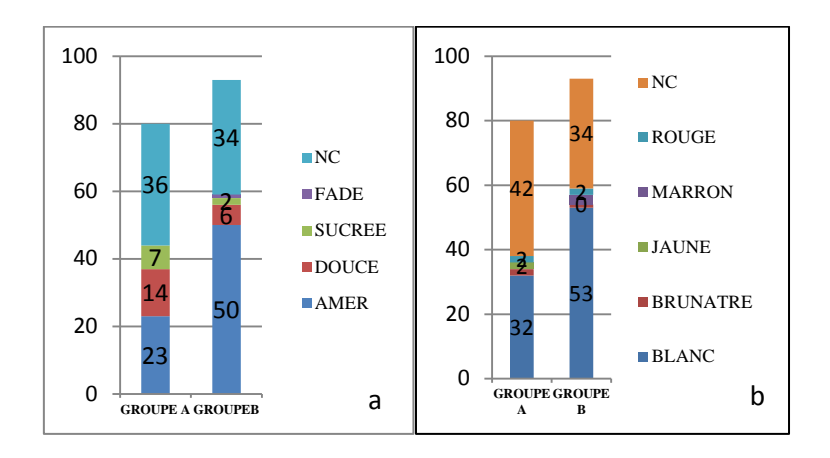

**Figure n°11 :** Proportion du nombre d'accessions des groupes A et B en fonction des critères « couleur de la feuille»(a) et « couleur du pétiole »(b).

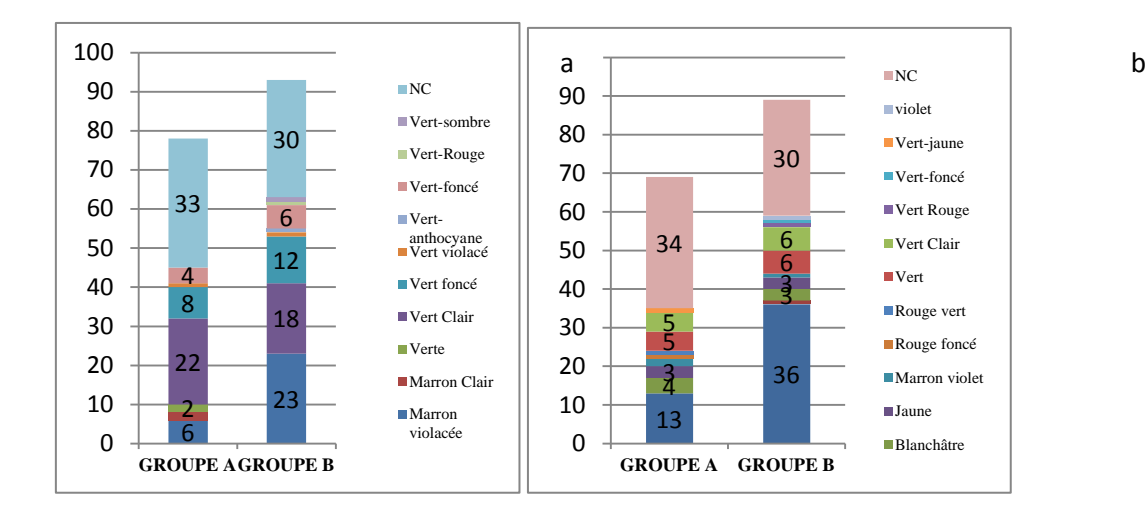

**Figure n°12 :** Proportion du nombre d'accessions des groupes A et B en fonction du critère « port de la plante »

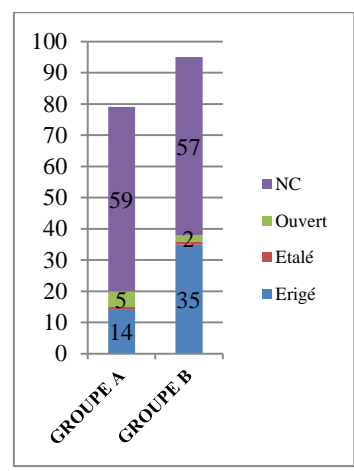

#### **3.1.4.4. Relations des deux groupes avec les caractères morphologiques (figures 10, 11, 12)**

Les données morphologiques du Cameroun sont absentes dans ces résultats, et rendent incomplets nos résultats. Toutefois, avec les quatre autre pays, l'organisation des deux groupes s'explique par certains caractères morphologiques. A partir des tableaux de contingences réalisés sur les caractéristiques majeures de la morphologie des individus nous observons 50 variétés amères dans le groupe B contre 23 dans le Groupe A. Par contre, le groupe A compte 28 maniocs doux et 8 seulement pour le groupe B. Au niveau du critère « couleur du tubercule », la couleur blanche prédomine, avec 53 individus dans le groupe B et 32 dans le groupe A. Les maniocs de type doux sont à cycle plus court que le type amer, selon les préférences des paysans un type sera favorisé dans la culture selon les sites de production dans un groupe comme dans l'autre.

Nous avons regardé aussi les critères « couleur de la feuille» et « couleur du pétiole », les couleurs « vert Clair »(40), « Marron violacée »(29) et vert foncé(20) sont plus fréquentes au niveau de la feuille, tandis que les couleurs « Rouge »(49), vert clair et vert prédominent au niveau du pétiole. Le groupe B a plus d'individus à feuilles « marron violacée » et de pétiole « rouges » par rapport au groupe A qui a plus de feuilles « Vert clair ».

Le port érigé apparait être le plus rencontré au sein des deux groupes, majoritairement dans le groupe B. Le test de Fisher réalisé sur ces caractères morphologiques avec l'hypothèse Ho : il ya autant d'accessions pour un caractère dans le groupe A que dans le groupe B avec une pvalue<5%. A 95% d'IC Les caractères « Gout du tubercule »(pval= 0.208), « couleur du pétiole » (pval= 0,0637) ne sont pas significativement différents entre les deux groupes.

Par contre, les caractères « Goût du tubercule », « port de la plante » et la couleur des feuilles ont une pvalue <5%, (7.1710-5, 0.038 et 0.048) Il ya bien une différence du nombre d'accessions entre les deux groupes pour ces caractères morphologiques.

# **3.2. Discussion**

#### **Analyse de la diversité et de la structure génétiques**

Le principal objectif de cette étude était de déterminer la diversité génétique des variétés du manioc cultivé dans cinq pays de la zone CEMAC. Sur 338 accessions analysées 253 sont des génotypes bien distincts. Une diversité génétique est observée sur notre échantillon étudié. Le nombre moyen d'allèles par locus est de 4.74 est comparable à celui trouvé par Kisito (2005) dans son étude multidisciplinaire de la diversité génétique du manioc en Ouganda sur 288 accessions génotypées par 11 microsatellites. Si nous nous référons au nombre moyen d'allèles trouvés de 7 dans l'étude de Kawuki(2013). Il apparait que la base génétique du manioc cultivé en Afrique Centrale soit assez étroite malgré une diversité de génotypes.

Le taux d'allèles rares de 29% des individus provenant de tous les pays, indique qu'ils contribuent à la diversité génétique globale. Leur répartition expliquerait le manque de structuration géographique. (l'allèle 231 du locus SSRY101 (0.015) est présent au Congo (1, site Hinda), au Gabon (3, au site Tchad) et en RCA (2, site Alindao); l'allèle 124 du locus SSRY38 est présent au Gabon et au Cameroun et le 134 du même locus a été trouvé dans des accessions du Cameroun, du Gabon et de la RCA. Les allèles rares ont été retrouvés le plus souvent au Cameroun, au Congo et en RCA. La taille des échantillons de ces pays justifierait ce résultat, mais on peut aussi faire l'hypothèse d'une diversité introduite récemment qui pourrait provenir de variétés sélectionnées ou améliorées et distribuées dans des programmes de développement sous-régionaux.

Nos données ne montrent aucune différenciation entre les accessions de manioc des cinq pays d'étude. Il n'est pas possible de les séparer ni géographiquement, ni par zone agroclimatique. Cependant, une étude réalisée par Kawuki et al (2013) a montré une structuration géographique entre 1401 accessions génotypées avec 26 microsatellites. Les zones d'étude étaient l'Afrique de l'Est, de l'Ouest, du Centre et Madagascar (7 pays). Il semble qu'il ya eu des échanges considérables entre les pays d'Afrique Centrale. Traditionnellement, les agriculteurs échangent du matériel génétique avec des amis et des parents dans d'autres régions de proche en proche. Ce mécanisme de circulation de variétés peut expliquer cette absence de structuration. On peut aussi faire l'hypothèse que cela provient également de l'histoire connue du manioc en Afrique Centrale qui est une zone d'introduction récente du manioc avec probablement un petit nombre d'accessions et une diffusion active avec des échanges le long des fleuves.

Avec les pandémies des maladies du manioc telle que la mosaïque africaine et celle actuelle de la striure brune l'IITA a mis en place des programmes d'amélioration variétale dans le but de les
éradiquer. Une diffusion de ces variétés a pu contribuer à la modification de la base génétique du manioc cultivé dans les pays ayant participé à ces programmes. Il est remarqué qu'au sein des groupes formés par le logiciel Structure les individus dénommés « 6 mois » ou avec des codes rappelant une variété améliorée (TME225, 94/D66, ICRA) semblent se regrouper. La recherche d'allèles rares spécifiques à ces accessions serait intéressante afin de pouvoir soutenir l'hypothèse d'une introduction récente de ces accessions par des programmes de diffusion de variété améliorée par l'IITA. Auquel cas l'hypothèse de mutations clonales tiendrait pour ces accessions.

Il existe éventuellement des regroupements entre certaines accessions par pays ou par sites, avec de forts pourcentages de bootstraps sur le dendrogramme. Nous avons essentiellement 6 accessions du site Odziba, 7 à Ekona et aussi des sites géographiquement proches en RCA qui se regroupent. (Sibut, Yaloké et Bossangoa). On pourrait dans ce cas émettre l'hypothèse d'une diversification locale.

La division en deux groupes proposée par l'analyse de Structure qui fonctionne avec un minimum de 2 populations est peu soutenue par les paramètres génétiques calculés (Fst très faible de 0,08) et le pourcentage faible des bootstraps (< 50%) observé sur le dendrogramme.

Cependant, nous avons observé la présence de quelques allèles spécifiques dans le groupe A (12) que dans le B (3), et les deux groupes peuvent être différenciés significativement par certains caractères morphologiques (goût du tubercule, et port du plant).

On peut aussi observer une certaine cohérence des deux groupes au niveau des accessions du Gabon et du Tchad qui se regroupent très majoritairement dans le groupe A pour les accessions du Gabon et dans le groupe B pour celles du Tchad. Cette différence observée pourrait se justifier par l'éloignement géographique, ou par les zones agroclimatiques différentes (Forêt tropicale humide et la zone de Savane soudanienne) mais aussi par une introduction relativement récente de variétés améliorées pour le Tchad qui repose sur le fait que les accessions du Tchad sont spécifiquement nommées par des noms qui rappellent une variété améliorée .

#### **Clonalité et reproduction sexuée**

L'indice de clonalité calculé est de 0.75, ce résultat est comparable à celui obtenu sur le manioc au Vanuatu par Sardos et al (2008) qui avait trouvé un indice de clonalité de 0.74. Cet indice est remarquablement élevé sachant que l'on est dans des zones d'introduction relativement récentes avec des plantes dont le mode de multiplication végétatif est prédominant. Ce résultat peut être nuancé car les divergences entre les génotypes peuvent provenir de données manquantes sur certains individus ou éventuellement de problèmes de lecture (cas des 5 groupes d'homonymes différenciés par un seul allèle). L'indice de clonalité de la RCA est le plus faible (0.6), ce qui indique un fort taux de clones dans ce pays.

Une valeur de Ho (0.627) de même qu'un Fis <0 viennent bien rendre compte du mode de reproduction asexué du manioc cultivé. L'histoire de l'introduction récente du manioc cultivé en Afrique nous indique qu'elle a d'abord eu lieu en Afrique Centrale à l'embouchure du fleuve Congo entre 1611 et 1640 (Carter, 1992). Le manioc cultivé d'Afrique a été isolé de la grande diversité disponible en Amérique et de la majorité des espèces sauvages apparentées en l'exception de l'espèce *M glaviozii* qui est utilisé dans les programmes de création variétale comme source de résistance au virus de la mosaïque Africaine (Lokko et Al., 2005)*.* L'étude qui a été menée par Kawuki (2013) a montré aussi une diversité génétique relativement faible, bien que le nombre moyen d'allèles par locus soit relativement élevé (7). L'hétérozygotie moyenne He = 0.57 obtenue est comparable à celle de l'étude de Fregene et al (2003) sur la diversité génétique de 283 accessions d'Afrique (Nigéria et Tanzanie) et celles de 7 pays d'Amérique, dont le Brésil génotypées avec 67 loci. Par contre, l'étude sur 76 accessions collectées dans un village amérindien au Guyana et 38 du CIAT a montré que la diversité génétique dans ce village était presqu'identique à la diversité des accessions de la collection du CIAT évaluée dans la même étude Elias (2000), ce qui laisse suggérer une forte diversité génétique dans ce village.

La situation de synonymie semble nous révéler le phénomène de plasticité des cultures à multiplication végétative : des accessions de même génotype présentent des morphologies identiques ou différentes. Les agriculteurs changeraient le nom d'une variété à différents endroits lors des échanges entre paysans (Elias et al, 2001 ; Mekbib, 2007) en constatant une différence morphologique ou une morphologie apparentée à une de ses anciennes variétés.

La comparaison des données morphologiques entre les clones nous montrent deux phénomènes : certains individus de villages différents, de même génotype présentent aussi des morphologies identiques (Mauritania= Madama ; Moudouma= Kignoumba= Moudoma(Congo) ; Muzumba= Munzomba(Gabon) ; Bambari = BambariIII (RCA). Par contre, les clones du Tchad (Lisette= Ngali moré ; TinodjiDNK= Ndabra n'ont aucun caractère morphologique reporté en commun. Certains

clones cultivés dans différents pays ne diffèrent que par un seul caractère par exemple Ditadi du Gabon, et Moudelepako en RCA différent par la couleur de la tige (Gris Clair et blanchâtre respectivement Ditadi et Moudelepako). Cette différence pourrait s'expliquer par une variation du milieu car ils sont dans une même zone agroécologique. Pour d'autres accessions la variabilité morphologique intravariétale affecte plusieurs caractères dans des environnements soit identiques ou différents; c'est le cas respectivement de Cimetière et Adou qui sont du même village Gbou (Sibut en RCA) et qui différent sur tous les caractères sauf par le caractère « goût du tubercule » et de Rendre et Toubdiara collectés dans des villages différents (Békamone et NC) en RCA. Ces résultats suggèrent une influence de la morphologie du génotype sur son identité. Une accession va voir son nom changer à cause de sa morphologie qui rappellerait celle d'une accession connue ou alors on lui donne un nouveau nom. Les clones qui ont pu garder le même nom ayant aussi la même morphologie sur des sites différents pourraient être d'introduction récente ou alors le paysan est capable de différencier et garder l'identité d'une variété ancienne (Kisito., 2005). Nous avons le cas de deux accessions « Munzomba » dans deux villages du même site au Gabon et en RCA de l'accession « Bambari » .

Il est montré que le manioc a gardé ses facultés de reproduction sexuée (Elias et al., 2001 ; Fregene et al., 2003) et est une plante allogame, des hybridations naturelles dans les différents pays peuvent recréer une diversité génétique. Nous avons observé que deux marqueurs avaient des fis >0, signe d'un excès d'homozygotes potentiellement lié à la reproduction sexuée dans la culture du manioc tel que l'a signalé Delêtre en 2010 au Gabon. Les paysans ont tendance à cultiver les mêmes génotypes de manière groupée dans leurs champs, ce qui augmenterait le taux de consanguinité entre eux lors de la pollinisation croisée (Kawuki et al., 2013), et donc la probabilité d'obtention d'homozygotes.

La situation d'homonymie enregistrée pourrait appuyer l'hypothèse de l'existence de reproduction sexuée et de l'introduction dans les cultures des plants issus de la reproduction sexuée au cours des générations. Ce phénomène s'observe avec les accessions de certains pays. Les accessions qui ont un nombre d'allèles différents pour le même nombre de loci viendraient appuyer cette hypothèse. Il s'agit pour exemple des accessions « Tchikoukounafemelle et Tchikoukounamâle » et « Ngantsa » au Congo ; les accessions « Claire » et Zaoroumbissé en RCA et Feufeukassala au Cameroun. En effet, régulièrement le paysan en Afrique reçoit de ses proches les semences d'une variété qu'il trouve intéressante et qu'il cultive avec ses semences. Si la nouvelle variété donne des résultats satisfaisants, il augmente sa surface de production les campagnes suivantes. Le manioc est une espèce monoïque allogame et contrairement à d'autres cultures à multiplication végétative, il a gardé ses facultés de reproduction sexuée. Du fait de la proximité des variétés dans le champ, il peut donc y avoir des échanges de pollen entre variétés cultivées.

Si des variétés introduites (améliorées ou non) et des variétés locales sont cultivées simultanément ces échanges peuvent produire des résultats bénéfiques pour l'agriculteur.

Les ressemblances morphologiques de ces nouvelles variétés avec des variétés anciennes induiraient des les regrouper sous un même nom (Elias, 2001). Cette situation semble se confirmer au Congo avec quatre accessions dénommées « Moudelépakou » qui sont de villages et de sites différents ayant 25 allèles de différence sur 18 locus.

### **Conclusion et Perspectives**

L'analyse des 23 SSR sur 338 accessions présentées dans cette étude, ne constitue qu'une première approche dans la compréhension de la diversité génétique du manioc cultivé des cinq pays de la CEMAC. Il apparait que dans cette zone d'Afrique la diversité génétique qui existe n'est pas structurée géographiquement. Malgré le nombre moyen d'allèles assez faible et son mode de multiplication végétatif, le manioc cultivé en Afrique Centrale semble s'être diversifié localement, probablement par le biais de la reproduction sexuée et l'introduction des plants spontanés dans les nouvelles plantations (Delêtre., 2010). Malgré que ce processus de gestion ne soit pas bien adopté en Afrique comme il est pratiqué par les paysans en Amazonie (Elias., 2001). De plus, la propagation clonale ne génère pas de variation car chaque plante de la nouvelle génération est une copie identique génétiquement de la précédente, sauf lors des mutations clonales, et conduit à une perte de la diversité génétique (McKey., 2012).

Il est montré aussi que ce mode de culture a pour inconvénients d'accumuler les bioagresseurs réduisant ainsi les rendements (McKey et al., 2012). Ce qui pourrait ainsi favoriser l'érosion génétique qui est déjà évoqué par plusieurs auteurs du fait de l'adoption de variétés plus performantes et l'abandon des anciens cultivars (Kombo (2012), Manu-Aduaning (2005)).

En perspectives, les résultats de cette étude devraient être renforcés par la collecte dans tous les sites choisis pour ce projet, chaque pays devrait prendre le relais de ce projet PRASAC pour en faire un programme national étendu à toutes les régions du pays. Des études plus approfondies doivent être réalisées sur la diversité morphologique et génétique, la distribution et la gestion des variétés locales de manioc pour le développement d'une base de données et de l'élaboration de catalogues pour des besoins de recherche et de développement.

Une conservation de cette diversité tel que prévu dans le projet trouve ici toute sa justification, sachant que l'homogénéisation des variétés cultivées est toujours un risque important face aux contraintes biotiques et abiotiques. De plus, il est nécessaire que ces programmes se fassent comme dans le cadre du projet PRASAC avec une approche participative qui implique fortement les utilisateurs du manioc afin de les sensibiliser sur tous les aspects qui impactent sur la valorisation du manioc, mais surtout de prendre en compte les souhaits et les besoins de ces derniers.

Les travaux à venir devraient prévoir, d'étudier l'influence des pratiques traditionnelles de culture et leur interaction avec les pressions du milieu sur la diversité variétale et génétique. Une ouverture vers la zone d'origine du manioc cultivé a certainement un avenir entre les deux continents pour mieux appréhender les questions liées à la gestion dynamique de la diversité génétique sur le continent africain. Pourrait-on penser à une autre introduction du manioc en Afrique afin d'améliorer la base génétique existante actuellement?

## **Activités réalisées pendant le stage**

Ce rapport se place dans le cadre de l'obtention du diplôme de master 2 en SEPMET à SupAgro-Montpellier. Il a été réalisé de mars à septembre 2013 au CIRAD, sous la direction de Marie France DUVAL pour l'étude de la diversité génétique du manioc cultivé en Afrique Centrale. Pour cela j'ai réalisé plusieurs activités qui se résument à l'extraction de l'ADN génomique des accessions reçues pour chaque pays, le choix des microsatellites, l'amplification par PCR de amorces microsatellites, l'électrophorèse capillaire pour le génotypage des accessions, l'utilisation des logiciel et les analyses statistiques et interprétations de l'ensemble de données, suivi de la rédaction du rapport. De première impression la recherche est un réel travail de fourmi et très prenant. Les activités réalisées ont été les suivantes encadrée par l'équipe des techniciens:

- 1- Relancer les partenaires pour l'envoi des accessions dans les délais
- 2- Réception et inventaire des accessions reçues par pays
- 3- Choix des microsatellites pour notre étude, et inventaire de ceux présents au CIRAD, commande de ceux épuisés au CIRAD.
- 4- Utilisation de bases de données pour le choix des microsatellites et leurs caractéristiques
- 5- Extraction de l'ADN génomique des accessions
- 6- Quantification et qualité des ADN extraits
- 7- Préparation des ADN pour l'amplification PCR
- 8- Programmation des séries d'analyse : Préparation des solutions et des ADN, réservation des appareils d'analyse (PCR, Séquenceur capillaire)
- 9- Réalisation des PCR
- 10- Préparation des ADN pour le séquenceur ABI
- 11- Mise en forme des données moléculaires
- 12- Utilisation de plusieurs logiciels pour les analyses statistiques des données /
	- a. GeneMapper
	- b. Create
	- c. Genetix
	- d. Fstat
	- e. DARwin
- 13- Interprétation des résultats et rédaction du mémoire

## **Références bibliographiques**

-

- **Allem, A. C., 1994.** The origin of *Manihot esculenta* Crantz (Euphorbiaceae). *Genetic Resources and Crop Evolution* **41**(3): 133-150
- **Allem, A.C., Mendes, R.A., Salomão, A.N., Burle, M.L., 2001**. The primary gene pool of cassava (Manihot esculenta Crantz subspecies esculenta, Euphorbiaceae). *Euphytica* **120**, 127–132
- **André Charrier, Michel Jacquot, Serge Hamon et Dominique Nicolas(Cirad, Osrtom)., 1997.** L'amélioration des plantes tropicales. CIRAD-OSRTOM éditions, 623p
- Beeching et al., 1993. An assessement of Genetic Diversity within a collection of cassava (Manihot esculenta Crantz) germplasm using molecular markers. *Annals of Botanic* **72**: 515-520
- **Belkhir K. et al., 2004.** *GENETIX 4.05.2. Logiciel sous Windows TM pour la génétique des populations*. Montpellier, France : CNRS UMR 5000, Laboratoire Génome, Populations, Interactions, Université de Montpellier II, http://www.univmontp2.fr/~genetix/genetix/constr.htm#download, (02.05.08)
- **Bhattacharjee et al., 2012.** Establishment of a cassava (*Manihot esculenta* Crantz) core collection based on agro-morphological descriptors. Plant genetic Resources 10 (02 ): 119- 127
- Braima et al ., 2000. Guide de lutte intégrée : lutte contre les ravageurs du manioc. IITA
- **Carter**, S. E., L. O. Fresco, et al. 1992. An atlas of cassava in Africa. *Historical, agroecological and demographic aspects of crop distribution*. Cali, CIAT
- **Charrier et al**., 1985, La diversité génétique du manioc: son origine, son évaluation et son utilisation. Communication
- Colombo., 1996, Genetic diversity characterization of cassava cultivars (*Manihot esculenta* Crantz). I) RAPD markers. *Genetics and. Molecular. Biology* 21 (1). 105-113
- **Dahouda et al., 2008.** Use of cassava leafs and cossets in finishing Guinea fowls (*Numida meleagris*, L): effects on animal performance, production costs, carcass characteristics and meat quality. *Annales de Médecine Vétérinaire* **153** (2 ) : 82-87
- **Delêtre., M. 2010.** The ins and outs of manioc diversity in Gabon, Central Africa. A pluridisciplinary approach to the dynamics of genetic diversity of *Manihot esculenta* Crantz (Euphorbiaceae). Dublin, Ireland, Trinity College. PhD Thesis. http://hal.archivesouvertes.fr/tel-00623219/
- **Duputié, A., F. Massol, et al., 2009.** "Traditional Amerindian cultivators combine directional and ideotypic selection for sustainable management of cassava genetic diversity." *Journal of Evolutionnary Biology* **22**: 1317-1325
- **Duputié, A., P. David, et al., 2007.** Natural hybridization between a clonally propagated crop, cassava (*Manihot esculenta* Crantz) and a wild relative in French Guiana. *Molecular Ecology* **16**: 3025-3038
- **Elias et al., 2000** Assessment of genetic variability in a traditional cassava *(Manihot esculenta* Crantz) farming system, using AFLP markers. *Heredity*. **85** : 219–230
- **Elias et al. 2001.** Traditional management of cassava morphological and genetic diversity by the Makushi Amerindians (Guyana, South America): Perspectives for on-farm conservation of crop genetic resources. *Euphytica* **120** : 143- 157
- **Evanno et al 2005.** Detecting the number of clusters of individuals using the software structure: a simulation study. *Molecular Ecology14*(8) : 2611-2610
- **El-Sharkawy (200**4. Cassava biology and physiology**.** *Plant Molecular Biology* **56** (4): 481-501
- **Emperaire. L., 2003.** « Approche comparative de la diversité génétique et de la diversité morphologique des maniocs en Amazonie (Brésil et Guyanes) » *Les Actes du BRG*, **4** : 247-267
- **Emperaire. L., 2004**. "La biodiversité agricole en Amazonie brésilienne : Ressource et Patrimoine"JATBA, *revue d'Ethnobilogie* **42** : 113-126
- FAO., 2008
- (FAO), 2009.
- FAOSTAT., 2010
- FAOSTAT., 2011
- **Fargette D., (1985)** Epidémiologie de la mosaïque africaine du manioc en Côte d'Ivoire. Paris : ORSTOM, 1987, 204 p. (Etudes et Thèses). Th. : Sci. Nat. : Parasitologie, Montpellier 2
- Fauquet., 2013. [http://www.directmatin.fr/environnement/2013-05-07/le-manioc-menace](http://www.directmatin.fr/environnement/2013-05-07/le-manioc-menace-en-afrique-par-un-virus-459587)[en-afrique-par-un-virus-459587](http://www.directmatin.fr/environnement/2013-05-07/le-manioc-menace-en-afrique-par-un-virus-459587)
- **Fregene et al., 2003.** "Simple sequences repeat marker diversity in cassava landraces: genetic diversity and differentiation in an asexually propagated crop". *Theo Appl Genet* **107**: 1083-1093.
- Fregene, M. A., J. Vargas., 1994. "Variability of chloroplast DNA and nuclear ribosomal DNA in cassava (*Manihot esculenta* Crantz) and its wild relatives." *Theoretical Applied Genetics* **89**(6): 719-727
- **Fregene, M., A. Bernal, et al., (2000).** "AFLP analysis of African cassava (*Manihot esculenta* Crantz) germplasm resistant to the cassava mosaic disease (CMD)." *Theoretical Applied Genetics* **100:** 678-685
- **Goudet ., 1995.** <http://www2.unil.ch/popgen/softwares/fstat.htm>
- Herzberg et al., 2004. Assessment of genetic diversity of local varieties of cassava in Tanzania using molecular markers. *African Crop Science Journal* 12(3): 171-188
- -
- **Hahn S. K. et al., 1990**. Tetraploids, triploids, and 2n pollen from diploid interspecific crosses with cassava. *Theoretical and Applied Genetics* 79 (4): 433-439
- Hurtado et al., 2008 Comparison of simple sequence repeat (SSR) and diversity array technology (DArT) markers for assessing genetic diversity in cassava (*Manihot esculenta* Crantz). *Plant Genetic Resources* 6(3): 208-214
- **Kawuki et al., 2009**. Identification, characterisation and application of single nucleotide polymorphisms for diversity assessment in cassava (*Manihot esculenta* Crantz) *[Molecular](http://link.springer.com/journal/11032)  [Breeding](http://link.springer.com/journal/11032),* 23 **[\(4](http://link.springer.com/journal/11032/23/4/page/1)**) : 669-684
- **Kawuki et al., 2013.** Genetic diversity of cassava (*Manihot esculenta* Crantz) landraces and cultivars from southern, eastern and central Africa". *Plant genetic Resources: Characterization and Utilization*; 1-12
- Kisito et al., 2007. Quantitative trait loci controlling cyanogenic glucoside and dry matter content in cassava (*Manihot esculenta* Crantz) roots. *Hereditas* **144(**4): 129-136
- **Kizito, E. B., A. Bua, et al. 2005.** The effect of cassava mosaic disease on the genetic diversity of cassava in Uganda. E*uphytica* **146**: 45-54
- **Kizito, E. B., L. Chiwona-Karltun, et al. 2007.** Genetic diversity and variety composition of cassava on smallscale farms in Uganda: an interdisciplinary study using genetic markers and farmer interviews. *Genetica* **130**: 301-318
- **Kombo et al., 2012.** Diversity of cassava (*Manihot esculenta* Crantz) cultivars and its management in the department of Bouenza in the Republic of Congo. *Genet Resource Crop*, **59**: 1789-1803
- **Kosh-Komba(Rapport 2010)** Etude de la dive*rsité du manioc e*n République Centrafricaine
- **Kunkeaw et al., 2010** Genetic linkage map of cassava (*Manihot esculenta Crantz) bas*e**d o**n AFLP and SSR markers *Plant Breeding* **129** : 112-115
- **Léotard, G., A. Duputié, et al. 2009.** Phylogeography and the origin of cassava: New insights from the northern rim of the Amazonian basin. *Molecular Phylogenetics and Evolution* **53**: 329-334
- Lokko et al., 2005. Assessment of genetic diversity among African cassava *Manihot esculenta* Crantz accessions resistant to the cassava mosaic disease using SSR markers. *Genetic Resources and Crop Evolution* **53**: 1441-1453
- **Manu-Aduning J.A., et al., 2005** Cassava diversity in Ghanaian farming systems. *Euphytica* **144** : 331-340
- **Matthews et Hunt, 1994.** GUMCAS: a model describing the growth of cassava (*Manihot esculenta* L. Crantz).*Field Crops Research* **36**(1): 69-84
- McKey, et al., 2012. Maintien du potentiel adaptatif chez les plantes domestiquées à propagation clonale. *Revue d'ethnoécologie* (numéro inaugural).
- **Mba et al., 2001** Simple sequence repeat (SSR) markers survey of the cassava (*Manihot esculenta* Crantz) genome: towards an SSR-based molecular genetic map of cassava. *Theoretical Applied Genetics* **102** (1) : 21-3
- **Mbailao et al., 2002.** Evaluation participative de clones de manioc (Manihot esculenta) en milieu paysan au Tchad. Actes du Colloque garoua(Cameroun)
- **Mekbib.F., 2007.** Infra-specific folk taxonomy in sorghum (*Sorghum bicolor* (L.) Moench) in Ethiopia: folk nomenclature, classification, and criteria. *Journal of Ethnobiology and Ethnomedicine* **3**:38
- **Montero-Rojas et al., 2011.** Molecular differenciation and diversity of cassava (*Manihot esculenta*) taken from 162 locations across Puerto Rico and assessed with microsatellite markers ». *AoB PLANTS*.
- **Moyib et al(Article en cours), 2010** Estimation of Gene Diversities for Postharvest Physiological Deterioration in Cassava using SSR Markers.
- Narstedt., 1988 Nahrstedt A. 1985. Cyanogenic compounds as protecting agents for organisms. *Plant SystEvol* **150**:35–47
- **Nartey., 1969** Studies on Cassava, *Manihot utilissima*. II. Biosynthesis of Asparagine-14C from 14C-labelled Hydrogen Cyanide and its Relations with Cyanogenesis **Physiologia Plantarum 22 (5): 1085-1096**
- **Olsen K.M. & Schaal B.A. 1999**. Evidence on the origin of cassava: phylogeography of *Manihot esculenta*. Proceedings of the *National Academy of Sciences USA* **96** : 5586-5591
- **Olsen, K. M. and B. A. Schaal (2001).** "Microsatellite variation in cassava (*Manihot esculenta*, Euphorbiaceae) and its wild relatives: further evidence for a southern Amazonian origin of domestication." *American Journal of Botany* **88**(1): 131-142
- **Omongo et al., 2012**. African Cassava Whitefly, *Bemisia tabaci*, Resistance in African and South American Cassava *Genotypes Journal of Integrative Agriculture* **11**(2): 327-336
- **Olsen K.M. 2004** SNPs, SSRs and inferences on cassava's origin. *Plant Molecular Biolog*y **56** : 517-526
- Perrier et al., 2006. Logiciel DARwin. (darwin.cirad.f)
- **Perry., 2002.** Starch granule size and the domestication of manioc (*Manihot esculenta*) and sweet potato(Ipomoea batatas). *Economic Botany* **56**: 335-349
- **Powell et al., 1997.** AFLP analysis of relationships among cassava and other Manihot species *Theoretical Applied Genetics*. 95(5-6): 741-750
- **Pritchard et al., 2001** Structure version 2.3.4. The basic algorithm was described by Pritchard, Stephens & Donnelly
- **Prochnik et al., 2011** The Cassava Genome: Current Progress, Future Directions; *Tropical Plant Biology* 5 : 88-94
- **Rabbi et al., 2012** An EST-derived SNP and SSR genetic linkage map of cassava (*Manihot esculenta* Crantz) *Theoretical Applied Genetics* **125** (2 ) : 329-342
- **Raji et al., 2009.** "Genetic differentiation analysis of African cassava (*Manihot esculenta*) landraces and elite germplasm using amplified fragment length polymorphism and simple sequence repeat markers". *Annals of Applied Biology*

#### Rapport PRASAC, 2010

- **Risterucci et al (2000**). A high-density linkage map of *Theobroma cacao* L**.** *Théorical and Applied Genetics* **101 (5-6) :** 948-955
- **Sardos. J., D. McKey, et al. (2008).** Evolution of cassava (*Manihot esculenta* Crantz) after recent introduction into a South Pacific Island system: the contribution of sex to the diversification of a clonally propagated crop. *Genome* **51**: 912-921
- Second et al., 1997. Genetic diversity characterization of cassava cultivars (*Manihot esculenta* Crantz). I) RAPD markers. *Genetics and Molecular Biology* **21** (1) : 105-113.
- **Sraphet et al., 2011** SSR and EST-SSR-based genetic linkage map of cassava (*Manihot esculenta* Crantz) *Theoritical and Applied Genetics* **122:**1161–1170
- **Sylvestre et Arreaudeau, 1983**. Le Manioc, éd ORSTM : 159p
- **Turyagyenda et al., 2012** Genetic diversity among farmer-preferred cassava landraces in Uganda. *African Crop Science Society* **20**(1) : 15-30.
- **Whankaew et al., 2011.** Cross-genera transferability of (simple sequencerepeat) SSR markers among cassava (*Manihot esculenta* Crantz), rubber tree (*Hevea brasiliensis*  Muell.Arg.) and physic nut (*Jatropha curcas* L.). *African Journal of Biotechnology*. **10** : 1768-1776
- Whankaew et al., 2012 Characterization of microsatellite markers in cassava based on microsatellite-AFLP *technique Genetic. Molecular. Reseach*. **11** (2): 1319-1326
- **Z. Ambang et al., 2007.** Tolérance de quelques cultivars de manioc (*Manihot esculenta* Crantz) et de l'espèce sauvage *Manihot glaziovii*) à la mosaïque virale africaine et à la cercosporiose du manioc. *Tropicultura*. **25**(3) : 140-145.

#### **Sites internet**

**[http://www.espaceagro.com/feculents/poudre-de-manioc-seche-disponi\\_i101797.html](http://www.espaceagro.com/feculents/poudre-de-manioc-seche-disponi_i101797.html)**

#### **( 20 Mars 2013)**

[http://www.phytozome/cassava \(23](http://www.phytozome/cassava%20%20(23) Mars 2013)

[http://dombes.cirad.fr/cgi-bin/web\\_grouper/grouper.pl \(3](http://dombes.cirad.fr/cgi-bin/web_grouper/grouper.pl%20(3) Mai 2013)

**[http://pdf.usaid.gov/pdf\\_docs/PNACQ291.pdf](http://pdf.usaid.gov/pdf_docs/PNACQ291.pdf) ( 20 Mars 2013)**

**<http://isa.ciat.cgiar.org/urg/main.do?language=en> (15 Mai 2013)**

**[http://www.directmatin.fr/environnement/2013-05-07/le-manioc-menace-en-afrique-par-un](http://www.directmatin.fr/environnement/2013-05-07/le-manioc-menace-en-afrique-par-un-virus-459587%20(Juillet)[virus-459587 \(Juillet](http://www.directmatin.fr/environnement/2013-05-07/le-manioc-menace-en-afrique-par-un-virus-459587%20(Juillet) 2013)**

**<http://marne.u707.jussieu.fr/biostatgv/?module=tests/fisher> (28/08/13)**

# **Annexes**

#### **Liste des Annexes**

Annexe n°1 : Situation géographique de l'Afrique Centrale.

Annexe n° 2 : Carte des zones agro-écologiques des pays de la CEMAC.

Annexe n°3 : Carte des sites de collecte des accessions par pays.

Annexe n°4 : protocole de collecte des accessions dans chaque pays.

Annexe n°5 : Accessions utilisées pour l'étude de la diversité génétique des cinq pays

Annexe n° 6 : Protocole d'extraction et du dosage de l'ADN (adapté).

Annexe n° 7 : Protocole pour l'estimation de la quantité et de la qualité de l'ADN sur gel d'agarose à 1%.

Annexe n°8 : Protocole de dosage de la quantité d'ADN par Fluoskan.

Annexe n° 9 : Protocole pour l'amplification par PCR.

Annexe n° 10 : Protocole pour l'électrophorèse capillaire.

Annexe n°11 : Principe de fonctionnement du séquenceur capillaire ABI

Annexe n°12 : Protocole d'analyse sur GeneMapper

Annexe n°13 : Exemple de profils GeneMapper (bon profil du marqueur EME20, mauvais profils du marqueur SSRY55).

Annexe n°14 : Fréquences alléliques de 23 marqueurs microsatellites étudiés sur 338 accessions.

# **Annexe n°1 : Situation géographique de l'Afrique Centrale.**

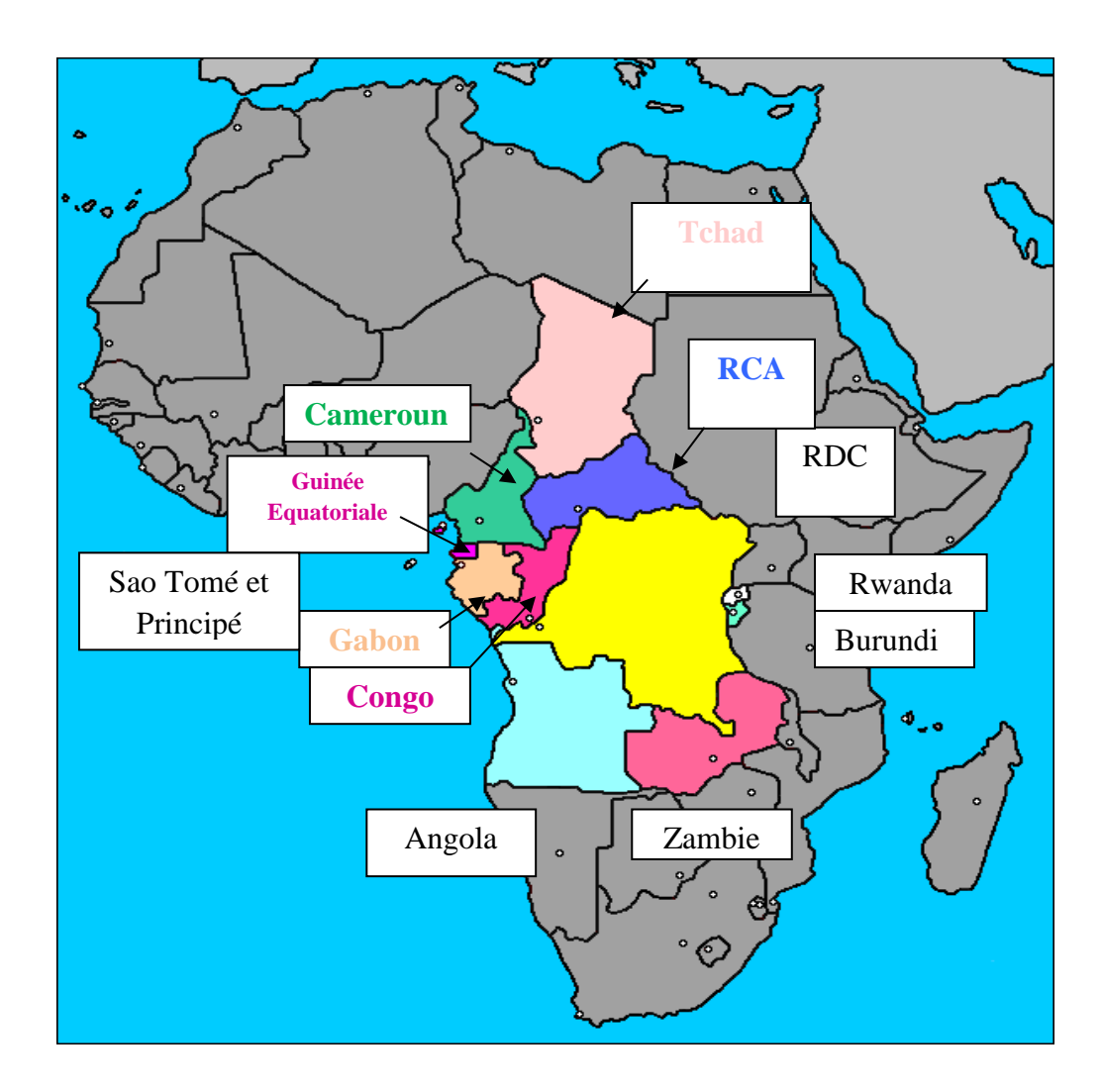

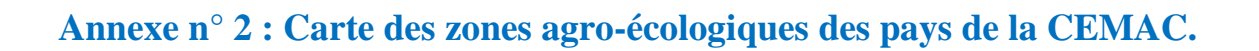

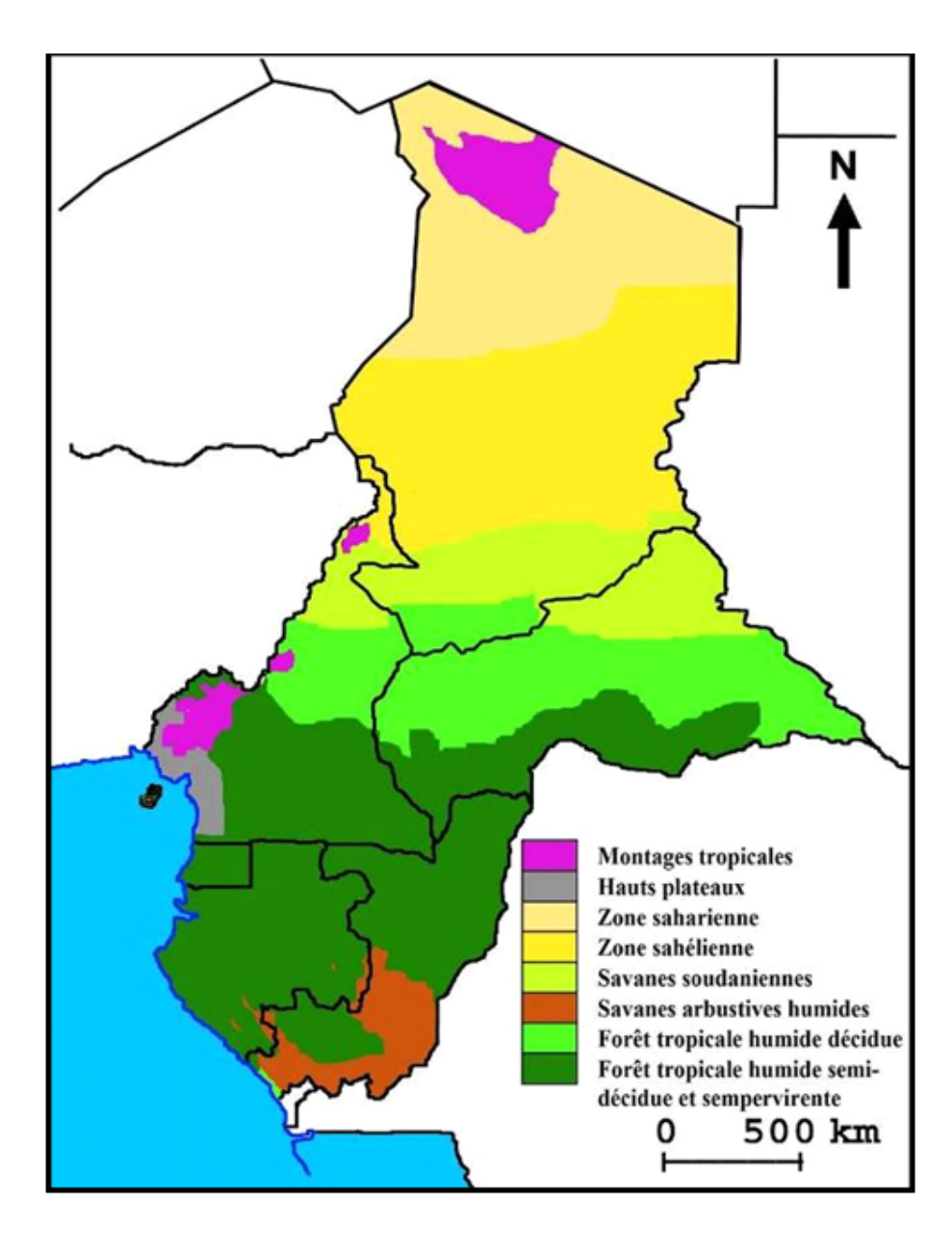

# **Annexe n°3 : Carte des sites de collecte des accessions par pays.**

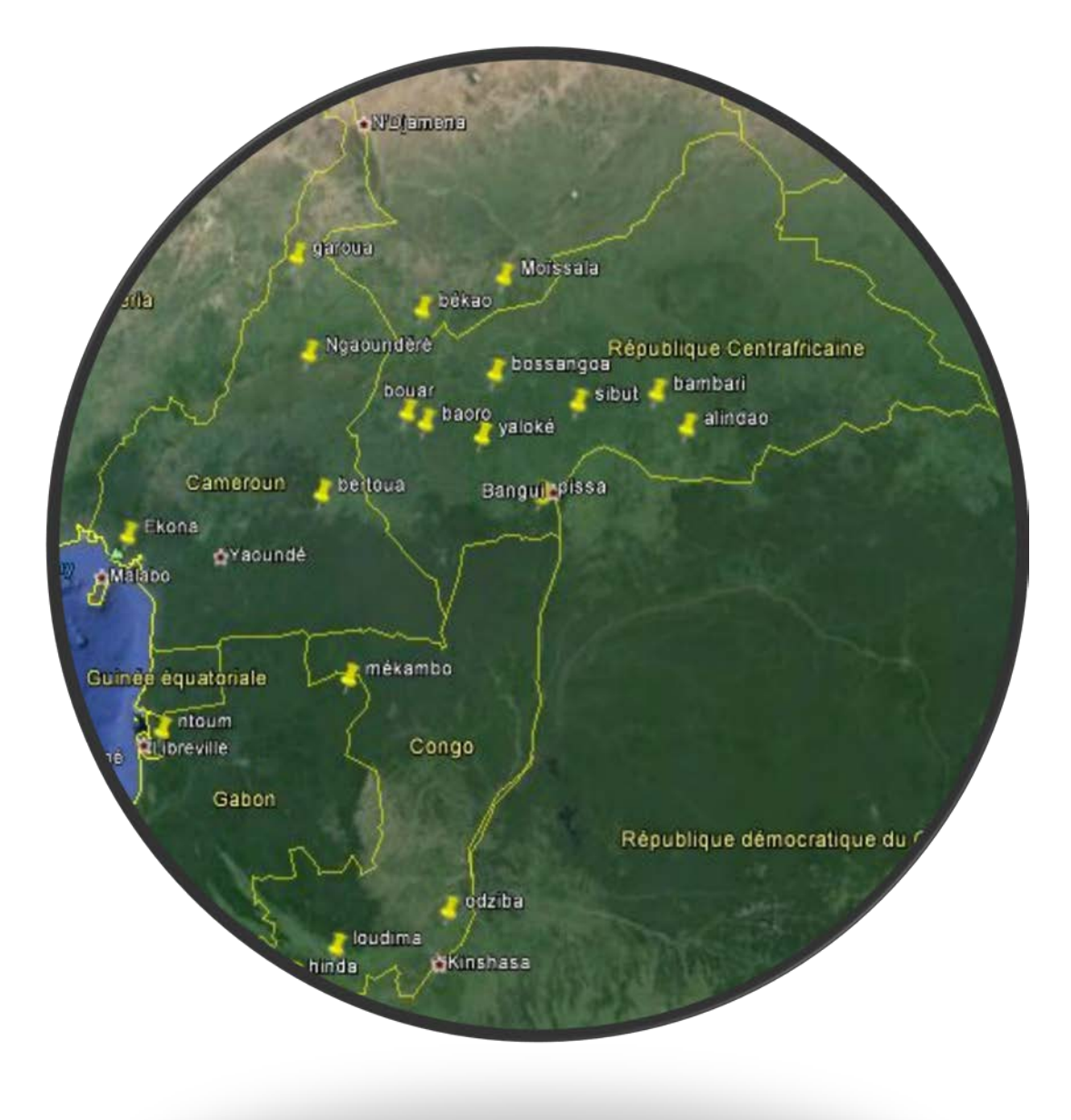
## **Annexe n°4 : protocole de collecte des accessions dans chaque pays.**

#### **Collecte de matériel végétal**

Lors de cette phase de la mission, l'enquêteur-prospecteur accompagne le producteur sur son terrain pour prélever le matériel végétal. C'est donc l'occasion d'approfondir les enquêtes et de poser des questions annexes si nécessaire.

Les variétés collectées font l'objet d'une description agromorphologique succincte qui servira de première description et de référence pour vérification de la conformité lors de la mise en collection.

Les documents suivants seront nécessaires :

- fiche de collecte (annexe 6)
- document descripteurs et modalités à utiliser pour la caractérisation (annexe 7)
- protocoles de prélèvement de bouture et de feuilles (annexe 8)

### **ANNEXE 4: Fiche de collecte**

## **FICHE DE COLLECTE**

### **Photos : champ, appareil végétatif (plant), racines**

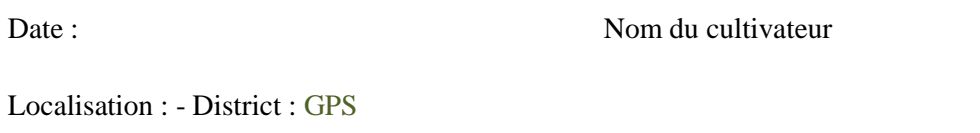

Nom vernaculaire : <br>
Langue : Signification<br>
Signification

Synonymes Origine de la variété -

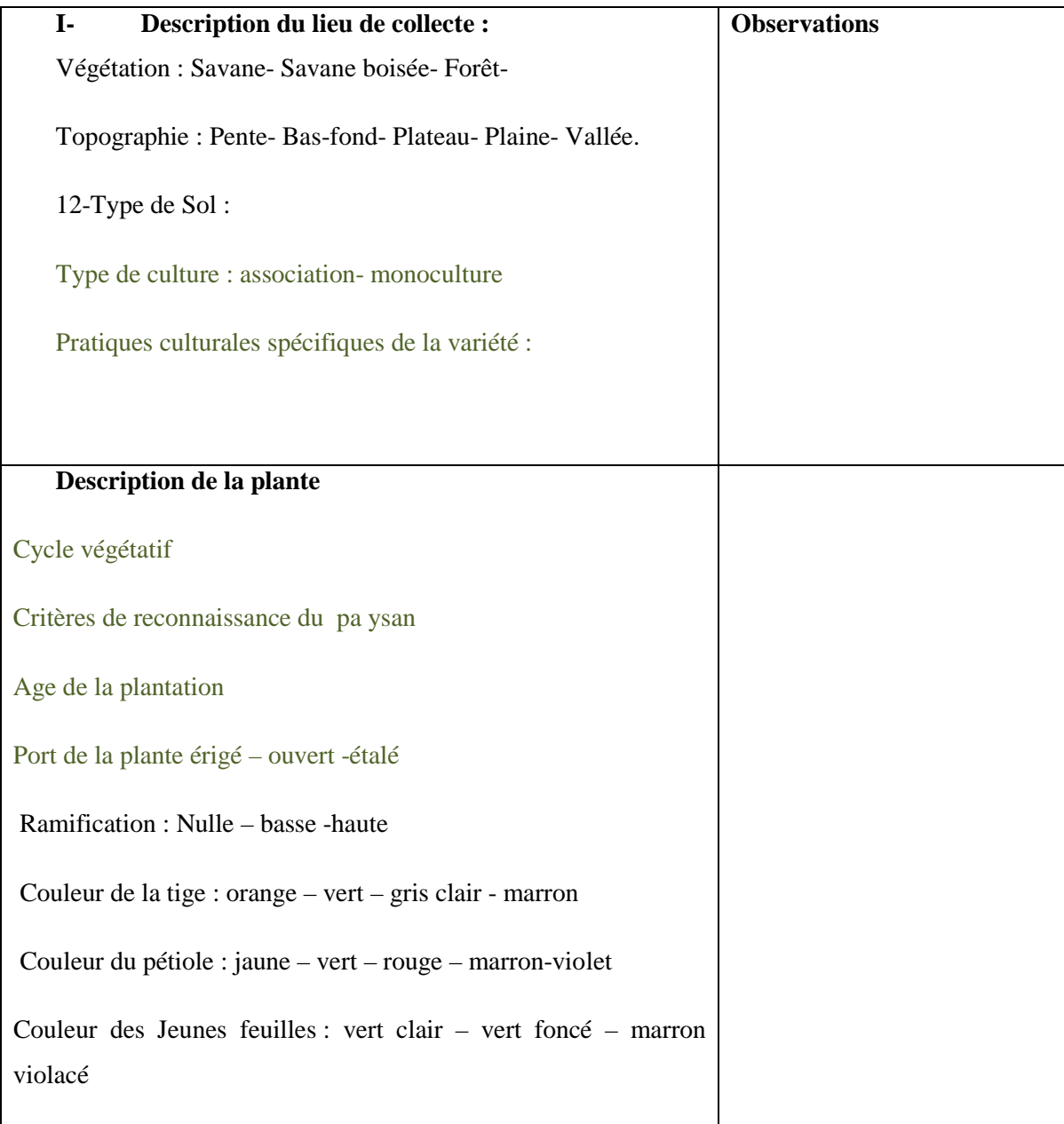

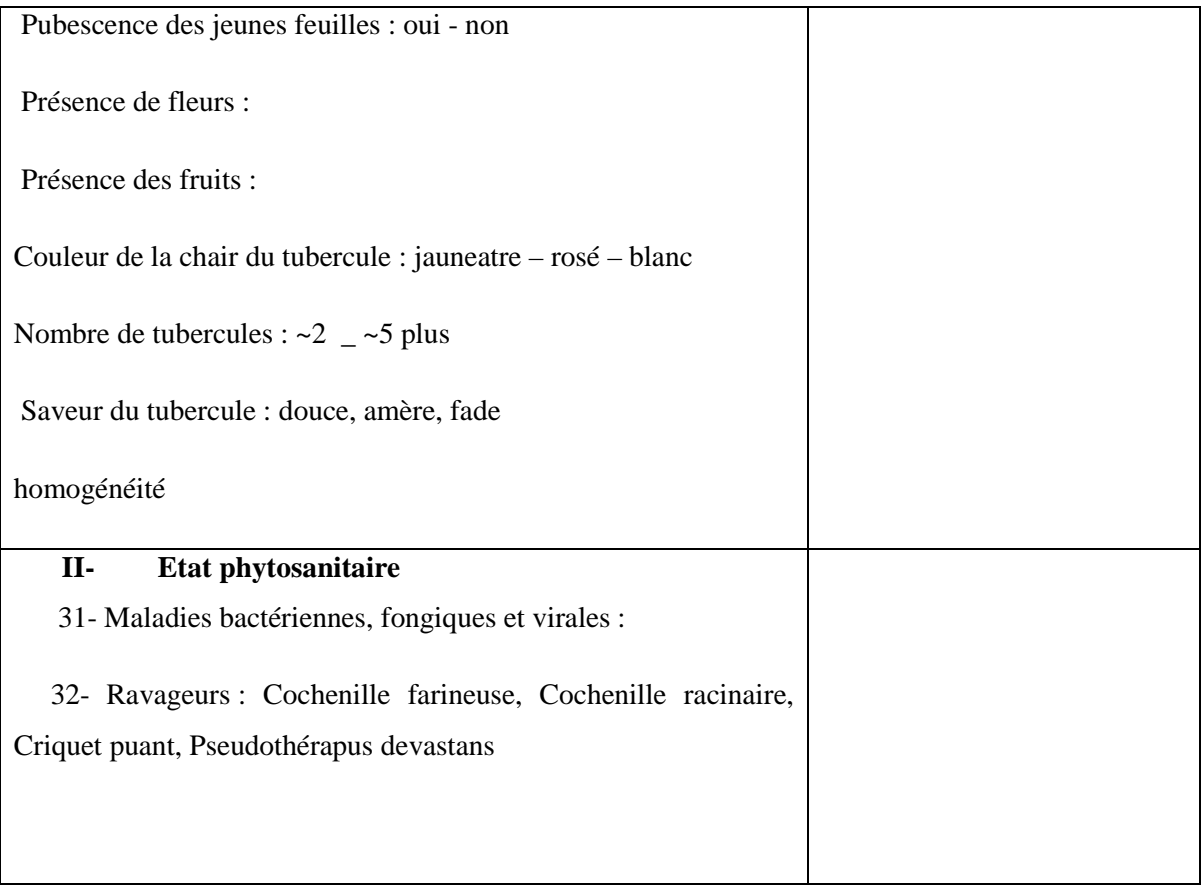

Remarques : souligner le terme utile

### **Prélévements de feuilles**

Prélévement de 3 feuilles par accession (ni trop jeunes, ni trop vieilles) sur un même plant ou sur des plants d'apparence identique (déjà utilisés pour les boutures). Placer ces feuilles dans des enveloppes papier identifiées (une feuille par enveloppe) avec le nom de la variété, le lieu de collecte, les coordonnées GPS et le nom du producteur. Faire sécher les enveloppes à l'air libre. Envoi par DHL à Montpellier.

- *Matériel nécessaire* : Enveloppes papier et Marqueurs

## **ANNEXE 4 : Descripteurs**

# Port de la plante

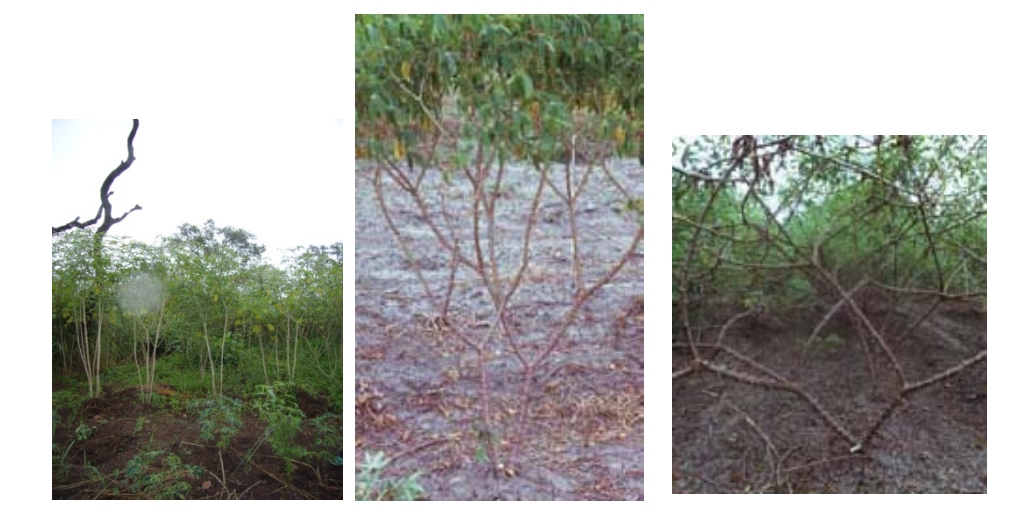

érigé cylindrique étalé

Ramification :

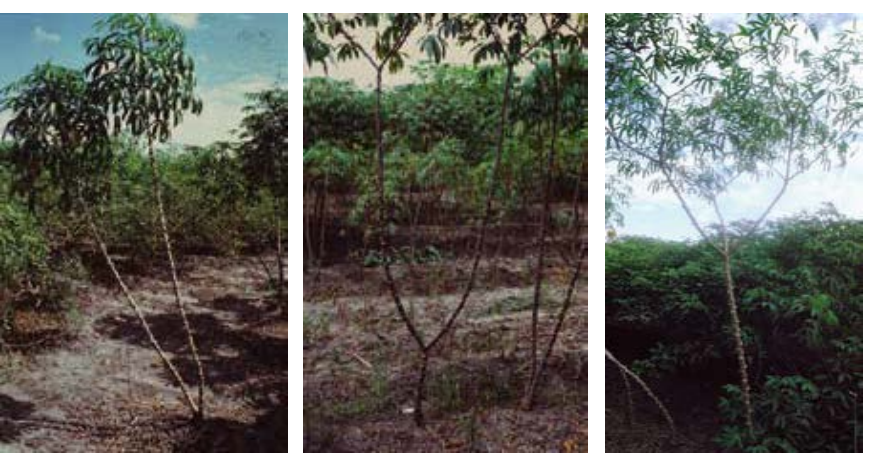

nulle basse haute

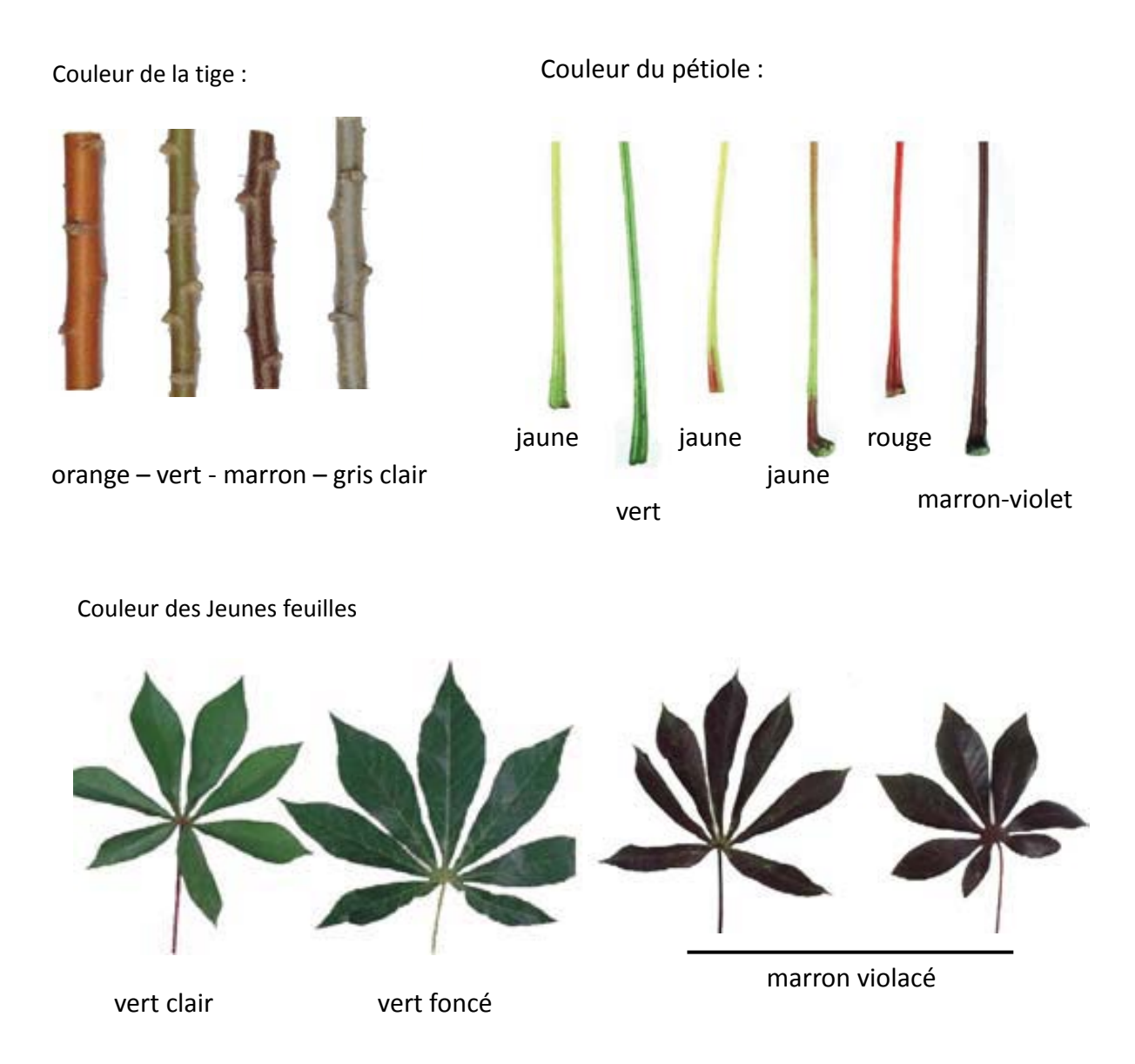

**ANNEXE 7 (suite): Descripteurs**

### Pubescence des jeunes feuilles

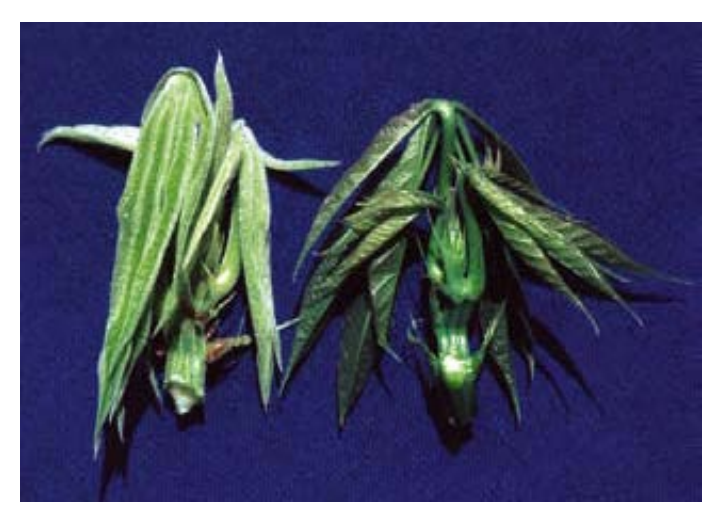

présente absente

### Couleur de la chair du tubercule

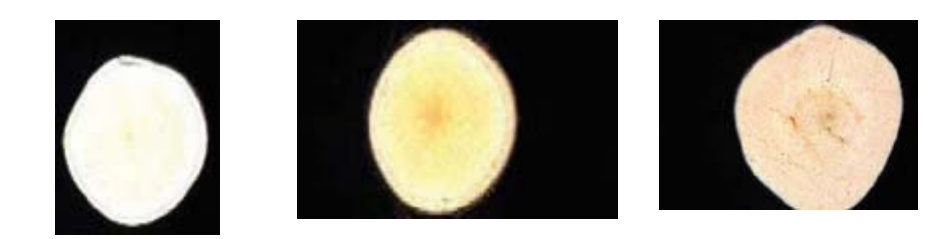

Blanc crème jauneâtre rosé

## **ANNEXE 7 (fin): Descripteurs**

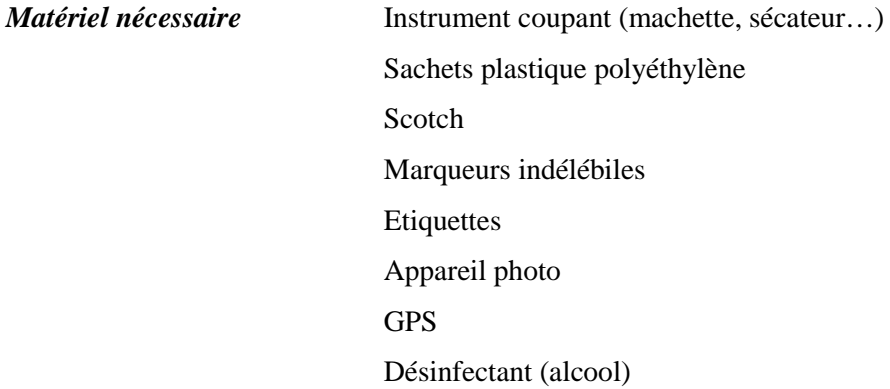

# **Annexe n°5 : Accessions des cinq pays utilisées pour l'étude de la diversité génétique.**

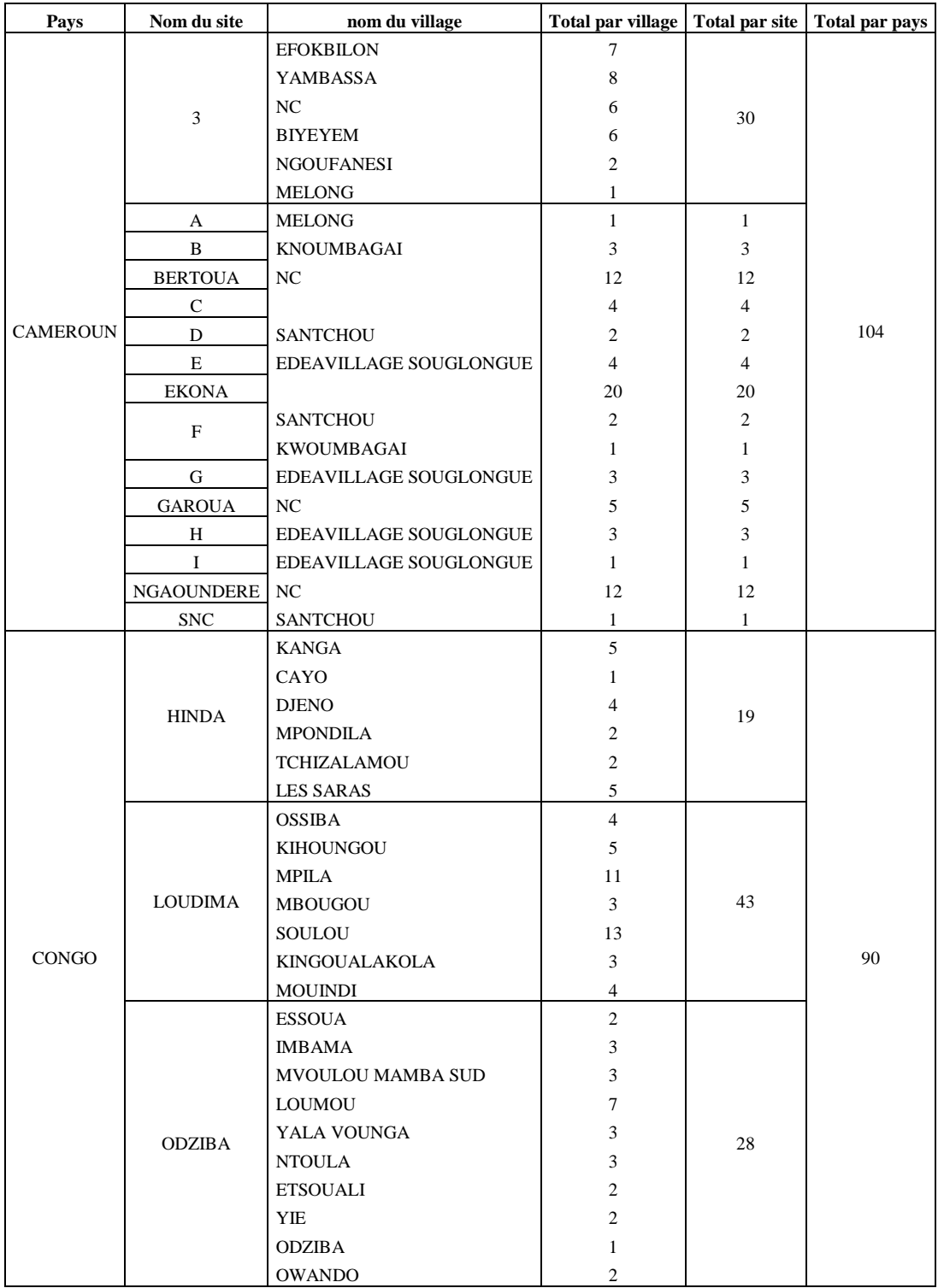

Tableau : le nombre d'accessions par sites et par pays.

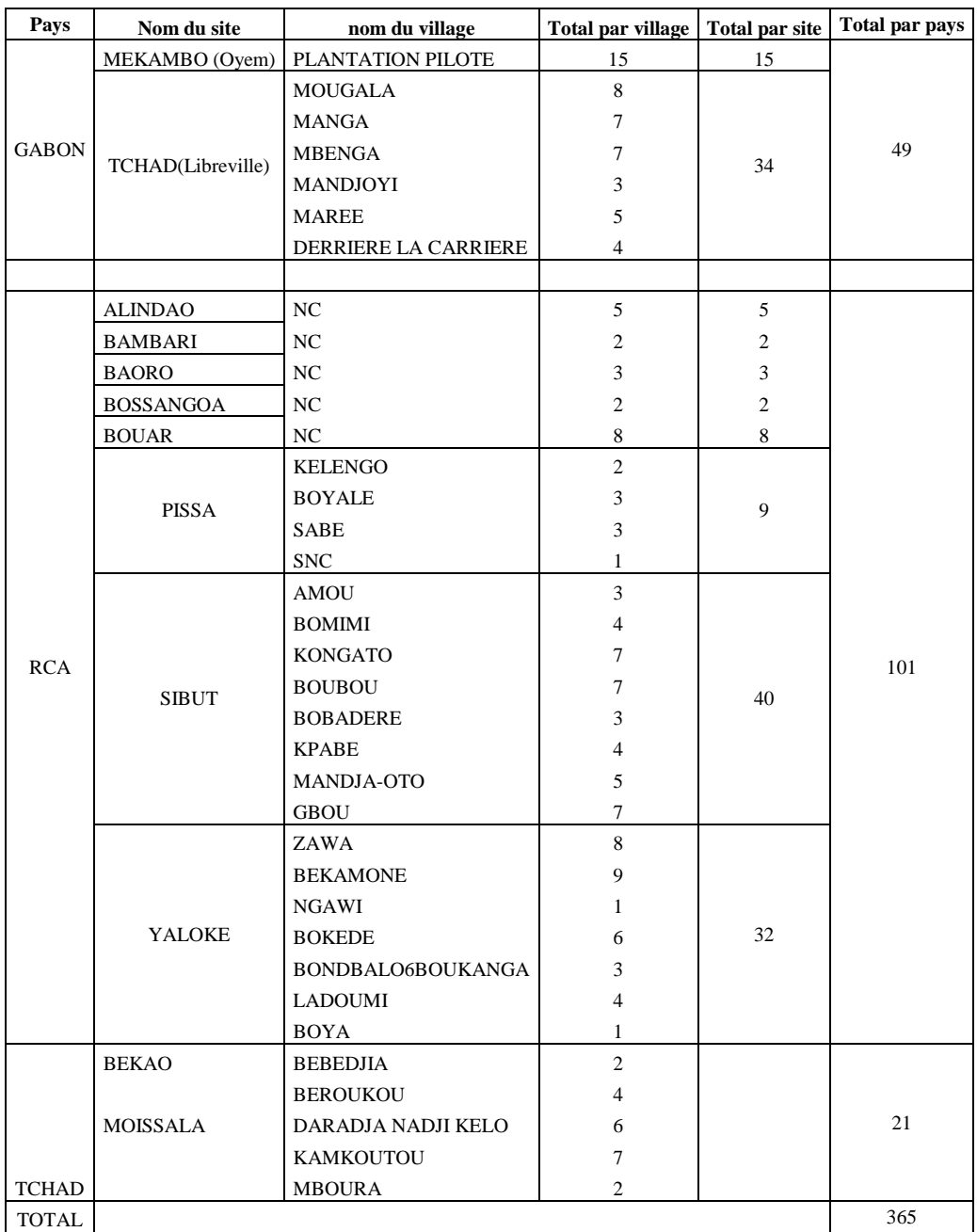

## **Annexe n° 6: Protocole d'extraction et du dosage de l'ADN (adapté).**

### **1- Extraction**

- Dans des tubes de 13 ml annotés au numéro de l'accession, placer 5 à 7 billes

- Peser environ 2 g de feuilles sèches pour chaque accession, puis les introduire dans les tubes indiqués

- broyer dans un broyeur à billes RESCH MM301.

- ajouter 5 ml de tampon d'extraction MATAB dans chaque tube, les mélanger au vortex puis les placer dans un bain marie à 74 °C

- incuber 30 mn, agiter légèrement de temps à temps toutes les dix minutes

- laisser refroidir pendant 15 minutes à température ambiante sous la hotte

- ajouter 5 ml de CIAA (Chloroforme Isoamyl alcool), agiter par retournement 100 fois.

- centrifuger à 6000 RPM pendant 30 mn

- transférer le surnageant dans de nouveaux tubes annotés de 13 ml contenant 4 ml d'isopropanol

- mélanger par retournement

- laisser précipiter au moins 1 H au réfrigérateur

- pécher l'ADN à l'aide de pipettes pasteurs

- diluer l'ADN dans des tubes annotés eppendorf de 2 ml contenant 400μl d'eau millipore

-laisser reprendre l'ADN pendant 24 heures par retournement sur un agitateur

- les garder au congélateur à -20°C pour la suite des manipulations (Gel d'agarose, PCR)

**Tableau de composition du tampon d'extraction MATAB**( Mixed Alkyl Trimethyl Amonium Bromide)

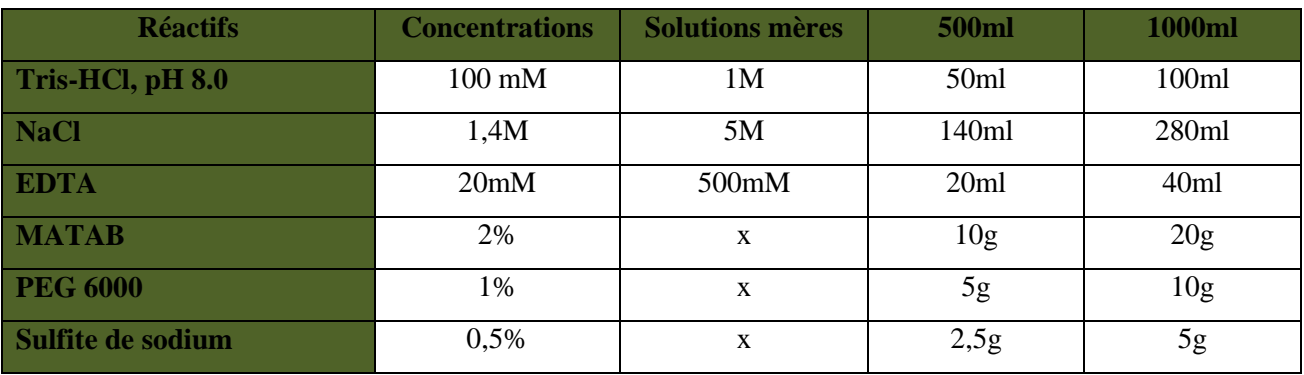

EDTA= Ethylène diamine tétraacétate

PEG = Polyéthylène glycol

# **Annexe n° 7 : Protocole pour l'estimation de la quantité et de la qualité de l'ADN sur gel d'agarose à 1%.**

- Peser 3,5 g d'agarose

- Verser l'agarose dans un erlenmeyer de 500 ml contenant 350 ml de TAE( Tris Acetate EDTA Buffer) 1X (9 l d'eau miliQ et 1 l de TAE 10X)

- Bien mélanger et chauffer au micro-onde pendant 4 minutes

- Laisser refroidir sur une plaque d'agitation
- Préparer la plaque d'électrophorèse en scotchant les bords
- Puis, placer les peignes appropriés sans toucher le fond de la plaque
- Verser le gel refroidit dans la plaque et laisser gélifier pendant environ 30 minutes
- Retirer les peignes du gel d'agarose refroidit
- Numéroter un puits de 96 et y ajouter :
	- \* 7 µl de miliQ
	- \* 1 µl de Bleu de charge
	- \* 2 µl d'ADN de chaque échantillon

- Bien mélanger et prélever 10 µl de chaque mélange et les déposer dans les puits du gel d'agarose

- Les 5 premiers puits sont réservés aux gammes étalon d'ADN (50, 100, 150, 200, 300 ng/ µl)

- Retirer le scotch des bords de la plaque
- Remplir la cuve de migration de TAE 1X jusqu'au trait maxi
- Brancher les électrodes et régler le voltage supérieur à 100V pour une migration d'une heure

- pendant 1H laisser migrer les ADN (vérifier que les bulles apparaissent pour s'assurer que l'électricité passe)

- Retirer le gel de la cuve et le placer dans une solution de BET (Bromure d'Ethidium) pendant 20 minutes

- Rincer le gel dans de l'eau miliQ pendant 15 minutes

- placer le gel sur une plaque UV pour visualiser les acides nucléiques (ADN, ARN) en fluorescence sous lumière ultra violette

- Réaliser des photographies numériques des acides nucléiques

- envoyer la photo sous format électronique par email ()

- Imprimer la photo pour estimer la quantité et la qualité des ADN des échantillons en comparant leurs bandes à celles des ADN de référence (Exemple du gel du Tchad)

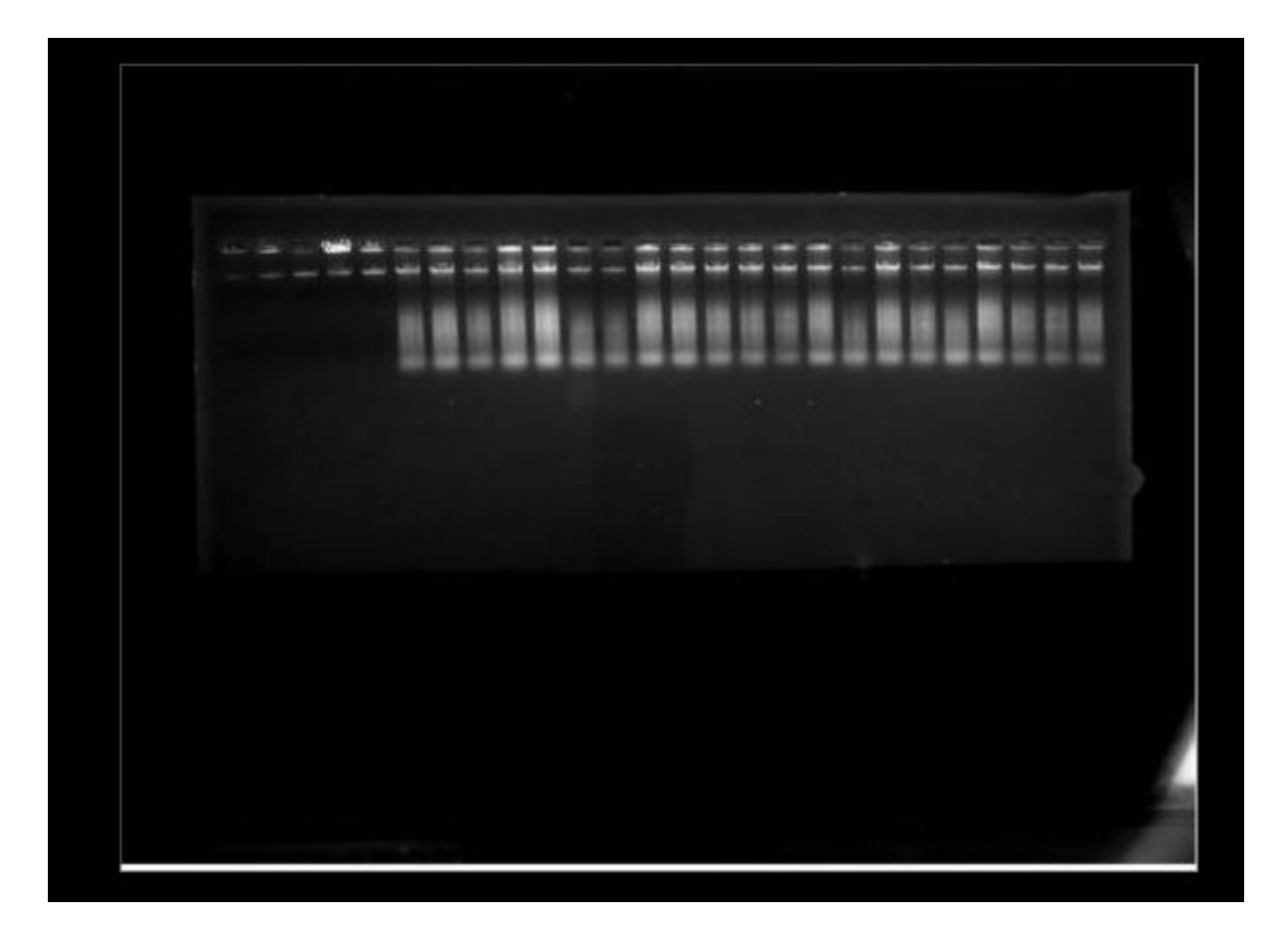

# **Annexe n°8: Protocole de dosage de la quantité d'ADN par FLUOROSKAN.**

- 1- Bien vortexer l'AD- mère
- 2- Dans des plaques 96 noires entourées de papier alu, déposer 2µl de l'ADN-mère
- 3- Préparer le mix à l'obscurité: dans un tube mettre 27 ml d'eau miliQ, 3µl de TNE et 6µl de Hoescht
- 4- Bien mélanger
- 5- Déposer dans la première colonne de la plaque 96 un volume indique de la gamme étalon choisi en fonction des estimations effectuées sur gel d'agarose.
- 6- Le dernier puits contient 2 µl d'un ADN de contrôle de Coco.
- 7- Dans chaque puis, à l'aide d'une pipette multicanaux, déposer 200µl du mix, bien mélanger après dépôt avec les mêmes cônes
- 8- Retirer le papier alu et placer la plaque sur l'appareil de mesure
- 9- A l'ordinateur, à l'aide du logiciel « gffdg » effectuer la mesure des ADN selon la procédure indiquée.
- 10- Enregistrer les données sur une clé USB, et les transposer dans un tableau en reportant les noms des ADN étudiés
- 11- Dans un tableau excel, le calcul des volumes à prélever d'ADN et d'eau miliQ sont calculées pour avoir une concentration finale de 5ng/µl.

## **Annexe n° 9: Protocole pour l'amplification par PCR.**

- **1- Dilution des ADN des accessions pour la PCR**
- Comparer chaque bande d'ADN des accessions obtenue avec celles des gammes étalons (50 100 150 200 et 300 ng/µl)
- Faire un tableau excel pour reporter ces valeurs
- Appliquer la règle de trois sachant la concentration finale de 5ng/µl d'ADN et le volume final de 200 µl par tube pour connaître les volumes d'ADN et d'eau miliQ à prélever
- Organiser la répartition des échantillons sur la plaque violette de 96 pour la PCR (12 colonnesX8 lignes)
- Prélever la quantité d'eau nécessaire pour chaque échantillon à mettre dans chaque tube de 2 ml préalablement annoté
- Ajouter le volume d'ADN à compléter pour obtenir les 200µl de volume final
- Mélanger, fermer(bien tenir compte de l'orientation de la plaque et du couvercle) et les placer au Congélateur à -20°C.
- **2- Préparation des solutions-mères et filles des amorces microsatellites pour la PCR**

Selon le fournisseur :

#### **Les solutions-mères doivent avoir une concentration de 100µM.**

- Agiter au vortex les tubes contenant les amorces F et R
- ajouter la quantité de TE (Tris EDTA) équivalente à chaque amorce F ou R du microsatellite (ex : pour 43,5mM, on ajoute 435µl de TE)
- Mélanger au vortex

#### **Les solutions filles doivent avoir une concentration de 10µM**

- Pour chaque amorce, apprêter des tubes eppendof avec vis en les nommant des mêmes noms qui sont sur les flacons d'origine avec des sticks
- Placer dans chaque tube 90 µl d'eau miliO
- Ajouter 10µl d'amorce, bien refermer
- Agiter au vortex
- Placer les solutions mères et filles au congélateur

#### **3-La préparation des plaques 384 ABI pour la PCR**

Prendre un nombre de plaque 384 pour PCR correspondant au nombre de marqueurs microsatellites à étudier suivant le plan de plaque annexe n°

Dans chaque puits de plaque à l'aide du robot, distribuer 5µl de l'ADN à étudier. Sur l'ordinateur lié au robot :

- 1- Aller dans Users , users names, et écrire « users », puis ok
- 2- Project $\rightarrow$  open projet  $\rightarrow$  genotiping
- 3- Onglet « open methods »  $\rightarrow$  View $\rightarrow$ list
- 4- DNA-transfer Juliette-sans-lavage
- 5- Instruments setup $\rightarrow$ ok (visualisation du plan de disposition des plaques et des racks sur le

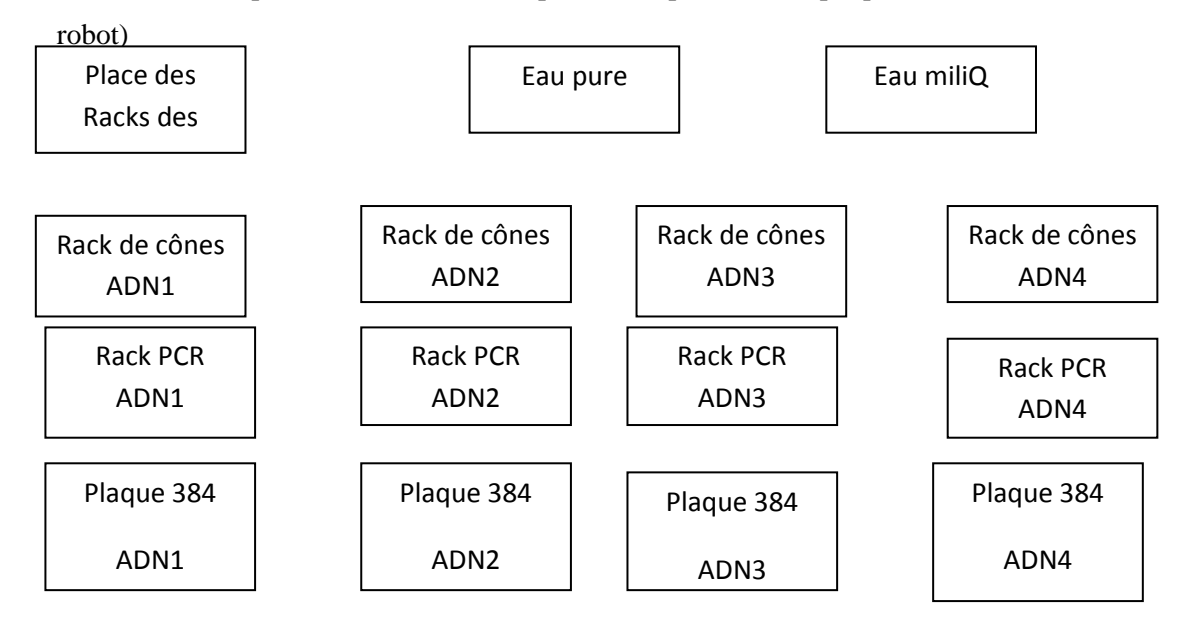

- 6- Remplir le bac d'eau avec de **l'eau pure**
- 7- Placer les 4 racks à cônes et à ADN sur le robot
- 8- Vérifier dans les bidons d'eau s'il y a suffisamment d'eau miliQ
- 9- Cliquer sur l'icône triangle vert
- 10- Noter le nombre de racks, 4 et 4, le nombre de plaques 384 : 4, au dernier passage on mettra 3
- 11- Le volume d'ADN à prélever est de 5µl, eau=0
- 12- Puis Ok
- 13- On lave les cônes au dernier passage et on utilise le programme « DNA-transfer-juliette avec lavage »
- 14- Mettre les dernières plaques 384
- 15- Lancer le programme
- 16- Centrifuger les plaques pour vérifier que chaque puits contient de l'ADN, sinon on complète les puits à la main
- 17- Ranger les Racks de cônes dans le tiroir indiqué
- 18- Conserver les plaques au frigidaire le temps de préparer le mix
- **4- Préparation du mix PCR**

Une fois les ADN distribués dans les plaques 384, on prépare les mix PCR, tel qu'indiqué cidessous :

### **Protocole tailing avec M13-amorce + M13 marqué à l'IR-700 ou 800, Cirad-Biotrop**

Rq : ces concentrations sont spécifiques au laboratoire DAP

(le tampon 10x contient par exemple déjà du MgCl2à 1.5mM final)

#### **Marqueur :**

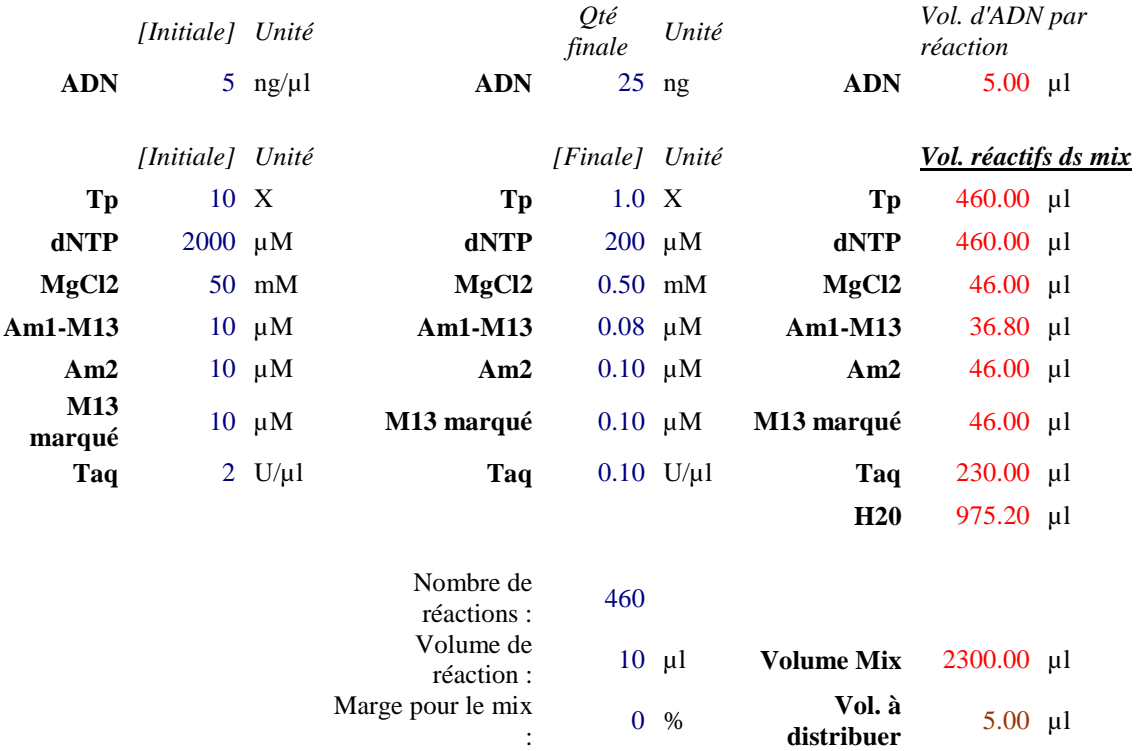

Pour le mix PCR, procéder comme ci-dessous :

- a. Dans des tubes approprié et entouré de papier alu(les marqueurs de taille sont photosensibles) mettre 975.20 µl d'eau miliQ, puis 460 µl équivalente de Tampon 10X et de dNTP, et 46 µl de MgCl2.
- b. Dans chaque tube on met une amorce microsatellite (F et R respectivement 36.8 µl et 46 µl)
- c. Pour chaque amorce de microsatellite une couleur a été attribuée suivant les groupes définis au départ (tableau annexe n°). Les couleurs des dye sont les suivantes : Fam, Ned, Vic et Pet, 46 µl sont distribué dans chaque tube. La Taq polymérase est introduite en dernier pour un volume de 230µl.
- d. Bien mélanger le mix au vortex
- 5- Distribution du Mix dans les plaques 384 et lancement des PCR
	- a. Verser le tout dans un bac blanc (rincer à l'eau entre mix)
	- b. Distribuer à la pipette multi-canaux multidistributions 5 µl dans chaque puits contenant l'ADN à étudier.
	- c. Centrifuger et vérifier que chaque puits contient le même volume d'ADN
	- d. Mettre chaque plaque dans les appareils PCR suivant le programme défini pour chaque microsatellite et la température d'amplification :

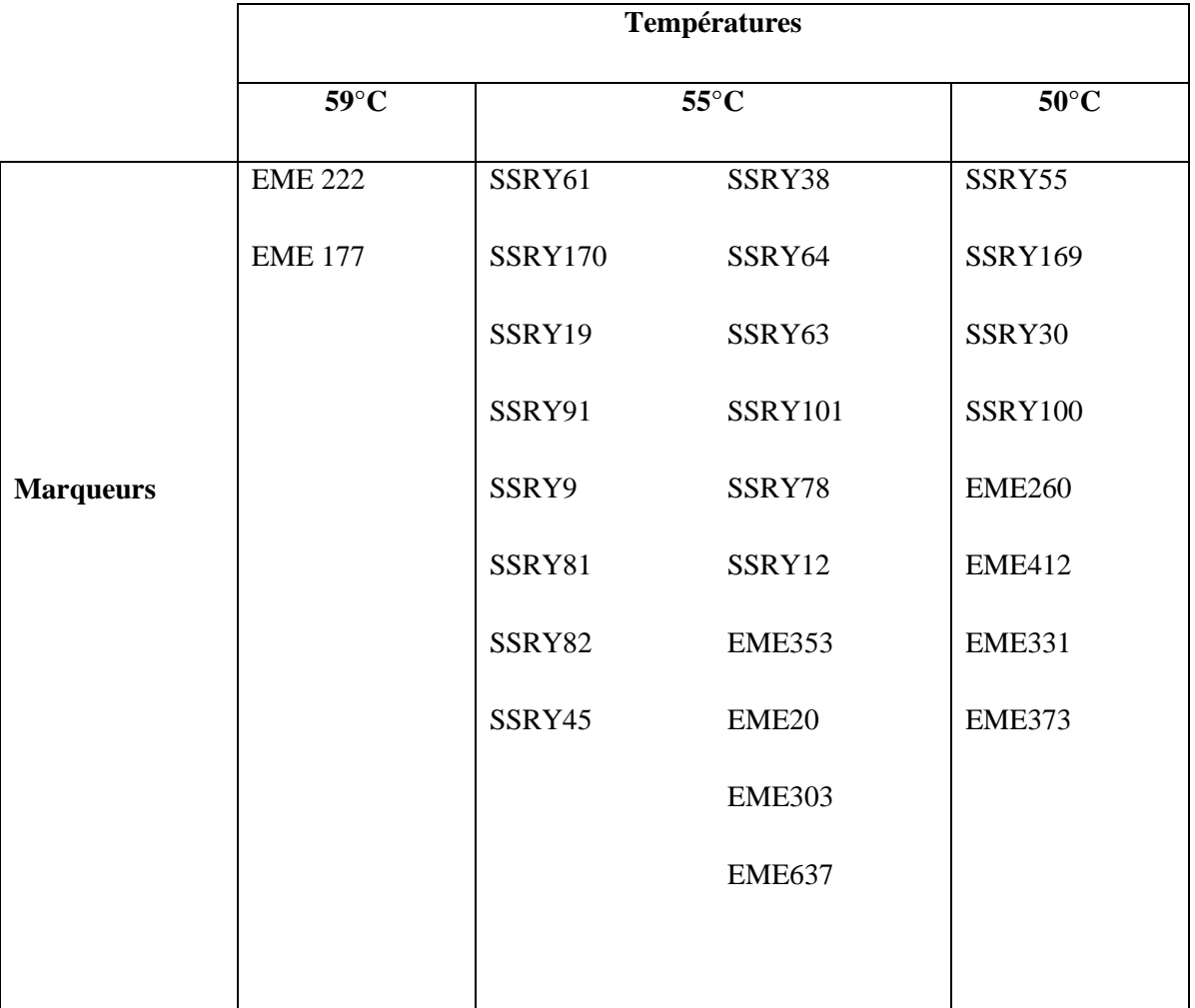

Tableau : Répartition des microsatellites en fonction de la température d'amplification

La PCR dure environ 3H. Après le cycle PCR, centrifuger les plaques (si la migration sur capillaire ne se fait le jour même, placer les plaques emballées dans du papier alu au frigo ou au congélateur jusqu'à utilisation)

## **Annexe n° 10 : Protocole pour l'électrophorèse capillaire.**

#### **1- Préparation de la plaque de Pool par le robot**

A l'aide du robot on prépare une plaque de pool :

- a. Pour chaque plaque contenant du produit PCR, on prélève 3µl pour les plaques en FAM, NED et VIC et 3,3µl pour les plaques en PET qu'on introduit dans une plaque 384 de manière à ce que chaque puis contienne pour un individu tous les produits PCR des microsatellites étudiés.
- b. Enlever les plastiques sur les plaques 384 et les placer comme suit :

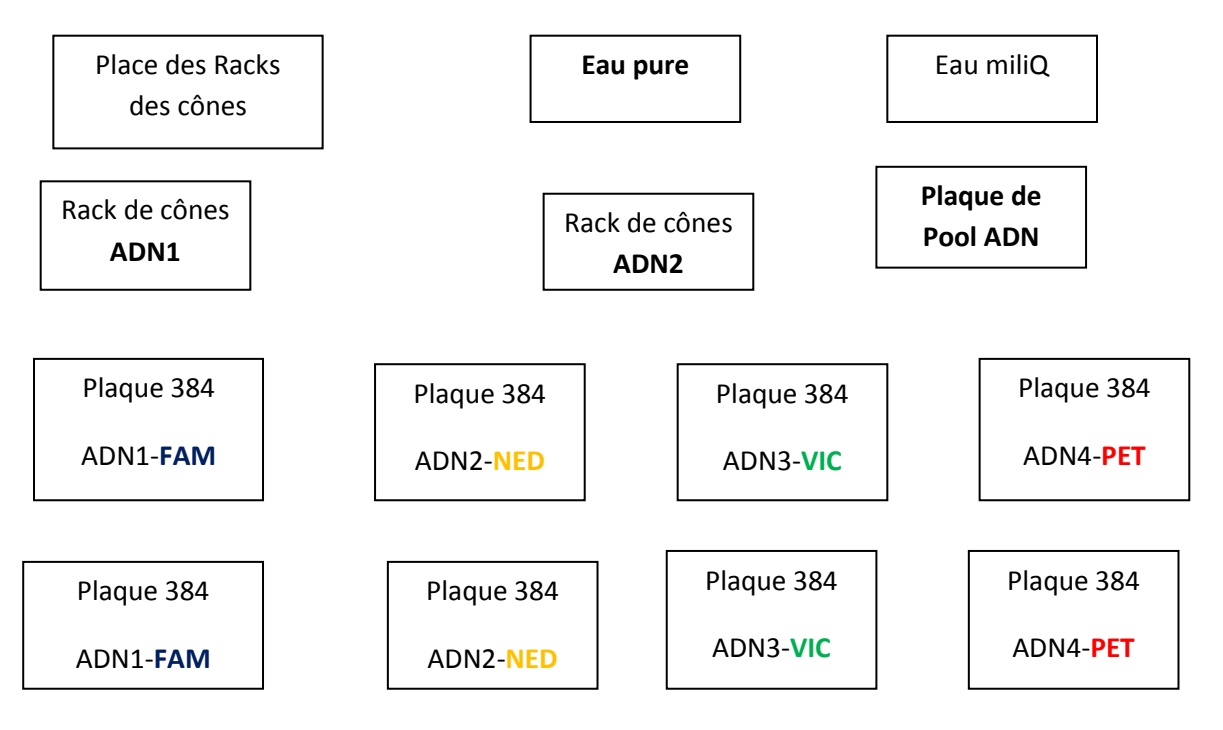

- 2- Aller sur Users, usernames : « users »
- 3- Project  $\rightarrow$  capillaires  $\rightarrow$  open methods  $\rightarrow$  ok
- 4- View  $\rightarrow$  ABI pool PCR-384  $\rightarrow$ ok
- 5- Lancer : icône triangle vert
- 6- Nombre de multiplexage : 8
- 7- Volume d'eau : 3, 5µl
- 8- FAM: 2µl, NED : 2,2µl, VIC : 2µl et PET : 3,3µl
- 9- Le reste on laisse par défaut
- 10- L'eau est prise en premier par le robot (il faut changer l'eau avant toute manip ! **EAU PURE**)
- 11- Lancer : ok, ok
- 12- Pause, puis ok
- 13- Remplacer les Racks de cônes par les deux autres.
- 14- Centrifuger la plaque de pool et les racks de cônes (ils vont être encore utilisés)

#### **Préparation de la plaque de migration ABI**

A l'aide du robot on prépare la plaque de migration pour le séquenceur capillaire ABI

a. A partir de la plaque de pool on prélève 2 µl dans chaque puits qu'on introduit dans une autre plaque 384

Placer les racks de cônes, la plaque de pool et celle pour ABI suivant le schéma :

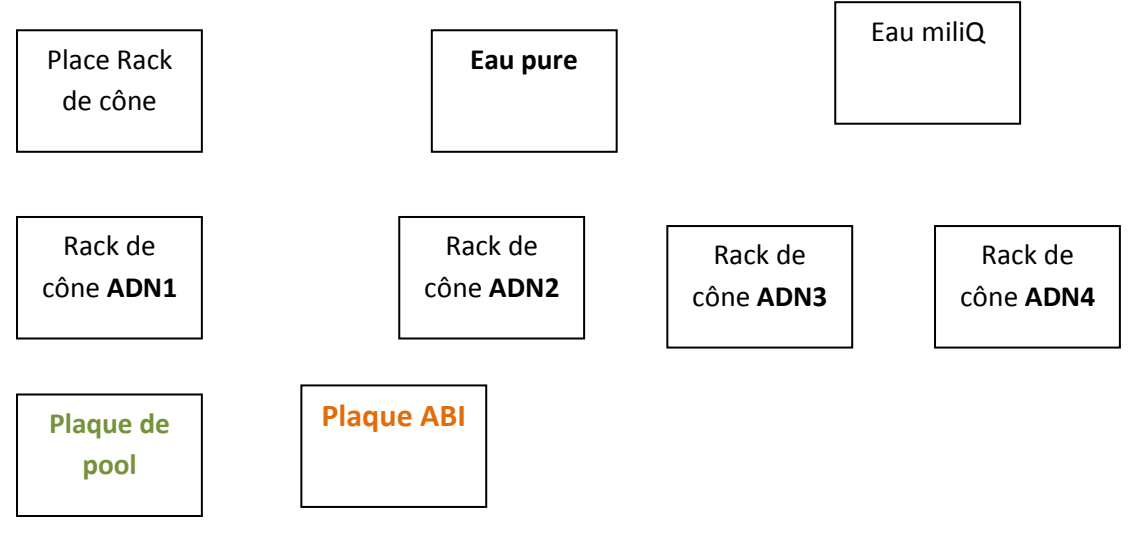

- 1- Run(triangle vert)
- 2- Par défaut accepter 2µl Ok ok ok
- 3- Centrifuger la plaque ABI en posant juste le plastique dessus
- 4- Laver les racks de cônes : déplacer les racks 3 et 4 et les placer devant les deux autres, puis continuer le programme de lavage

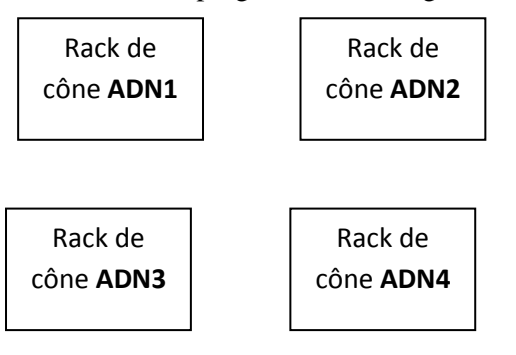

- 5- Remettre les racks à leur place dans le tiroir et centrifuger la plaque ABI
- 6- Préparation du mélange
	- 1- Dans un tube de 5 ml mettre 4ml d'eau pure( pipette indiquée sous la hotte)
	- 2- Centrifuger le marqueur de taille **GeneScan600-LIZ Size-Standard V2.0** (2 tubes, dont 1 est marqué par une croix : à utiliser en premier, bien centrifugé avant prélèvement),
	- 3- Mettre 48 µl de marqueur de taille dans le tube( bien mélanger le mix au vortex).
- 4- Distribuer en ligne 10 µl par puits dans la plaque ABI et la **pipette indiquée est sur la paillasse** extérieure de la salle du robot (**utiliser uniquement les cônes 300µl,** jamais les jaunes et n'utiliser que cette pipette pour éviter les contaminations), régler pour 24 distributions de 10 µl avant la distribution
- 5- Remettre la pipette à la charge
- 6- Fermer la plaque ABI avec le plastique vert
- 7- Centrifuger et mettre dans le frigidaire à côté du séquenceur, dans la boîte « **plaque à déposer »**
- 8- Préparer la feuille de route qui contient la disposition des ADN sur les plaques 384, l'envoyer par mail au responsable de la plateforme génotypage

# **Annexe n° 11: Principe de fonctionnement du séquenceur capillaire ABI.**

La méthode de séquençage utilisée est ici celle de Sanger, qui met à profit l'interruption aléatoire du processus d'élongation de l'ADN au moyen des quatre dNTP marqués par un fluorochrome. Après dénaturation de la plaque ABI 384 à l'aide d'un thermocycleur (94°C pendant 5 minutes), on dépose la plaque dans le séquenceur ABI. On fourni une feuille de route précisant l'identité des échantillons dans les puits de la plaque ABI384. L'appareil est composé de 16 capillaires, d'un système d'électrophorèse, d'un laser et d'une caméra CCD. Les capillaires, d'un diamètre d'environ 250 µm, sont remplis avec un polymère liquide qui sert de tamis moléculaire. Ce polymère (pop6-ABI) contient un polymère de séparation, les sels nécessaires à la migration et l'urée (conditions dénaturantes). Le capillaire réalise 16 injections de 24 échantillons en environs 30 min soit une durée de 9h pour une plaque 384. Le séquenceur est piloté par une plate-forme PC qui commande pour chaque run : le remplissage des capillaires, l'injection des échantillons, la détection et l'analyse. Les molécules d'ADN sont introduites à une extrémité des capillaires par électro-injection et migrent ensuite tout au long de ceux-ci sous l'effet d'un très haut voltage de façon à les séparer en fonction de leur longueur. Près de l'anode, un rayon laser traverse chaque capillaire afin d'exciter les molécules fluorescentes qui ont été incorporées à l'ADN durant la réaction de pcr. Une caméra CCD recueille les informations émise par les molécules fluorescentes au fur et à mesure que celles-ci passent devant le rayon laser. Chacune des quatre bases nucléiques (A, C, G et T) est associée à un fluorochrome particulier, le système peut les distinguer l'une de l'autre selon la longueur d'onde émise. L'appareil est connecté à un ordinateur qui enregistre les signaux en continu des échantillons, des fichiers de données sont créés sous formes d'images.

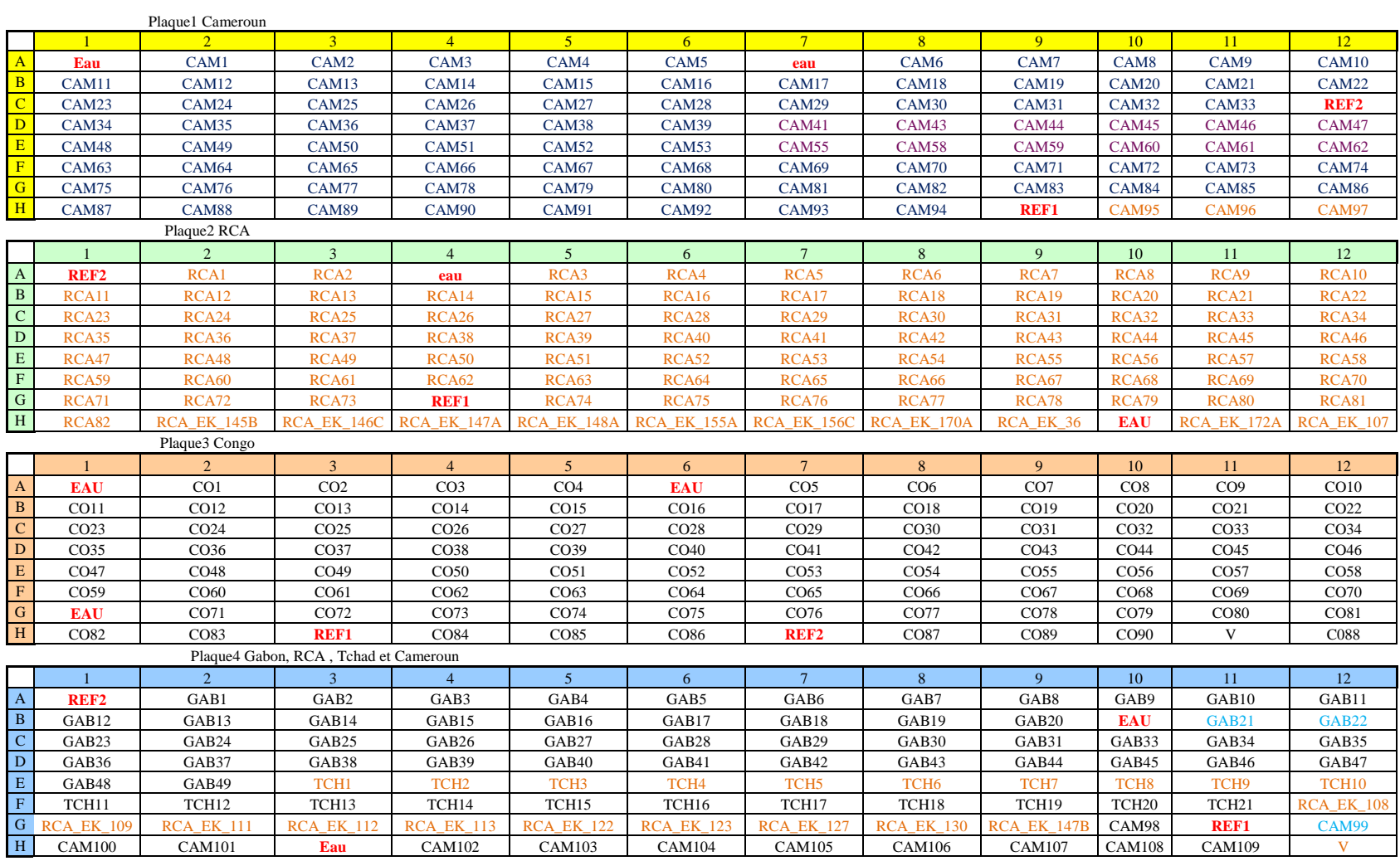

# **Tableau : Plan des plaques 96 pour les 365 accessions.**

## **Annexe n 12 : PROTOCOLE ANALYSE GENEMAPPER.**

- 1- Récupérer les images dans **D**-**dossier Manioc** « **ManiocAFC-G1-date** ou « ordi ABI »- $\rightarrow$  Feuille de route ; copier sur la **clé USB**
- 2- Ouvrir **Gennemapper** avec le sigle sur le bureau de l'ordinateur
- 3- Créer un projet :
	- a. **File**  $\rightarrow$  new **project**  $\rightarrow$  type de marqueur : **Microsatellite**
	- b. Nommer le projet et l'enregistrer : **file**-**save project**(la nomenclature doit être homogène : Manioc\_AFC\_290513\_ADN\_M1)
	- c. Importer les données : **file**-**add samples to project**, chercher le dossier à importer puis  $-\rightarrow$ **add to list**- $\rightarrow$ **add**
- 4- Analyse des échantillons
	- a. Paramétrage des échantillons pour analyse : « samples »  $\rightarrow$  **analysis method** microsatellite banane- $\rightarrow$ edit- $\rightarrow$ fill down ou CtrlD, puis sur la colonne « **size standard** » choisir  $\rightarrow$  **GS600Liz run court(-20, -40)**, cliquer dessus, puis Edit $\rightarrow$ fill down ou CtrlD enfin « panel » :Tools**->panel management** > Bin > New kit, le nommer, et y ajouter les marqueurs « news markers » ou faire glisser si ils existent déjà dans des groupes crées
	- b. Slectionner le projet  $\rightarrow$ **analysis** $\rightarrow$ **Analysis selected sample** $\rightarrow$ ok ou cliquer sur un triangle vert
	- c. Classer les individus par groupe de marqueur : edit- $\rightarrow$ select on- $\rightarrow$ edit sort- $\rightarrow$ sort by UD1(Used Defined column 1)
	- d. Si le marqueur de taille a bien fonctionné, la colonne **SQ** est en vert pour tous, mais ceux en orange ou rouge posent problèmes : pour corriger cliquer sur l'individu à relire et cliquer sur l'icône « size match editor » et en cliquant sur chaque pic du Marqueur de taille on peut « supprimer, ajouter ou modifier », on valide en cliquant sur « **override SQ** », puis « **size match editor** », « **apply** » et « **ok »,** cliquer dans l'onglet « samples » l sur la flèche verte pour réanalyser

Cliquer sur l'individu à lire, puis « **display plots** », les couleurs bleue et verte sont par défaut, il faut cliquer sur les couleurs rouge et jaune, puis sur l'onglet qui a les 4 couleurs

- e. La loupe permet de mieux visualiser les pics : se placer à gauche puis tirer vers le haut ; puis se placer en haut et tirer vers la droite
- f. Création des bins
	- i. File $\rightarrow$ selected all $\rightarrow$ bins $\rightarrow$ add reference data $\rightarrow$ add $\rightarrow$ aller chercher le groupe de marqueurs  $\rightarrow$  cliquer sur chaque marqueurs en ayant au préalable mis sur l'onglet bin set » banane  $\rightarrow \rightarrow$  avec le curseur on clique sur chaque individu et ajouter les bins à chaque fois qu'on rencontre un pic sur un individu
	- ii. A la fin de la création des bins, cliquer sur « apply » et ok
	- iii. Après création des bins : selected all $\rightarrow$ analysis  $\rightarrow$ analysis marqueur
- g. vérifications des profils et des bins crées : aller dans Genotype  $\rightarrow$ ctrlA $\rightarrow$ choix du marqueur à visualiser $\rightarrow$ display plot $\rightarrow$ panes(choix du nombre d'individus à visualiser sur écran) $\rightarrow$ Acceptation des pics ou pas : peak selection mode $\rightarrow$ delete alleles ou rename alleles ou add alleles call
- h. validation des pics : les allèles sont relus plusieurs fois pour voir la cohérence des pics (taille, nombre de bases entre les pics)
- i. Exportation des données : dans l'onglet « genotype » $\rightarrow$  File $\rightarrow$  export  $table \rightarrow$  enregistrer le fichier

## **Annexe n° 13: Exemple de profils GeneMapper ( bon profil marqueur EME20, de mauvais profils du marqueur SSRY55).**

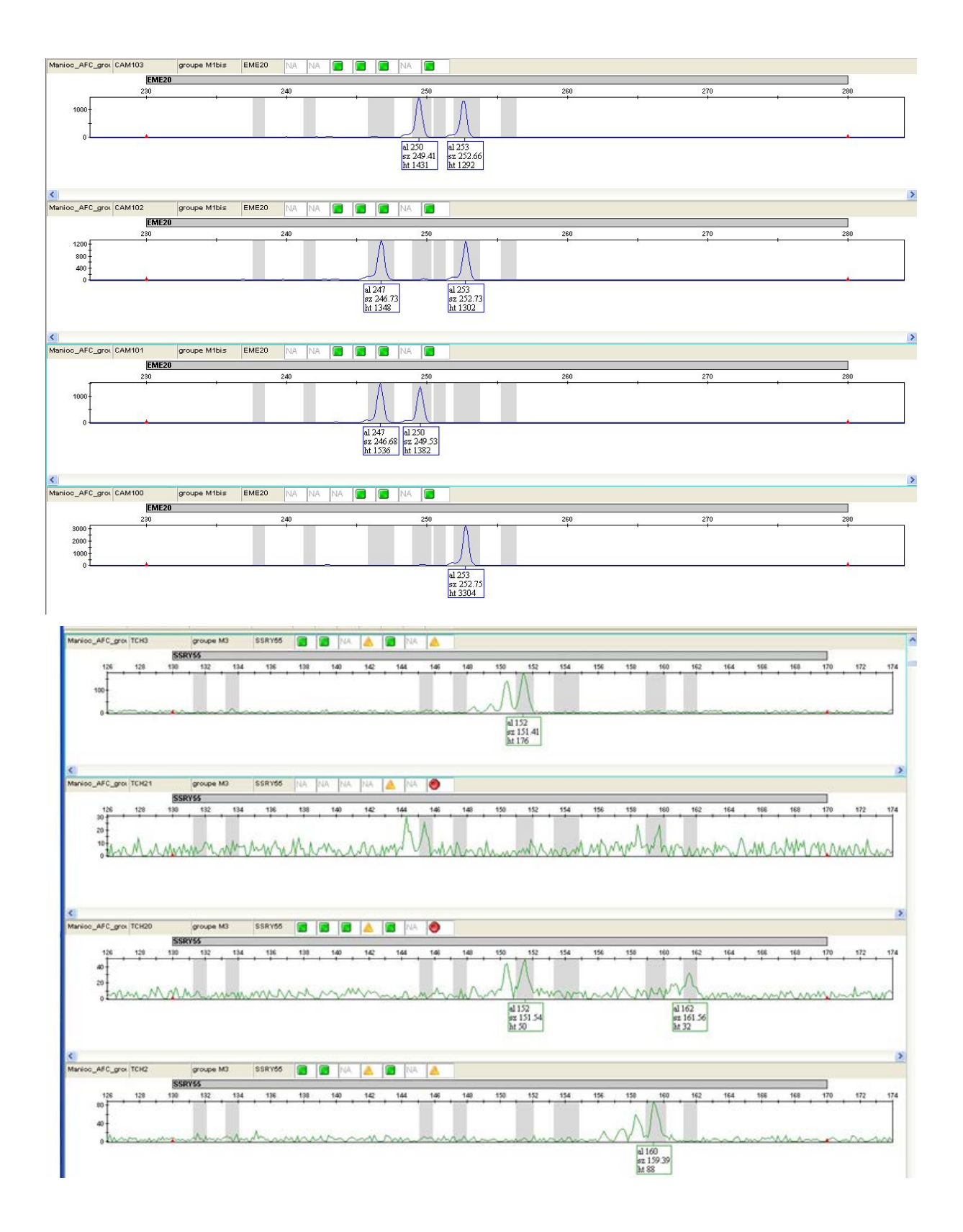

# **Annexe n°14: Fréquences alléliques de 23 marqueurs microsatellites étudiés sur 338 accessions.**

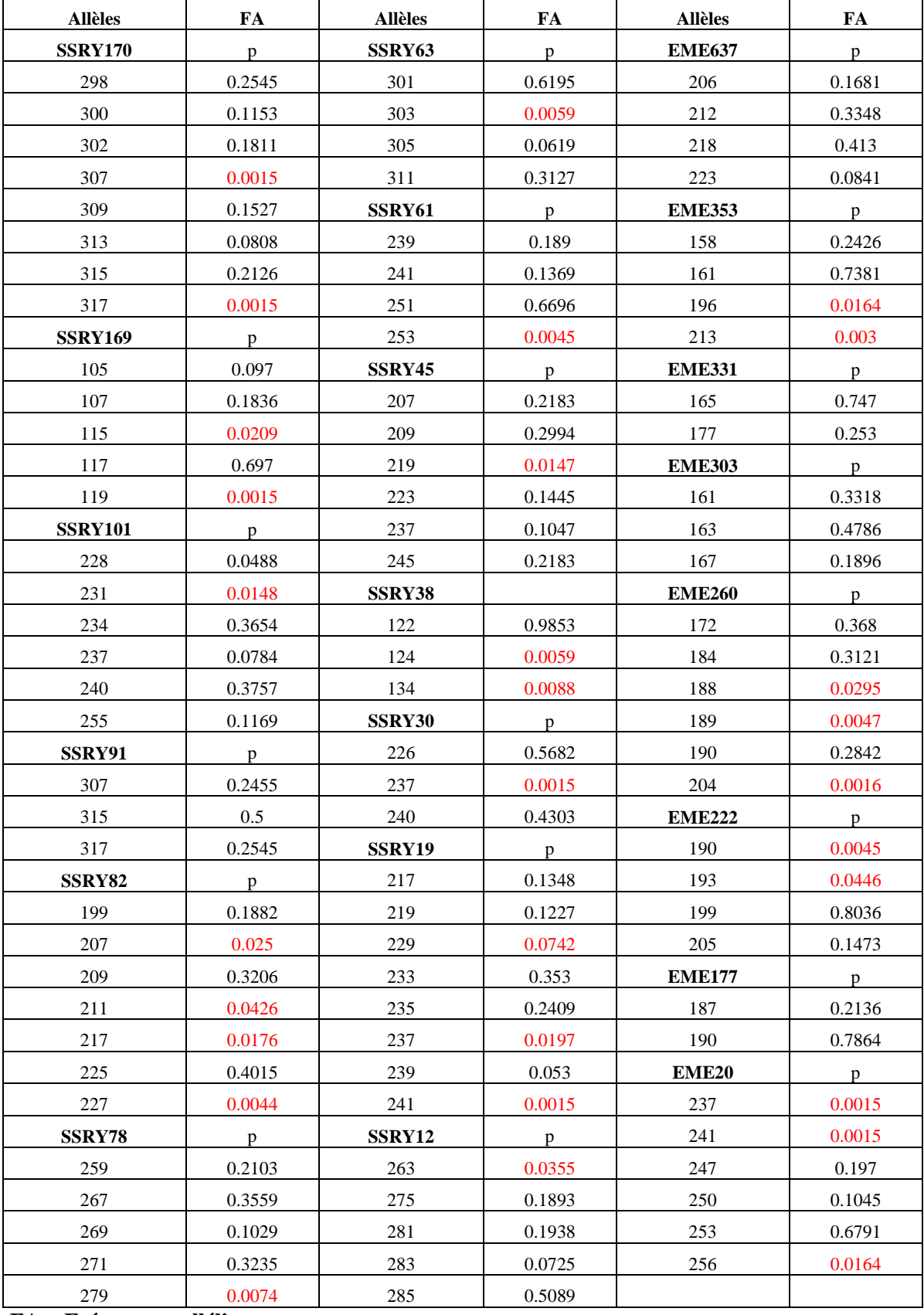

**FA = Fréquences alléliques** Les chiffres en rouge indiquent les fréquences des allèles rares (<0.05).

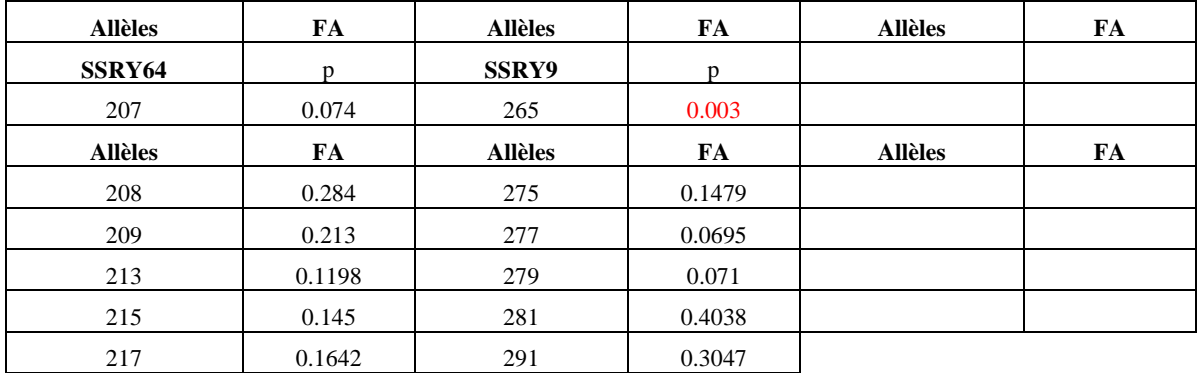

**FA = Fréquences alléliques** Les chiffres en rouge indiquent les fréquences des allèles rares (<0.05).
## **Résumé**

Le manioc, *Manihot esculenta* Crantz est un aliment de base dans les régions tropicales. Il est diploïde, fertile, mais sa culture se fait largement par multiplication végétative. Il a été introduit en Afrique depuis le XVIème siècle par les portugais. Bien que l'Afrique Centrale soit le premier centre d'introduction, la diversité génétique du manioc dans cette région est mal connue. Suite à une collecte de manioc cultivé menée dans cinq pays de la CEMAC dans le cadre du projet PRASAC pour une production durable du manioc, nous avons génotypé 365 accessions en utilisant 28 marqueurs microsatellites. L'étude a révélé 109 allèles avec un nombre moyen d'allèles par locus de 4.74, pour un taux de 28% d'allèles rares. Les 338 accessions étudiées représentent 253 génotypes multilocus. L'analyse de la diversité génétique ne révèle aucune structuration géographique ni agro-écologique. Cela indique probablement une diversification locale du manioc dans la région liée aux forts échanges entre les pays, mais aussi que la sexualité a participé. Ces résultats serviront à guider les programmes de conservation régionale, et d'amélioration du manioc dans la région.

**Mots clés : Manioc,** *Manihot Esculenta* **Crantz, microsatellites, diversité génétique, Afrique Centrale.**

## **Abstract**

Cassava, *Manihot esculenta* Crantz is a staple food in the tropics. Although diploid and fertile, cassava is vegetatively propagated by farmers. Whereas it was first introduced in Central Africa inthe XVIth century by Portuguese, little is known about its genetic diversity in this region. Within the frame of a PRASAC project for sustainable production of cassava, 338 landraces and varieties grown by farmers were collected in five countries of the CEMAC. These accessions were genotyped using 28 microsatellite markers. The study revealed 109 alleles with an average number of 4.74 per locus, for a rate of 28% of rare alleles. 253 distinct multilocus genotypes were identified among the 338 accessions studied. The analysis of genetic diversity revealed no geographical structure nor agro-ecological. This may be due to exchanges and trade in the region and indicates that sexual reproduction was probably involved in the local diversification of cassava. These results will be useful for conservation and breeding programs in Central Africa.

Keywords**:** cassava**,** *Manihot esculenta* Crantz**, microsatellites, genetic diversity,** Central Africa.